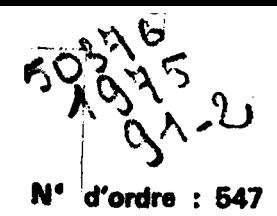

Exemple minime

50376 1975  $91 - 2$ 

# THESE

présentée à

### L'UNIVERSITE DES SCIENCES ET TECHNIQUES DE LILLE

pour obtenir le titre de

### DOCTEUR DE TROISIÈME CYCLE

**MENTION : GEOLOGIE APPLIQUEE** 

par

Marie - Claude DUTERAGE

## **EVOLUTION GEOCHIMIQUE** DE L'ALBIEN DES CORDILLERES BETIQUES DE LA PROVINCE DE MILIRCIA (ESPAGNE DU SUD)  $\left(\frac{56}{5}$  (SCIENCES)

## L'association glauconite-phosphate du Betique de Malaga Essai de corrélation géochimique avec l'Albien du Subbetique méridional

Soutenue le 7 octobre 1975, devant la COMMISSION D'EXAMEN

MM.

Membres du Jury

A.BONTE **J. PAQUET** P. DEBRABANT

**M.SLANSKY** 

**Président Examinateur** Rapporteur Invité

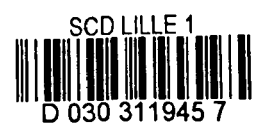

Volume II

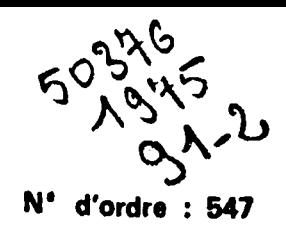

 ${\bf 50376}$ 1975  $91 - 2$ 

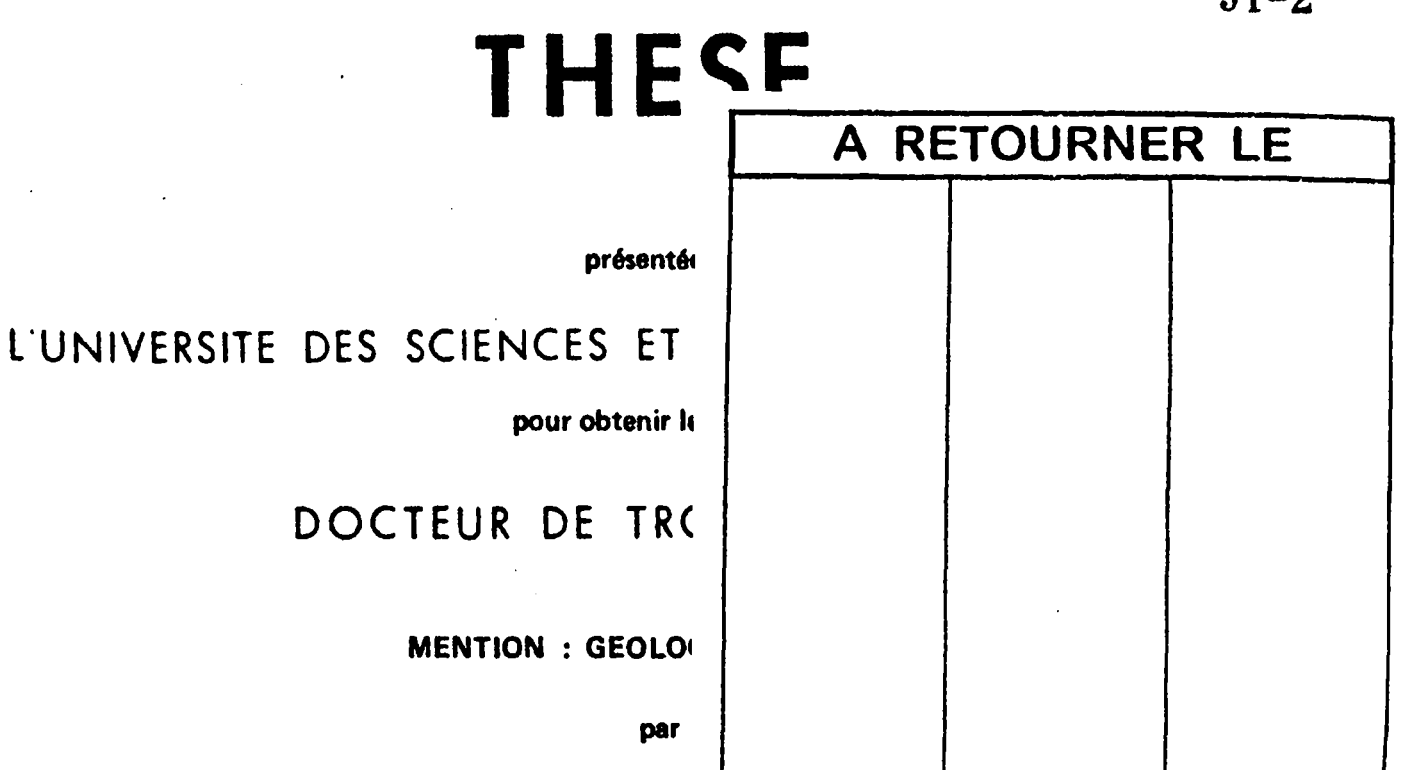

Marie - Clauae

## **EVOLUTION GEOCHIMIQUE** DE L'ALBIEN DES CORDILLERES BETIQUES DE LA PROVINCE DESMURCIE (ESPAGNE DU SUD)

## $L1L$ L'association glauconite-phosphate du Bétique de Malaga Essai de corrélation géochimique avec l'Albien du Subbetique méridional

Soutenue le 7 octobre 1975, devant la COMMISSION D'EXAMEN

MM.

Membres du Jury

**A.BONTE J. PAQUET** P. DEBRABANT **M.SLANSKY** 

**Président Examinateur** Rapporteur Invité

#### TABLE DES MATIERES : ANNEXE.

#### METHODES DE SEPARATION ET D'ANALYSE CHIMIQUE.

 $\mathbb{R}^2$ 

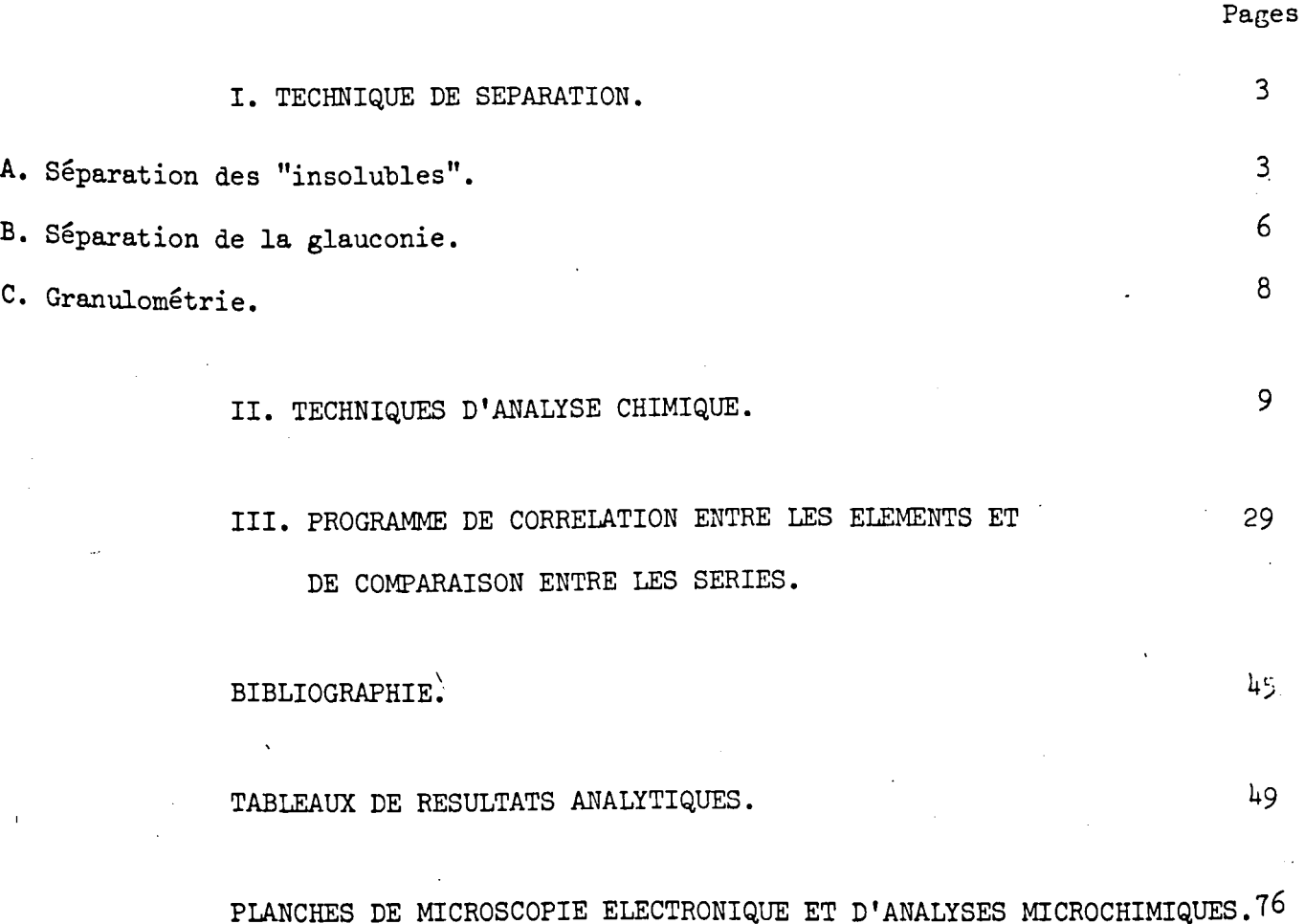

LISTE DES FIGURES

Numéros A 1 Numéros A 1 A 2 A 3 A 4 A 5 A 6 Courbes d'étalonnage comparées Fe(II) = 10 %.  $\overline{\phantom{0}}$ LISTE DES TABLEAUX Influence de l'attaque acétique sur le dosage des "insolubles" • Fractionnement densitométrique des échantillons de glauconie analysés. Longueurs d'onde utilisées en absorption atomique pour le dosage des éléments traces. Composition chimique des solutions de base B(II) et B(V) Composition chimique de la solution complexe "insoluble". Composition chimique **de** la solution complexe "glauconie**calcaire".**  Pages 24 Pages 5 7 13 14  $.15$ . 15

Numéros Pages Dosage de CO<sub>2</sub> : valeurs du coefficient  $x \times 10^{-3}$  en fonction de 17 A 7 la pression et de la température. A 8 28 Analyse du fer ferreux doublée sur quelques échantillons. A 9 Analyse chimique de quelques échantillons de roche totale de 50-51 la série 3. D'après P. Debrabant et J. Paquet (1975). A 10 Analyse chimique des "insolubles" de la série 3. 52-53 A 11 Valeur de R coefficient de corrélation totale entre les concen- 54-55 trations des éléments chimiques des "insolubles" de la série 3, pour une probabilité supérieure à 0,95. A 12 Valeur de R<sup>2</sup>, donnée en %. R<sub>ab</sub> % des variations d'un élément a 54-55 sont imputables à celles de l'élément b. A 13 Distribution des éléments pour les "insolubles" de la série 3. 56 A 14 & A 22· Analyse chimique des fractions granulométriques de 9 echantillons 57 à 65 de la série 3. A 23 Analyse chimique des "glauconies". 67 A 24 Analyse chimique de quelques échantilons de la roche totale des  $68-69$ séries 6 et 8, d'après M. C. Dutérage (1973). A 25 Analyse chimique des "insolubles" des séries 6 et 8.  $79-71$ A 26 Valeur de R : coefficient de corrélation totale entre les concen-. 72-73 trations des éléments chimiques des "insolubles" des séries 6 et

 $8$ , pour une probabilité supérieure à 0,95.

/

III

Huméros

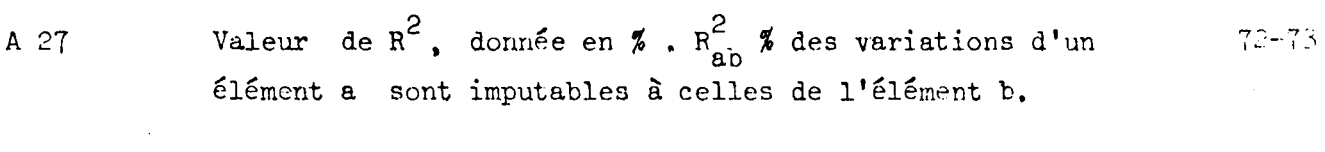

Distribution des éléments chimiques des "insolubles" des  $7\frac{1}{4}$  $A28$ séries 6 et 8.  $\frac{1}{4}$ 

 $\bar{\chi}$ 

### METHODES DE SEPARATION ET

### D'ANALYSE CHIMIQUE

N

 $\label{eq:2.1} \frac{1}{\sqrt{2}}\sum_{i=1}^n\frac{1}{\sqrt{2\pi}}\sum_{i=1}^n\frac{1}{\sqrt{2\pi}}\sum_{i=1}^n\frac{1}{\sqrt{2\pi}}\sum_{i=1}^n\frac{1}{\sqrt{2\pi}}\sum_{i=1}^n\frac{1}{\sqrt{2\pi}}\sum_{i=1}^n\frac{1}{\sqrt{2\pi}}\sum_{i=1}^n\frac{1}{\sqrt{2\pi}}\sum_{i=1}^n\frac{1}{\sqrt{2\pi}}\sum_{i=1}^n\frac{1}{\sqrt{2\pi}}\sum_{i=1}^n\frac{$  $\label{eq:2.1} \frac{1}{\sqrt{2}}\int_{0}^{\infty}\frac{1}{\sqrt{2\pi}}\left(\frac{1}{\sqrt{2\pi}}\right)^{2}d\mu\left(\frac{1}{\sqrt{2\pi}}\right)\frac{d\mu}{d\mu}d\mu\left(\frac{1}{\sqrt{2\pi}}\right).$ 

 $\label{eq:2.1} \frac{1}{\sqrt{2\pi}}\int_{\mathbb{R}^3} \frac{1}{\sqrt{2\pi}}\int_{\mathbb{R}^3} \frac{1}{\sqrt{2\pi}}\int_{\mathbb{R}^3} \frac{1}{\sqrt{2\pi}}\int_{\mathbb{R}^3} \frac{1}{\sqrt{2\pi}}\int_{\mathbb{R}^3} \frac{1}{\sqrt{2\pi}}\int_{\mathbb{R}^3} \frac{1}{\sqrt{2\pi}}\int_{\mathbb{R}^3} \frac{1}{\sqrt{2\pi}}\int_{\mathbb{R}^3} \frac{1}{\sqrt{2\pi}}\int_{\mathbb{$ 

 $\label{eq:2.1} \frac{1}{\sqrt{2\pi}}\int_{\mathbb{R}^3}\frac{1}{\sqrt{2\pi}}\left(\frac{1}{\sqrt{2\pi}}\int_{\mathbb{R}^3}\frac{1}{\sqrt{2\pi}}\left(\frac{1}{\sqrt{2\pi}}\int_{\mathbb{R}^3}\frac{1}{\sqrt{2\pi}}\right)\frac{1}{\sqrt{2\pi}}\right)\frac{1}{\sqrt{2\pi}}\frac{1}{\sqrt{2\pi}}\frac{1}{\sqrt{2\pi}}\frac{1}{\sqrt{2\pi}}\frac{1}{\sqrt{2\pi}}\frac{1}{\sqrt{2\pi}}\frac{1}{\sqrt{2\pi}}\frac$  $\label{eq:2.1} \frac{1}{2} \sum_{i=1}^n \frac{1}{2} \sum_{j=1}^n \frac{1}{2} \sum_{j=1}^n \frac{1}{2} \sum_{j=1}^n \frac{1}{2} \sum_{j=1}^n \frac{1}{2} \sum_{j=1}^n \frac{1}{2} \sum_{j=1}^n \frac{1}{2} \sum_{j=1}^n \frac{1}{2} \sum_{j=1}^n \frac{1}{2} \sum_{j=1}^n \frac{1}{2} \sum_{j=1}^n \frac{1}{2} \sum_{j=1}^n \frac{1}{2} \sum_{j=1}^n \frac{$ 

 $\mathcal{H}_{\mathrm{c}}$  ,  $\mathcal{H}_{\mathrm{c}}$ 

 $\label{eq:2} \frac{1}{\sqrt{2}}\left(\frac{1}{\sqrt{2}}\right)^{2} \left(\frac{1}{\sqrt{2}}\right)^{2}$ 

#### METHODES DE SEPARATION ET

- 3 -

#### D'ANALYSE CHIMIQUE

I. 'TECHNIQUE DE SEPARATION.

A. SEPARATION DES "INSOLUBLES".

La séparation des "insolubles" permettra une étude des fractions argileuses et phosphatées, indépendamment de l'influence des carbonates. Ainsi mettra-t-on en évidence des phénomènes pouvant échapper à l'étude de la roche totale.

J'entendrai par "insoluble" la fraction de la roche qui échappe à une attaque très ménagée de l'échantillon. Les phosphates appartiendront à cette fraction, ainsi que des éléments tels que Fe, K, Mg, Na, qui ont tendance à passer en solution lors de l'attaque par l'acide chlorhydrique normale (A. Bonte et P. Debrabant, 1973, B. Pomerol, G.S. Odin, 1974).

1, Technique de séparation.

1.1. Choix de la technique de séparation. \

La phase carbonatée est mise en solution par un acide faible.

. La méthode préconisée par N. H. Strakhov (1957), soit l'attaque par l'acide acétique N/20, lèse peu la glauconie.

1.2. Mode opératoire.

Le mode opératoire suivant vise à obtenir 5g d'"insoluble". Il convient à une roche contenant moins de 50 % de CaCO<sub>3</sub>. Si la roche est plus riche en carbonate, il suffit d'augmenter la quantité de roche totale pour obtenir 5g d'"insoluble" (ainsi l'attaque de la craie sénonienne du nord de la France demanderait une quantité initiale de 250g d'échantillon).

Ainsi, 10g de roche concassée mais non broyée sont introduits dans un becher de 1 litre.

On remplit le becher d'acide acétique N/20, et on maintient celui-ci à une température de 40-50° C. On maintient le volume de liquide à 1 litre dans le becher en ajoutant de temps en temps de l'acide acétique N/20.

' L'attaque a duré de 8 à 15 jours pour les marnes et les sédiments glauconieux qui ont fait l'objet de cette étude.

Quand il n'y a plus de dégagement de  $CO_2$ , on filtre au filtre lent. On lave le filtre, d'abord à l'acide acétique N/20, puis à l'eau distillée pour éliminer le réactif. On étuve les résidus à 105° C.

Pour vérifier si l'attaque est complète, on prélève 0,25 g du résidu, et on dose CO<sub>2</sub> par calcimétrie. Cette vérification est nécessaire pour chaque échantillon.

2. Eléments sensibles à l'attaque.

Bien que l'attaque acétique soit très ménagée, l'analyse de quelques filtrats (tabl. A 1) montre que certains éléments passent en solution. Ce sont surtout le manganèse et le strontium. Or, les analyses de la roche totale ont montré que Mn était lié au carbonate de calcium (P. Debrabant et J. Paquet, 1975, M. C. Dutérage, 1973).

Le magnésium passe en partie en solution pour les marnes, moins pour les glauconies, car Mg fait partie de leur formule structurale (W. A. Deer, R. A. Howie J. Zussman, 1963). La mobilité du magnésium peut être due soit à son instabilité entre les feuillets, soit à une appartenance partielle à la phase carbonatée. Mg est de toute façon un élément soluble et facilement attaquable (B.H. Mahan, 1967).

- 4 -

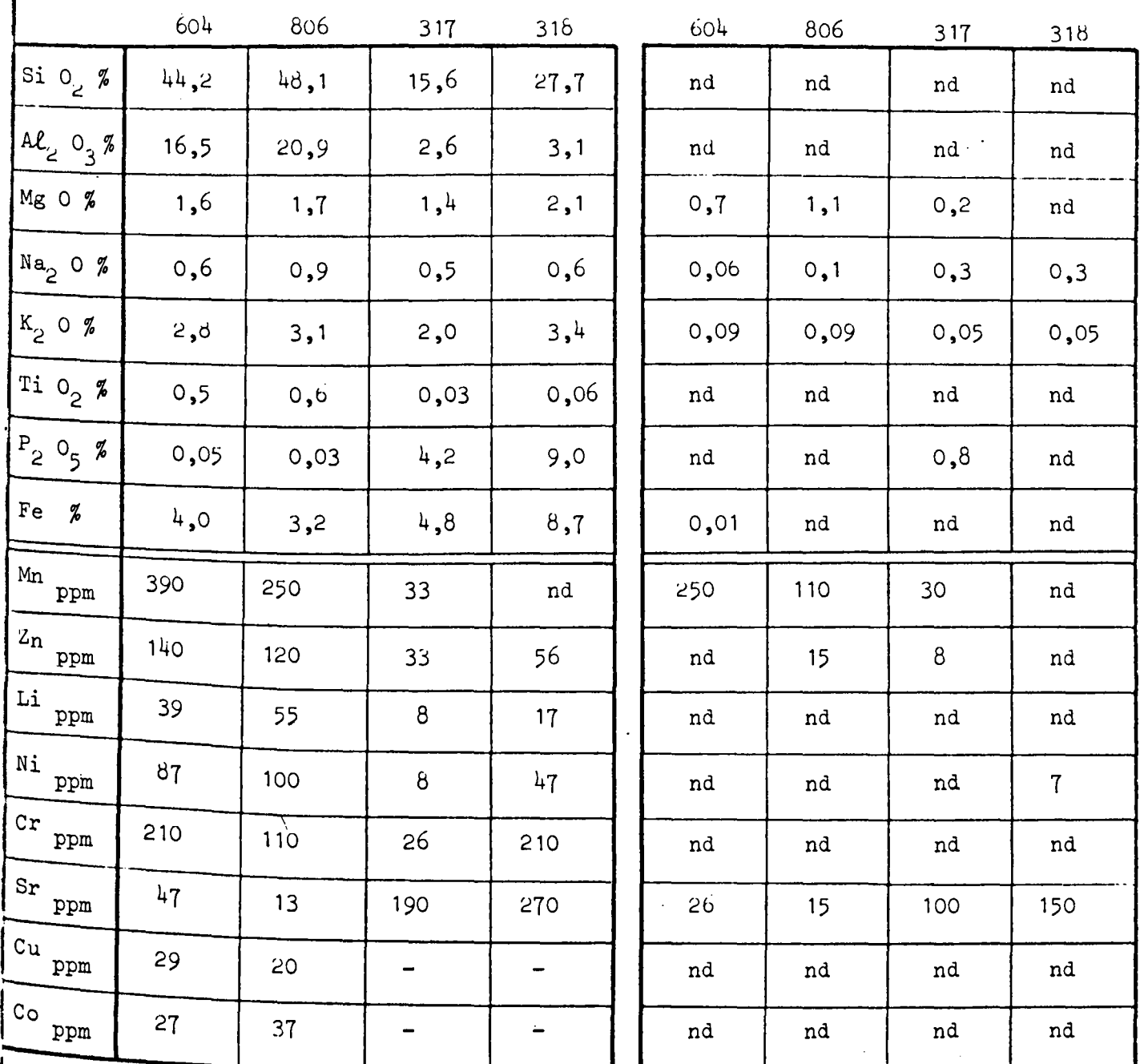

Tableau A 1 : Influence de l'attaque acétique sur le dosage des "insolubles".

Partie gauche du tableau : concentrations chimiques dans la roche totale.

Partie droite du tableau : perte relative (en % et en ppm) des éléments chimiques de la roche totale, au cours de l'attaque acétique.

nd = non décelable.

8ņ, لماديا

Environ 3 % de  $K_2$ O passe en solution. On pourra donc tenir compte de cet élément dans les résultats analytiques concernant les "insolubles".

Le sodium du sédiment glauconieux, phosphaté, est entrainé par l'attaque acétique.

Le phosphore de l'échantillon 317 est attaqué par l'acide acétique, alors que celui de l'échantillon 318 ne l'est pas. Or, ces deux échantillons ne diffèrent $\Big]$ l'un de l'autre que par la teneur en CaCO<sub>3</sub>.

Il est possible que le ciment carbonaté contienne un peu de phosphore, la sédimentation chimique serait alors carbonato-phosphatée.

Pour les calculs de corrélation, et de comparaison, on ne retiendra que dix éléments :

Si  $0_2$ , Al<sub>2</sub>  $0_3$ , Ti  $0_2$ , Fe, P<sub>2</sub>  $0_5$ , K<sub>2</sub> 0, Zn, Li, Ni, Cr.

#### B. SEPARATION DE LA GLAUCONIE.

1. Echantillons 315 et 318.

Les échantillons 315 et 318 contiennent de nombreux grains de glauconie. Ils sont d'autre part représentatifs de la moitié inférieure de la série 3, où les grains de glauconie sont foncés et arrondis. Ils ont été fractionnés suivant la tee nique de G.S. Odin (1968).

Les échantillons sont lavés à l'eau sur un tamis 50 µ puis séparés en quatre fractions granulométriques.

> $0$  : supérieur à 500  $\mu$ . A : entre 500 et 160  $\mu$ .  $B$ : entre 160 et 100  $\mu$ . C : entre 100 et 50  $\mu$ .

- 6

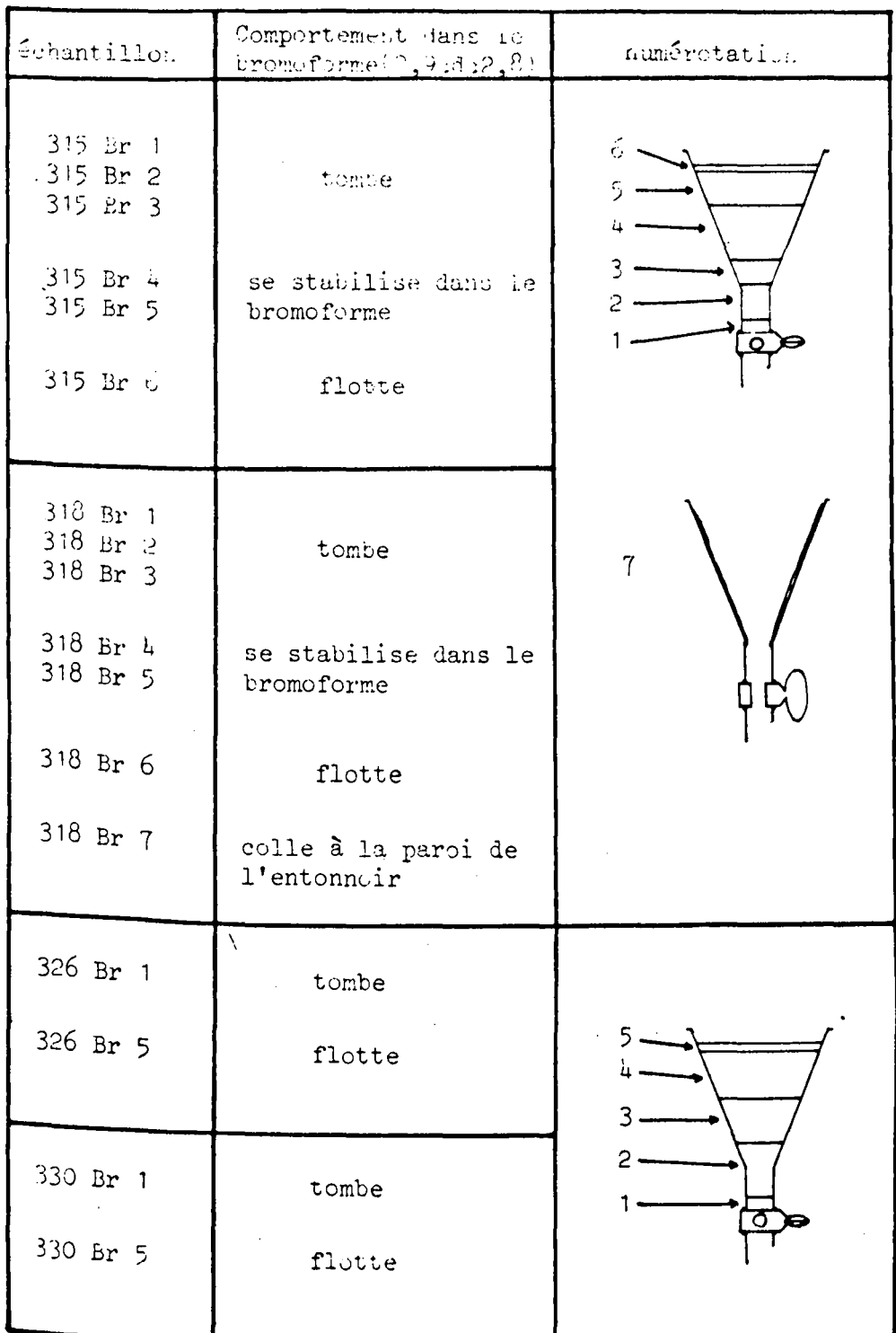

Tableau A 2 :

Fractionnement densitométrique des échantillons de glauconie analysés.

 $\bar{.}$ 

La glauconie se situe surtout dans la fraction A. Elle est séparée au séparateur magnétique Frantz. Elle est ensuite passée pendant 10 mn aux ultra-sons, qui désagrègent la gangue carbonatée ou phosphatée. Après un nouveau passage, elle est séparée au séparateur magnétique. Elle est alors prête à l'analyse et à l'observation.

2. Echantillons 326 et 330.

Les échantillons de la partie supérieure de la série 3, contiennent relati vement peu de glauconie. Aussi, ai-je limité les extractions aux échantillons 326 et 330 qui seuls pouvaient fournir une quantité suffisante de grains de glauconie. La glauconie de ces échantillons, lavés à l'eau sur tamis 50  $\mu$ , est extraite à l'a<sup>j</sup> ' du séparateur magnétique. De petite taille, et peu abondante, elle n'a pas été frac tionnée par granulométrie comme pour les échantillons 315 et 318. Elle n'a pas non plus été nettoyée aux ultra-sons.

Ils conserveront donc leur gangue phosphatée.

Les grains verts sont ensuite lavés à l'acide acétique N/20, puis à l'eau distillée.

3. Séparation au bromoforme.

Les quatre échantillons de glauconie sont fractionnés au bromoforme. On trouvera dans le tableau A 2 la dénomination de chaque ensemble de glauconie obten<sup>u</sup> en fonction de sa densité et du numéro de l'échantillon prélevé sur la série 3.

#### C. GRANULOMETRIE.

#### 1. Généralités.

La mise en oeuvre de techniques granulométriques permet d'étudier les variations de composition chimique des échantillons, en fonction de la taille des grains, et de déterminer dans chaque classe mise en évidence les phases minéralogi ques dominantes.

- 8 -

2. Mode opératoire.

Cent grammes d'echantillons sont désagrégés doucement au mortier, ou, de préférence, avec les doigts.

L'échantillon est ensuite lavé sur tamis 50  $\mu$  à 1 'eau du robinet dont le PH, moins acide que celui de l'eau distillée, ne provoque pas la perte d'ions 'Potassium.

La fraction fine est recueillie avec un dernier lavage à l'eau distillée. pour éviter l'introduction d'ions calcium.

L'échantillon est séché à l'étuve à 70° C, avant d'être tamisé à sec sur une colonne de tamis Afnor.

En général, ne pourront être totalement analysées que les fractions dont le poids dépasse 5 g.

II. TECHNIQUES D'ANALYSE CHIMIQUE.

1. Mise en solution des roches.

1.1. Attaque alcaline.

Cette attaque se fait par fusion aux carbonates alcalins, avec insolubili- $\mathbf{A}$ sation de la silice. Elle est calquée sur la méthode n° II de M. Pinta (1971).

1 ml de la solution d'attaque, correspond à 2 mg de roche.

Cette méthode a permis, outre le dosage de la silice par gravimétrie  $J.$  Foulon, 1971), les dosages de A $\ell$ , Ca, Mg par absorption atomique, et de Fe et P par absorption moléculaire.

1,2, Attaque acide.

C'est une attaque fluorhydrique-perchlorique, avec volatisation du fluorure de silicium, selon la méthode n° V de M. Pinta (1971).

1 m<sup>2</sup> de la solution d'attaque correspond à 25 mg de roche.

A partir de cette attaque, outre les traces, on dose Na, *K* par émission dans la flamme, et Ti par absorption moléculaire. On peut aussi analyser *Al* s'il est faiblement concentré. Cependant la précision est moins bonne puisqu'en cours d'attaque une partie de cet élément peut précipiter sous forme de fluorure.

2. Spectrométrie d'émission dans la flamme.

2. 1. Potassium.

La solution d'attaque acide est diluée 5 fois pour le dosage des échantillons des séries 8 et 6, et 10 fois pour le dosage des échantillons de la série 3 - Conditions d'analyse :

> Spectromètre Jobin Yvon type Stand M V Mélange gazeux : Air-Acétylène. 0 Longueur d'onde : 7650 A

> > 2.2. Sodium.

Les dilutions sont les mêmes que pour le potassium.

- Conditions d'analyse :

Spectromètre Bausch et Lomb.

Mélange gazeux : protoxyde d'azote-Acétylène 0 Longueur d'onde : 5890 A

Pour le sodium ce spectromètre donne une grande sensibilité de mesure : mieux que 1  $\mu$ g/m $\ell$ .

3. Spectrométrie d'absorption moléculaire.

Les mesures ont été effectuées à l'aide du spectromètre Jobin-Yvon, type Stand M V.

#### 3. 1. Phosphore.

Pour les échantillons de la série 3, on dilue 25 fois la solution d'attaque alcaline pour les teneurs en phosphore supérieures à 5 %, 12,5 fois pour les teneurs en phosphore comprises entre 2 % et 5 %, et 5 fois pour les teneurs en phos-·phore inférieures à 2 %.

Pour les échantillons des séries 8 et 6, on dilue 2, 5 fois la solution d'attaque acide.

Le phosphore est dosé sous forme de phospho-molybdate réduit (M. T. Verriez, 1971). On détermine la densité optique de la solution à la longueur d'onde 6600 A.

3.2. Titane.

Les solutions d'attaque acide de la série 3, sont diluées 10 fois, celles des séries 6 et 8, 50 fois.

On dose un complexe de Ti(IV) formé avec l'acide chromotropique (M. T. Verriez, 1971), à un pH de 2 à 5. On mesure les densités optique à la longueur  $d'$ onde 4700  $A$ .

#### 3.3. Fer total.

 $\check{'}$ 

Les solutions d'attaque alcaline sont diluées 50 fois, sauf pour les échantillons de glauconie, où elles sont diluées 100 fois.

Le fer forme avec l'acide sulfosalicylique, un complexe stable en milieu ammociacal (M. T. Verriez, 1971). Les densités optiques sont mesures à la longueur<br>d'onde lone ?  $d'$  onde 4200  $A$ .

4. Spectrométrie d'absorption atomique.

On effectue les mesures à l'aide du spectromètre Baush et Lomb.

#### 4. 1. Calcium.

Les solutions d'attaque alcaline sont diluées 50 fois. Conditions d'analyse :

> Mélange gazeux : Air-Acétylène. 0 Longueur d'one 2842 A

4.2. Aluminium.

La sensibilité du spectromètre étant de 25  $\mu g/m\ell$ , l'aluminium, peu concen tré dans l'attaque alcaline n'est pas toujours dosable. On utilise alors l'attaque acide.

Pour les séries 6 et 8, l'attaque alcaline est diluée 1,25 fois. La solution d'attaque acide des échantillons de la série 3 est diluée 2, 5 fois.

Conditions d'analyse :

Mélange gazeux : protoxyde d'azote-acétylène. 0 Longueur d'onde : 3093 A •

4.3. Magnésium.

La solution d'attaque alcaline est diluée 20 fois.

Conditions d'analyse :

Mélange gazeux : Air-Acétylène.

0 Longueur d'onde.: 2852 A •

4.4. Traces.

Les mesures s'effectuent sur les solutions d'attaque acide. 8 éléments traces ont pu être analysés (tableau  $A$  3).

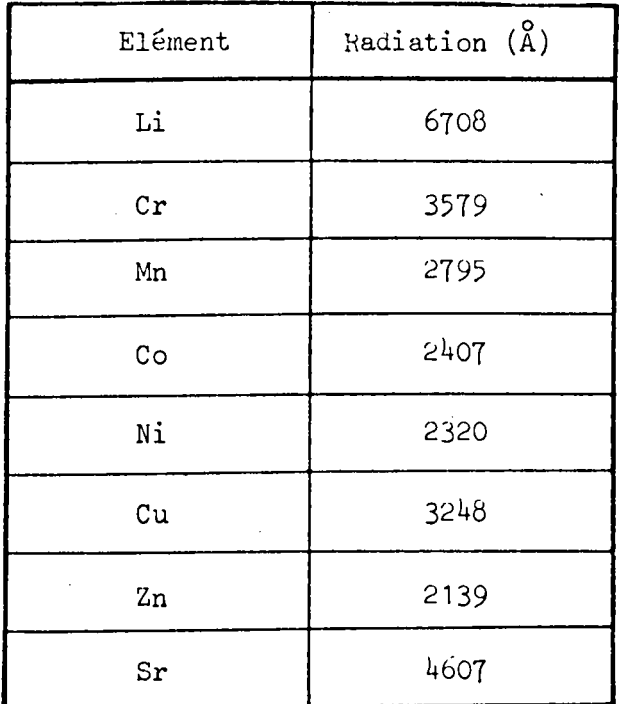

Tableau A 3 : Longueurs d'onde utilisées en absorption atomique pour le dosage des éléments traces.

Pour ces éléments, on a utilisé un mélange air-acétylène.

 $4.5.$  Etalonnage.

Pour l'absorption atomique, les étalons sont faits à partir d'une solution mère que l'on incorpore à un milieu imitant celui de la solution d'attaque.

4.5.1. Attaque alcaline.

Lorsque l'on utilise 1 'attaque alcaline pour les dosages de Ca, Mg, Al, on  $^{1a}$  dilue dans une solution de base B(II) (tableau n° A 4). Pour atténuer les interactions dans la flamme, on y ajoute 1% de lanthane pour les dosages de Ca et Mg ou

250 µg/ml de Fe pour le dosage de Al.

La dilution des étalons se fait de la même manière.

4.5.2. Attaque acide.

Pour le dosage de l'aluminium à partir de l'attaque acide, on dilue la solution d'attaque dans une solution de base B V (tableau n° A 4) et on ajoute, si cela est nécessaire une quantité de Fe telle que l'on aie 250 µg/ml de Fe dans la solution.  $\lambda$ 

| ×<br>Solution de base | Réactif                                 | Quantité ·                                                             |
|-----------------------|-----------------------------------------|------------------------------------------------------------------------|
| B (II)                | Na CL<br>K CL<br>$H$ $C\ell$<br>$H_2$ 0 | 4,8g<br>5,1g<br>50 $m\ell$<br>qsp 1000 ml                              |
| B (V)                 | $H C\ell$<br>$H_2$ 0                    | $100$ ml<br>qsp 1000 ml<br>$\mu_{\rm{max}} \sim 10^{-10}$ km s $^{-1}$ |

Tableau A 4 Composition chimique des solutions de base B (II) **et B** (V),

~c On prépare en rait des solutions quadruples ~ diluer 4 fois au moment de l'emploi,

 $-14 -$ 

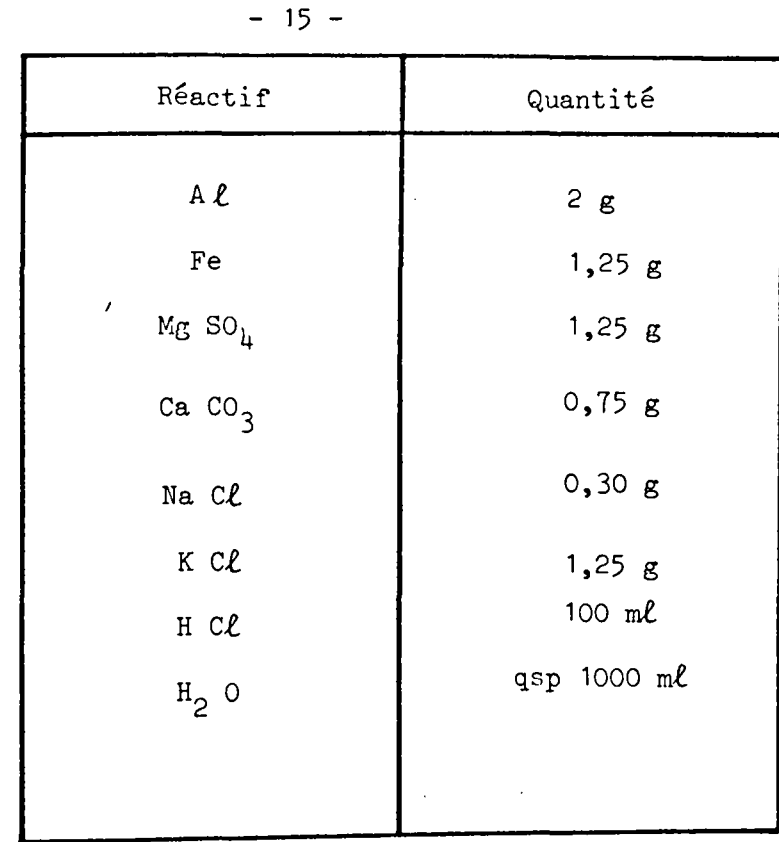

Tableau A 5 : Composition chimique de la solution complexe "insoluble". On prépare une solution double à diluer 2 fois au moment de l'emploi.

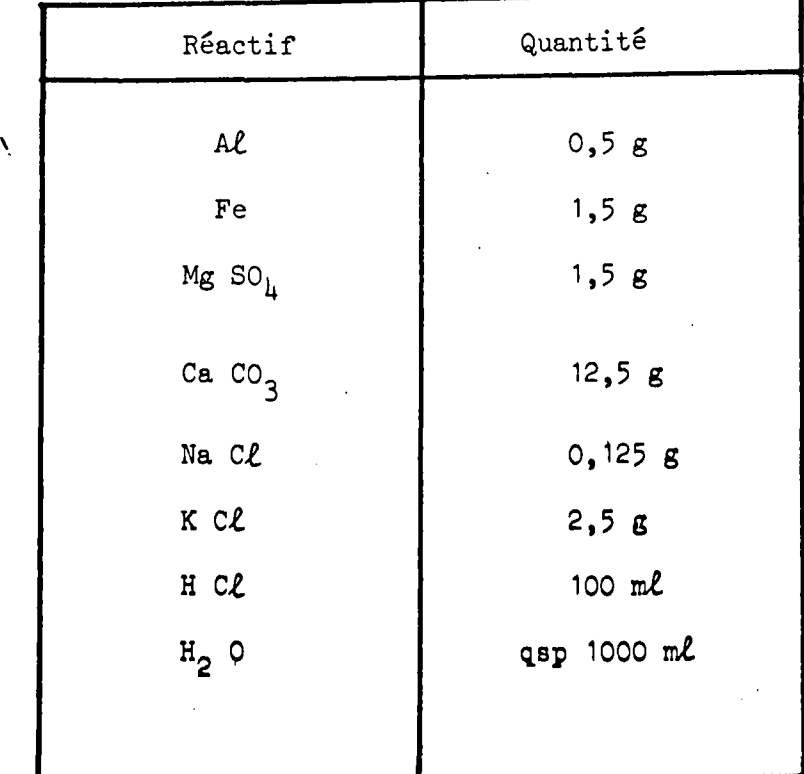

Tableau  $A$  6 : Composition chimique de la solution complexe "glauconie-calcaire", . On prépare une solution double à diluer 2 fois au moment de l'emploi.

#### 4.5.3. Solutions complexes.

On obtient les étalons pour les traces, en diluant une solution mère dans une solution de base complexe.

Cette solution synthétise la matrice de la roche mère diluée dans la solu<sup>.</sup> tion d'attaque. Elle est effectuée après dosage des éléments majeurs, et calcul de leur concentration moyenne.

En ce qul. concerne les étalons des "insolubles" et de la glauconie, on trouvera la composition de la solution complexe dans le tableau A 5.

Pour les étalons des roches de la série 3 fractionnées par granulométrie, la composition chimique de la solution complexe est mentionnée sur le tableau A  $6$ .

5. Dosage du Soufre.

On a utilisé la méthode d'oxydation par combustion (J. G.Sen Gupta, 1962) avec titrage en retour du sulfate par la soude et l'acide sulfurique (M. C. Dutéra 1973). Les dosages ont été effectués à partir de 1 g d'échantillon.

On a utilisé un four Herrmann-Moritz de type Cr 10. Sa température maximul d'emploi atteint 1550° C. Il fonctionne avec une tension de 220 volts et une inte<sup>n</sup> sité de 10 ampères. L'élément chauffant est formé d'un tube spiralé en carbure de silicium.

L'échantillon introduit dans le four est balayé par un courant d'oxygène épuré et sec ayant un débit de 2 $\ell$ /mn. Le mélange gazeux sortant du four passe dan<sup>g</sup> un bac récepteur où se trouve de l'eau oxygénée et de la soude N/40. colorée par 1e rouge de méthyle. Le soufre à l'état de sulfate, est alors titré en retour par de l'acide sulfurique N/40.

Cette méthode a l'avantage d'être rapide et de ne pas passer par une mise en solution de la roche, ce qui évite toute pollution.

Mais, elle n'est pas utilisable pour des échantillons contenant plus de  $#$ de Kou de Na qui augmenteraient le pH de la sclution. Aussi, le soufre n'a-t-il

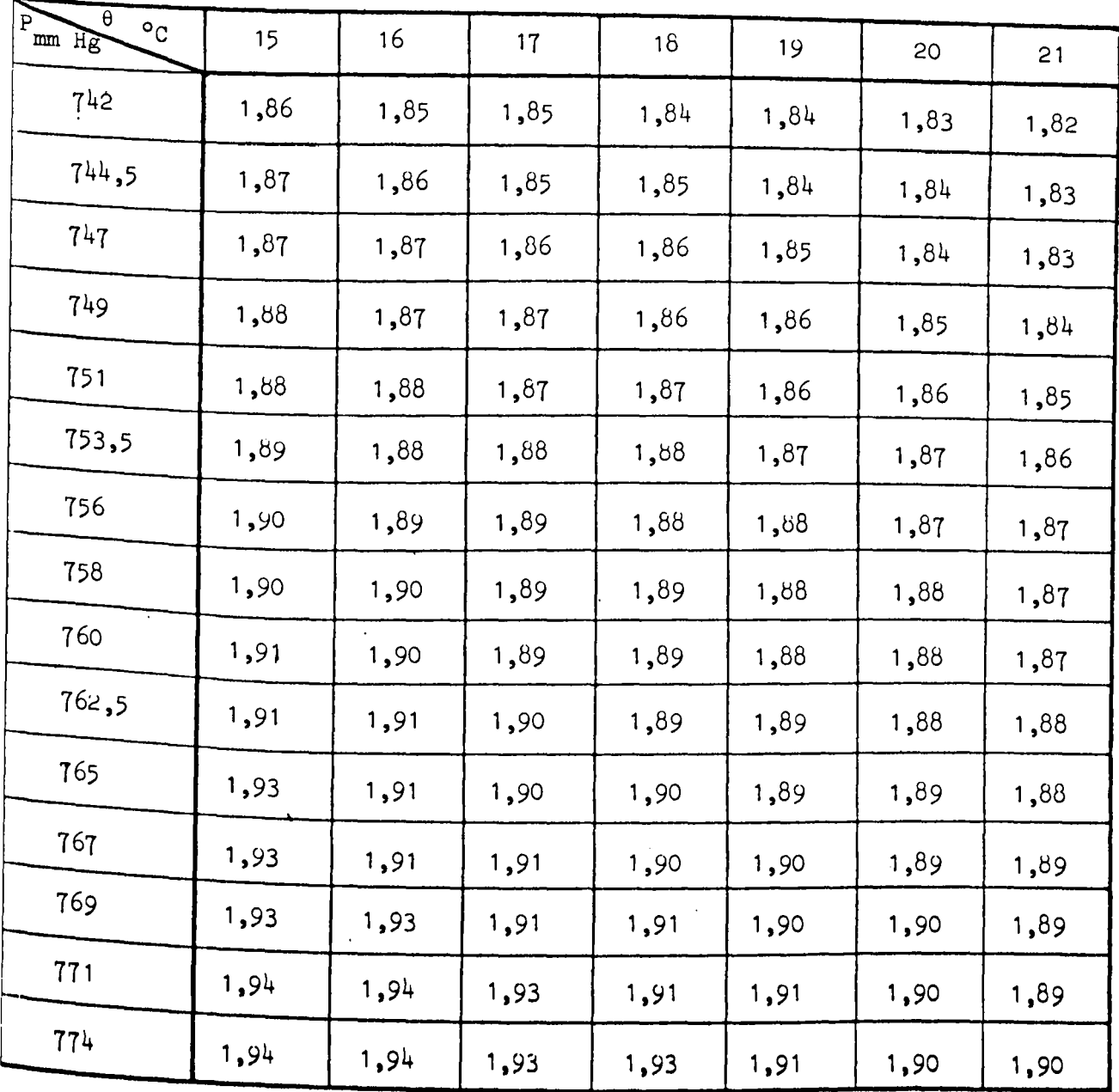

Tableau A  $7:$  Dosage de  $CO_2:$  valeur du coefficient x en fonction de la pression et de la température. Valeurs calculées d'après le tableau de A. Vatan (1967)  $m_{CO_2}$  = x × 10<sup>-3</sup>  $\sqrt{C_{O_2}}$ Le coefficient x permet de calculer la masse de CO<sub>2</sub> (en g) en fonction de son volume (en cm3).

pas été dosé dans les glauconies et dans les "insolubles" de la série 3.

6. "Calcimétrie".

 $CO<sub>2</sub>$  est dosé à l'aide du "calcimètre de Bernard" à partir de 0,5 g d'écha<sup>n</sup> tillon contenant moins de 30 % de  $CO_2$ , et à partir de 0,25 g d'échantillon pour de teneurs plus élevées.

Il est nécessaire pour ce dosage de tenir compte de la pression et de la température (tableau n° 7). \

$$
{}^{m}CO_{2} = x\sqrt{CO_{2}} \times 10^{-3}
$$

= masse de  $CO_2$  en gramme dans l'échantillon.  ${}^{\text{m}}$ co<sub>2</sub>

= volume de  $CO_2$  en  $cm^3$  dégagé par l'attaque à l'acide chlorhydrique  $v_{CO}$ de l'échantillon.

x le tableau n° A 7 donne la valeur du coefficient x en fonction de la pression et de la température.

7. Dosage du fer ferreux.

Etant donné l'importance du degré d'oxydation du fer dans la glauconie,  $\Bigl($ il s'est avéré nécessaire de mettre au point l'analyse du fer ferreux par l'analys potentiométrique classique.

étapes L'analyse quantitative du fer ferreux dans une roche, s'effectue en deux

> La mise en solution du fer ferreux (C.E. A., 1963) Le titrage de Fe<sup>2+</sup> dans la phase obtenue (B. H. Mahan, 1967).

!

A ces deux étapes, correspondent deux difficultés. Le fer ferreux s'oxyde facilement, et les méthodes d'attaque classiques ne peuvent pas être employées. En effet, l'attaque acide utilise l'acide perchlorique qui est un oxydant puissant, et l'attaque alcaline utilise le carbonate double de sodium et de potassium comme 1 jfondant, qui met les ions sous leur forme la plus oxydée. Par ailleurs, la teneur *en*  Fe (II) est faible, en général inférieure à 1 % dans la roche. Le dosage doit être précis.

7.1. Attaque de l'échantillon.

7. 1.1. Principe de l'attaque, choix des réactifs.

Le but de l'attaque est de mettre Fe (II) en solution, sous forme de sulfate .ferreux.

+  $Fe^{2+}$   $\rightleftharpoons$  Fe S O<sub>4</sub>

La solution réactionnelle doit être acide. En milieu basique il faudrait tenir compte de la formation de l'hydroxyde ferreux :

$$
\left(\begin{array}{cc} & 2 \text{(OH)}^{\text{-}} + \text{Fe}^{2+} & \stackrel{\text{1}}{\text{}} \\ & \text{Fe} \end{array} \right)
$$

<sup>et de sa précipitation : [Fe]  $[OH]^2 = 10^{-15}$  .</sup>

On utilisera le mélange fluo-sulfurique.

<sup>1</sup>D'autre part, l'attaque ne doit pas être oxydante. On diluera donc l'acide sulfurique, pour éviter la décomposition de l'ion sulfate en gaz sulfureux.

L'acide fluorhydrique servira à détruire les édifices silicatés.

#### 7.1.2. Attaque.

Dans une coupelle en téflon, contenant 0,1 g de l'échantillon broyé et <sup>on ajoute 20 cm<sup>2</sup> de H<sub>2</sub> SO<sub>4</sub> (3,6 N) et 5 cm<sup>3</sup> de HF (d = 1,155). L'attaque</sup>

s'effectue à chaud sur bain de sable à 50° C, pendant une heure, environ, pour un silicate. Pour un sel et pour un carbonate, l'attaque est plus rapide, on peut pratiquement commencer le dosage immédiatement après avoir effectué l'attaque.

A la fin de l'attaque, on ajoute  $4$  g de H<sub>3</sub> B O<sub>3</sub>, pour protéger le verre des électrodes.

7.2. Titrage potentiométrique.

7.2.1. Frincipe du titrage potentiométrique,

choix de l'oxydant.

Soit la réaction d'oxydo-réduction :

c  $C + d D \rightleftharpoons a A + b B + n e^-$ 

l'équation de Nernst permet d'écrire :

$$
E = E^{\circ} + \frac{RT}{nF} L_{e} \frac{A_{A}^{a} A_{B}^{b}}{A_{C}^{c} A_{D}^{d}}
$$

T = tèmpérature en degré kelwin.

 $R = 8,31489$  en unités CGS.

 $F = 96$  467 coulombs.

n = nombre d'électrons échangés dans la réaction.

E = potentiel redox de la réaction.

E0 **z** potentiel redox normal.

 $A =$  activité.

La réaction d'oxydo-réduction du fer ferreux s'écrit :

$$
Fe^{2+} \rightleftharpoons Fe^{3+} + e^-
$$

On assimile les concentrations aux activités à 25° C :

$$
\frac{RT}{f} \times L_e \text{ 10 } \approx 0,06
$$
\n
$$
E_1^0 F_e(III)/F_e(II) = 0,77 \text{ volt}
$$
\n
$$
n = 1
$$
\n
$$
E_1 = 0,77 + 0,06 \log \frac{[Fe^{3+}]}{[Fe^{2+}]}
$$

Pour oxyder  $\text{Fe}^{2+}$ , on utilise un oxydant tel que :

$$
\text{Red} \quad \rightleftharpoons \quad \text{Ox} \quad + \text{ne}
$$

Ox étant la forme oxydée.

Red étant la forme réduite.

$$
E_2 = E_2^o + \frac{0.06}{n} \log \frac{[0x]}{[Red]}
$$

Les réaction d'oxydation et de réduction n'existent simultanément qu'au point d'équivalence, et le potentiel à l'électrode peut s'écrire sous la forme des deux équations.  $\Delta$ 

$$
E = E_1 = E_2
$$
  
(1 + n) E = 0,77 + n E<sub>2</sub><sup>o</sup> + 0,06 log [Fe<sup>3+</sup>][0x]  
[Fe<sup>2+</sup>][Red]

En ce point, tout le fer est oxydé, et le réactif est entièrement réduit :

$$
[Fe^{2+}] \approx 0
$$
  
\n
$$
[0x] \approx 0
$$
  
\n
$$
[Red] \approx [Fe^{3+}]
$$
  
\n
$$
[Fe^{3+}][0x]
$$
  
\n
$$
[Fe^{2+}][Red]
$$
  
\n
$$
[Fe^{2+}][Red]
$$

l'équation au point d'équivalence s'écrit

$$
(1 + n) E = 0,77 + n E_2^o
$$
  
E = 
$$
\frac{0,77 + n E_2^o}{1 + n}
$$

Pour avoir un pallier marqué, il faudra choisir un oxydant tel que E soi ' le plus grand possible.

Deux réactifs sont aussi valablès l'un que l'autre : le bichromate  $(\text{Cr}_{2}O_{7})^{2-}$  et le permanganate  $(\text{MnO}_{\mu})^{-}$ .

A pH = 0  
\n
$$
E_{Mn}^{\circ} = 1,51
$$
,  $E_{Cr}^{\circ} = 1,33$   
\n $mn^{2+} \rightleftharpoons$   $mn^{7+} + 5e^{-}$   
\n $Cr^{3+} \rightleftharpoons$   $Cr^{8+} + 5e^{-}$   
\n $E_{Mn} = \frac{0,77 + 5(1,51)}{6}$   
\n $E_{Mn} = 1,39$   
\n $E_{Cr} = \frac{0,77 + 5(1,33)}{6}$   
\n $E_{Cr} = 1,24$ 

J'ai choisi le permanganate puisque le potentiel correspondant au point équivalent de cet oxydant dans les mêmes conditions d'analyse est supérieur à cel $\Psi$ du bichromate.

D'autre part, lorsque l'oxydation du fer est terminée, le permanganate colore la solution en rose, et sert d'indicateur d 1oxydo-r6duction.

$$
Fe2+  $\rightleftharpoons$  Fe<sup>3+</sup> + e<sup>-</sup>  
\n  
\nMn O<sub>4</sub><sup>-</sup> + 8 H<sup>+</sup> + 5 e<sup>-</sup>  $\rightleftharpoons$  Mn<sup>2+</sup> + 4 H<sub>2</sub> O
$$

i'où

 $5 \text{ Fe}^{2+} + \text{Mn}$   $0_4 + 8 \text{ H}^+$   $\longrightarrow$   $5 \text{ Fe}^{3+} + \text{Mn}^{2+} + 4 \text{ H}_2$  0

Au point d'équivalence, le potentiel à l'électrode est donné par

$$
E = 0,77 + 0,06 \log \frac{[Fe^{3+}]}{[Fe^{2+}]}
$$
  
\n
$$
E = 1,51 + \frac{0,06}{5} \log \frac{[Mn 0]_1 [H^+]^8}{[Mn^{2+}]}
$$
  
\n
$$
6 E = 0,77 + 7,55 + 0,06 \log \frac{[Fe^{3+}]}{[Fe^{2+}]} [Mn 0]_1^+][H^+]^8
$$

$$
E = 1,39 - 0,08
$$
 pH

 $^{\frac{?}{s}}$  est d'autant plus grànd que le milieu est acide. On travaillera en pH  $\lesssim$  1 .

7.2.2. Etalonnage, courbes.

7.2.2. 1. Concentration du permanganate.

Pour permettre un dosage assez sensible, nous avons dilué la permanganate  $\frac{1}{2}$  telle sorte suit is  $\pi$  is  $\pi$  (set) is a is in the corresponde 100  $\pi^3$ <sup>e sorte</sup> qu'à 10 % de Fe(II) dans 0,1 g de roche, corresponde 100 cm<sup>3</sup> de '<sup>éacti</sup>f. Sachant que la masse d'une mole M de fer est de :

$$
Fe = 53,94 g
$$
  

$$
M_{Fe(II)} = \frac{0.01}{53,94}
$$
  

$$
M_{Fe(II)} = 1,86 \times 10^{-4} \text{ mole}
$$

 $1$  vient :

A 0,01 g de Fe(II), correspond  $1,86 \times 10^{-4}$  mole de sulfate ferreux. Une quantité M/5 de permanganate de potassium oxydera une quantité M de sulfate ferreux hydraté :

$$
M_{K \text{ Mn O}_{\mu}} = \frac{1,86 \times 10^{-4}}{5}
$$

 $M_K$  Mn O<sub>1</sub> = 3,72 × 10<sup>-5</sup> mole dans 100 cm<sup>3</sup>

sachant que la masse d'une mole de K Mn  $O_\mu$  est de : Un litre de permanganate contiendra : 3,72  $\times$  10<sup>-4</sup> mole de KMn O<sub>1</sub>

$$
K \text{ Mn } O_{\mu} = 151,04 \text{ g.}
$$

La quantité nécessaire est :  $3,72 \times 10^{-4} \times 151,04 g = 0,0588 g$ 

On dissoudra donc 0,0588 g de permanganate de potassium dans un litre d'

#### 7.2.2.2. Etalonnage.

Il n'est pas nécessaire, en principe, de faire un étalon. Cependant, 1e permanganate est dissout dans de l'eau distillée légèrement acide (pH =  $4,5$ ). Il partiellement se réduire dans ce milieu.

Aussi, est-il prudent de faire un étalon à partir d'un sel ferreux équi<sup>v</sup> lent à 10 %  $Fe(II)$ .

On utilise le sulfate ferreux hydraté

Fe S  $O_h$ , 7 H<sub>2</sub> O

$$
masse \text{ moléculaire} = 278,05 \text{ g}
$$

... 4 Cet étalon équivaut à 10 % de Fe(II) dans la roche, soit à 1,86  $\times$  10 de Fe S  $O_{\downarrow}$ , 7  $H_2$  0 dans la solution.

$$
1,86 \times 10^{-4} \times 278,05 = 0,0517 g
$$

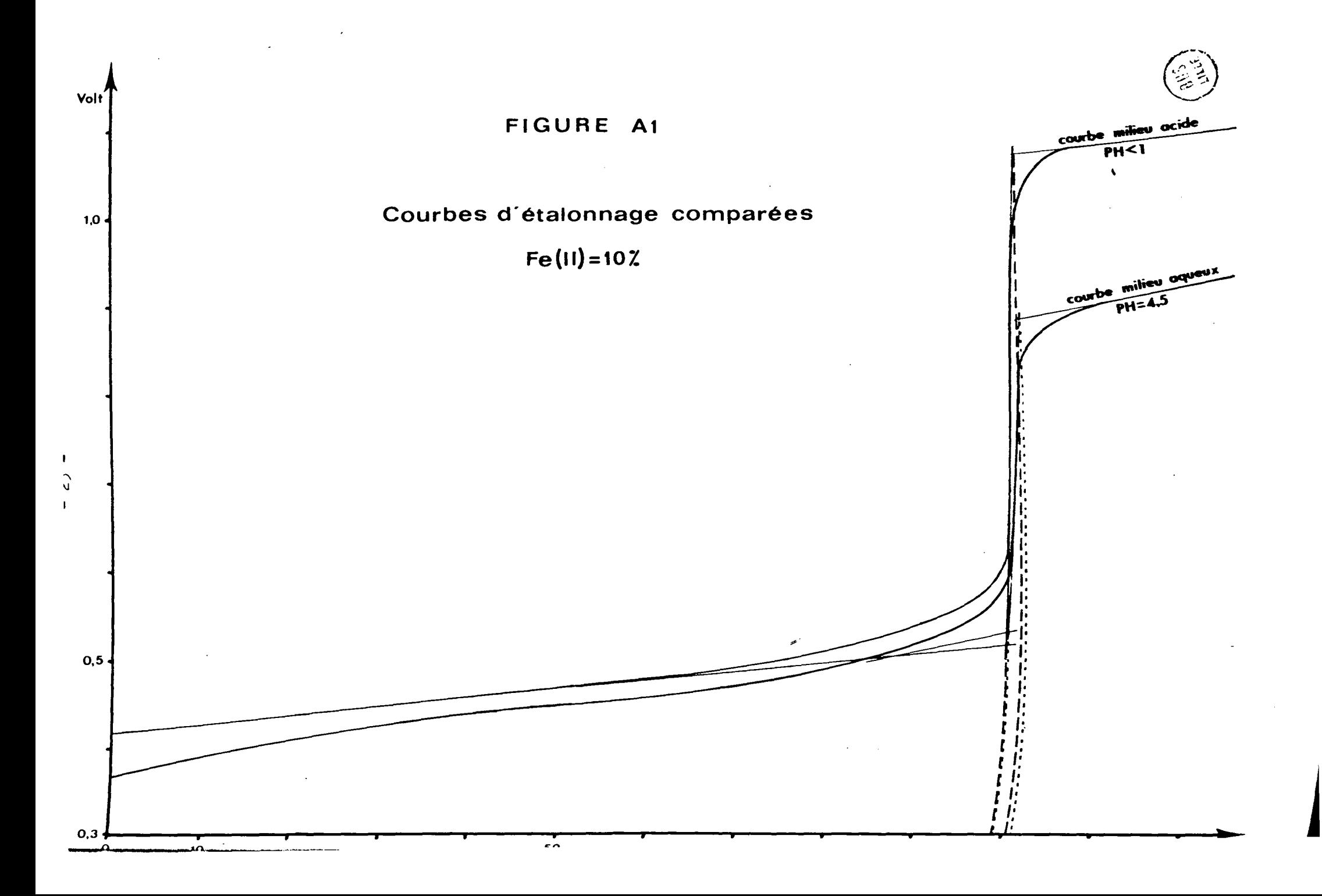

On dissoudra 0,0517 g de sulfate ferreux hydraté pour obtenir l'étalon à 10% Fe(II).

Il est bon de diluer l'étalon dans de l'acide sulfurique, pour avoir un milieu acide à pH < 1. Le palier supérieur de la couche potentiométrique est en effet plus net que si l'on diluait le fer ferreux dans de l'eau distillée (figure n° A 1).

> 7.2.3. Calcul d'incertitude, limite de dosage. ' 7.2.3.1. Incertitude sur l'étalonnage,

Les erreurs s'effectuent lors de la pesée et du dosage de l'étalon Fe(II) et non à la pesée du permanganate, lorsque l'on utilise un étalon.

**Incertitude sur la pesée :**  $2 \times 10^{-4}$  g

Incertitude relative sur la pesée :  $\frac{2 \times 10^{-4}}{1}$  =  $\frac{1}{4}$  $517 \times 10^{-4}$  1000

Incertitude sur le dosage (graduations de la burette) : 0,2  $cm<sup>3</sup>$ Incertitude relative sur le dosage :  $\frac{0.2}{100}$  =  $\frac{2}{1000}$ Incertitude relative sur l'étalon :  $\frac{2 + 4}{1000} = \frac{6}{1000}$ 

7.2.3.2. Incertitude sur l'échantillon.

De même que pour l'étalon, l'erreur se fait à la pesée et au dosage. Sep, Incertitude sur la pesée : 2  $\times$  10<sup>-4</sup> g Incertitude relative sur la pesée :  $\frac{2 \times 10^{-4}}{-1}$  $\frac{2}{2}$  $10^{-1}$ 1000 **qu:** Incertitude sur le dosage : 0,2 cm<sup>3</sup> soit  $\frac{0.2 \times 10}{100}$  = 0,02 % de Fe(II) Si 1'on **a**  $x \times$  de Fe(II), l'incertitude relative sera  $\frac{0.02}{x}$ 

7.2.3.3. Incertitude totale, limite de

dosage.

L'incertitude relative totale  $e_r$  , est égale à la somme des incertitudes latives sur l'étalon et sur l'échantillon

$$
e_r = \frac{6+2}{1000} + \frac{0.02}{x}
$$

$$
e_r = \frac{8}{1000} + \frac{0.02}{x}
$$

incertitude absolue  $\mathsf{e}_{\mathbf{a}}$  = x  $\mathsf{e}_{\mathbf{r}}$  pour un échantillon est

 $\lambda$ 

$$
e_a = 0.02 + \frac{8x}{1000}
$$
  
soit  $e_a = 0.02 + \frac{x}{100}$ 

Entre 0 et 10 % de Fe(II), l'incertitude absolue variera de 0,02 à 0,12 %.

Si l'on prend un seuil de dosage cinq fois pius grand que l'incertitude absolue <sup>O</sup>  $\text{\%}$ , ce seuil est de O,1  $\text{\%}$  de Fe(II). 1 cm $^3$  de permanganate oxyde O,1  $\text{\%}$  de Fe(II) l'incertitude est :

$$
0,02 + \frac{1}{1000} = 0,02 \%
$$

7.3. Valeur de la méthode.

7.3. 1. Reproductibilité du dosage.

<sup>0</sup> rtés sur le tableau n° *AB.*  Quelques échantillons ont été dosés deux fois et ont donné les résultats

#### 3.2. Oxydation lors de l'attaque.

 $L$ 'étalon de Fe(II) 10 % nécessite 100 cm $^3$  de K Mn O<sub>4</sub> pour atteindre le point ivalent.

, <sup>Un étalon identique ayant subi une attaque H F +  $H_2$  S  $0_{\downarrow}$  , laissé environ</sup>

| Echantillons  |                                                                            | ler dosage                                   | 2ème dosage                                   |
|---------------|----------------------------------------------------------------------------|----------------------------------------------|-----------------------------------------------|
| Insolubles    | 310<br>325<br>326<br>336                                                   | 0,90<br>0,66<br>0,63<br>0,55<br>Ý.           | 0,69<br>0,70<br>0,64<br>0,53                  |
| Granulométrie | $318 - 0$<br>$325 - 0$<br>$326 - 0$<br>$330 - 0$<br>$339 - 0$<br>$342 - 0$ | 0,43<br>0,42<br>0,34<br>0,35<br>0,33<br>0,26 | 0,43<br>0,43<br>0,33<br>0, 34<br>0,33<br>0,25 |

Tableau A8 : Analyse du fer ferreux doublée sur quelques échantillons. La reproductibilité des résultats est en accord avec les calculs d'incertitude.

une heure à 50°C, nécessite 97 cm<sup>3</sup> de ce même permanganate pour atteindre le p<sup>oif</sup>le.  $é$ quivalent. Il y a eu 0,3 % d'erreur absolue sur le dosage.

 $- 28 -$ 

ha.

|<br>|il

On peut considérer que la quantité de Fe(II) dosée par le titrage potenométrique, est inférieure à la quantité réelle dans la roche (une partie ayant été ) <sup>ydée</sup> au cours de l'attaque).

L'erreur causée par l'oxydation n'est pas mesurable. Elle est considérablent diminuée si l'on maintient la température de chauffe à 50° C, et si l'on effece le dosage immédiatement à la fin de l'attaque.

I, PROGRAMMATION DE L'ETUDE DES CORRELATIONS ENTRE LES ELEMENTS, ET DE COMPARAISON ENTRE LES SERIES.

A. LES DONNES STATISTIQUES.

1. Corrélations totales.

Le but du programme est de calculer les coefficients de corrélation totale entre les éléments pris deux à deux dans les analyses chimiques d'une série d'échanllons,

L'expression arithmétique utilisée est :

 $R_{x,y}$  =  $\frac{\Sigma[(x_i - x)(y_i - \bar{y})]}{\sqrt{\Sigma(x_i - \bar{x})^2 \Sigma (y_i - \bar{y})^2}}$  (G. Ataman, 1967) .\  $(1)$ 

x et y sont les deux éléments comparés.

 $x_i$  et  $x_i$  sont les valeurs que prennent les variables liées à X et Y pour 'que échantillon.

 $\frac{1}{x}$  $\bar{x}$  et  $\bar{y}$  sont les moyennes des variables liées à X et Y.

 ${}^{\text{T}}\mathbf{x}_{1}$ y <sup>eat</sup> le coefficient de corrélation le plus grand en valeur absolue quatre couples :

,

- 29 -

 $x_i \longrightarrow y_i$  $\frac{x}{i}$   $\frac{1}{x}$  log  $y$ <sub>i</sub>  $\log x_i \longrightarrow y_i$  $\log x_i \longrightarrow \log y_i$  $R_{X,Y}$  varie de -1 à +1.

 $R_{x,y}^2$  représente le pourcentage des variations de x dans le même sens, dans le sens opposé à y.

Lorsque R est nul, cela signifie que les variations des teneurs en éléments x et y sont indépendantes l'une de l'autre. Il n'y a pas de corrélation entre les dèux éléments.

Pour savoir à partir de quelle valeur de R la corrélation est significa $\frac{a}{i}$ on effectue le test statistique de Student Fischer

2

lerE

(2) 
$$
E = \sqrt{\frac{1 - R_{x,y}^2}{n - 2}}
$$

 $E =$  erreur type

n =nombre d'échantillons dans la série

 $n - 2$  = seuil de confiance.

 $(3)$ exp  $=\frac{R}{x}, y$ E

 $t_{exp}$  est une variable expérimentale que l'on compare à la variable t, sur la table de Student-Fischer, qui dépend du seuil de confiance (n - 2) et de  $j^{(e_{X_j})}$ probabilité désirée (on prendra une probabilité de 0,95).

 $t_{\rm exp}$  doit être supérieure ou égale à t pour que l'on puisse affirmer  $4^{\mu}$  $y$  a 95 % de chance pour que la corrélation du couple  $(x,y)$  soit significative.
2. Comparaison de deux séries d'échantillons.

Pour contrôler l'identité statistique de deux séries, on calcule <sup>h</sup> variance totale

(4)  $\sum (x_1 - \overline{x}_1)^2 + \sum (x_2 - \overline{x}_2)^2$  $v = (n_1-1)+(n_2-1)$ 

est la valeur que prennent les variables liées à la première série pour chaque élément.

est la moyenne de ces variables.

est la valeur que prennent les variables liées à la deuxième série pour chaque élément.

est la moyenne de ces variables.

est le nombre d'échantillons de la première série.

est le nombre d'échantillons de la deuxième série.

La différence entre les moyennes :

(5)  $d = \vec{x}_1 - \vec{x}_2$ 

L'écart type de la différence

(6) 
$$
\sigma = \sqrt{\frac{v}{n_1} + \frac{v}{n_2}}
$$

La variable t<sub>exp</sub>

 $\mathbf{f}_{\mathbf{r}}$  $\mathsf{I}$ 

1

$$
exp
$$
\n
$$
t_{exp} = \frac{d}{\sigma}
$$

<sup>'exp est comparée à la variable t de la table de Student-Fischer.</sup>

Pour le nombre de degré de liberté n - 2, si n<sub>1</sub> est différent de n<sub>2</sub>, n 1 ta plus petite des deux.

> $t_{exp}$  < t : les deux séries sont identiques.  $t_{exp}$  > t : les deux séries sont différentes.

On compare ensuite les coefficients de corrélation. Si R est trop faible, on lui attribue la valeur O.

Quand le produit R<sub>1</sub> R<sub>2</sub> des coefficients des séries 1 et 2 est positif, 10 corrélations sont identiques. Si ce produit est nul, les corrélations sont differentes, si ce produit est négatif, les corrélations sont inversées.

 $\overline{\phantom{0}}$ 

#### B. ALGORITHME.

La programmation se fait en deux temps :

- corrélation et mise en mémoire sur disque.

- comparaison des deux séries.

1. Corrélation et mise en mémoire sur disque.

1. 1. Les sous programmes.

On utilise cinq sous programmes :

 $i. 1. 1.$  M  $\emptyset$  Y  $(X, I, M)$ 

Ce sous programme donne la moyenne de chaque €lément

$$
M \varnothing Y = \frac{\sum [ (X(T,J)) ]}{M}
$$

 $X (I,J)$  est la teneur en un élément pour un échantillon. M est le nombre d'echantillons dans une série.·

1.1.2. V AR I (Z, X, I, N, V, C)

On effectue le calcul de la variance et de l'écart type de chaque éléme $p_i^{(T)}$ 

$$
V = \frac{\Sigma[X(\mathbf{I},\mathbf{J})-Z(\mathbf{I})]}{N}
$$

 $c = \sqrt{v}$ 

est la variance

v

 $X(I,J)$ est la teneur d'un élément pour un échantillon

 $Z(I)$ est la teneur en moyenne d'un élément pour une série d'échantillons

N est le nombre d'échantillons dans une série.

χ  $\mathbf{m}$ 

 $\mathfrak{m}$ 

Þr

### 1.1.3. TØTAL(X, Y, I, M, ZI, ZK, NI).

Le programme calcule le coefficient de corrélation totale (Cf expression (1) )

$$
T \phi T A L = \frac{\Sigma[X(T,J) - ZI)(Y(NI,J) - ZK)]}{\sqrt{\Sigma[Y(NI,J) - ZK] \Sigma[X(T,J) - ZI]}}
$$

 $X(1,J)$  et  $Y(NI,J)$ , sont les variables des deux éléments comparés ZI et ZK sont les moyennes respectives de ces deux éléments.

1.1.4. 
$$
F I S H E R (R, I, T, B, M)
$$
.

Les calculs de ce sous programme donnent les valeurs de la variable expérimentale de Student-Fischer, et de carré du coefficient de corrélation (voir ex $presions (2) et (3)).$ 

$$
\Gamma = \left| \frac{R}{\sqrt{(1-R^2)/(M-2)}} \right|
$$

 $B = R^2$ . 1.1.5. CHØIX(R, T, TA).

Le programme correspond au test de Student-Fischer :

 $T \geq T A$  $\Rightarrow$  CHØIX = R  $T < TA$  $\Rightarrow$  CHØIX = 0.

 $\mathbf R$ 

Ţ

est le coefficient de corrélation totale.

 $\lambda$ 

est la variable expérimentale de Student-Fischer. ГĄ.

est la variable de Student-Fischer donnée par les tables.

1.2. Programme principal de corrélation et de mise en

mémoire sur le disque.

1.2.1. Données.

Ce sont respectivement :

M : le nombre d'échantillons.

N : le nombre d'éléments.

TA : la variable de Student donnée par les tables.

P : le numéro de la série.

 $X(I,J)$  : les teneurs en éléments pour chaque échantillon.

La première carte donne dans l'ordre TA, M, N, P. Chacune des autres c<sup>a</sup> représente un échantillon. L'ordre de rangement de teneurs en élément est le mê :t'€  $\frac{1}{2}$ sur toutes les cartes de toutes les séries à comparer. 2(

1.2.2. Eléments pris un à un.

I est le numéro de chaque élément, variant de 1 à N.

J est le numéro de chaque échantillon, variant de 1 à M.

On calcule le logarithme décimal pour chaque variable.  $\sqrt{\frac{1}{2}}$ 

 $V(I,J) = log X(I,J)$ 

Le sous programme M  $\emptyset$  Y donne la moyenne Z(I) de chaque élément.

Le sous programme VARI donne la variance W et l'écart type C pour chaque élément.

1.2.3. Eléments pris deux à deux.

ይ(ፓ

et

I est le numéro du premier élément.

K est le numéro du second élément.

Le sous programme M $phi$  Y donne :

ZI : moyenne du premier élément.

ZK : moyenne du deuxième élément.

VI : moyenne du logarithme du premier élément.

VK : moyenne du logarithme du deuxième élément.

- 34 -

Le sous programme T  $\phi$  T A L donne les coefficients de corrélation

- A : coefficient entre  $X(I,J)$  et  $X(K,J)$
- B : coefficient entre  $X(I,J)$  et  $V(K,J)$
- C : coefficient entre  $V(I,J)$  et  $X(K,J)$
- D : coefficient entre  $V(I,J)$  et  $V(K,J)$ .

De chacun des quatre coefficients possibles, on ne retient que le plus grand. On lui fait subir le test de Student-Fischer à l'aide des sous programmes <sup>18HER</sup> et CHØIX. Le coefficient de corrélation est alors appelé R(I,K) et son carré  $R(I,K)$ .  $R(I,K) = 0$ . Si la valeur est trop faible.

1.2.4. Mise en mémoire sur disque.

On fait inscrire en mémoire sur disque :

produit de la variance W par le nombre d'échantillons M.

 $Y(I) = \Sigma [X(I,J) - Z(I)]^2$ 

les moyennes pour chaque élément.

le numéro de la série. p est un nombre entier entre 1 et 9.

 $\{1,K\}$ 

 $\chi(\texttt{I})$ 

 $^{2}(1)$ 

?

les valeurs des coefficients de corrélation.

2, Comparaison des deux séries.

2.1. Données.

2.1.1. Carte.

Sur une carte de donnée on inscrit :

et p

nombre d'échantillons respectif des dux séries à comparer.

variable du test de Student Fischer pour le degré de liberté le plus petit. nombre'd'éléments.

Z1(I) et Z2(I) sont les moyennes respectives des deux séries à comparer. Y1(I) et Y2(I) sont respectivement le produit des variances et du nombre d'echantillons de chacune des deux séries à comparer,

P1 et P2 sont les numéros respectifs des deux séries.

R1(I,K) et R2(I,K) sont respectivement les coefficients de corrélation de la première et de la seconde série entre deux éléments de numéro I et K.

> $\overline{\phantom{0}}$ 2.2. Comparaison élément par élément.

On calcule la variance totale (voir expression  $(4)$ ).

$$
\emptyset = \frac{Y1(I) + Y2(I)}{[(E-1.)+(F-1.)]}
$$

et la variable de Student expérimentale (expressions (5), (6), (7) ).

$$
U = \frac{|Z1(I) - Z2(I)|}{\sqrt{(\phi/E) + (\phi/F)}}
$$

On compare cette variable U à la variable théorique TA.

 $U \leq TA \implies$  'séries identiques'  $U > TA$   $\Rightarrow$  'séries différentes'

2.3. Comparaison entre coefficiènt de corrélation.

```
On teste le produit
```
 $S = R1(I,K)*(R2(I,K))$ 

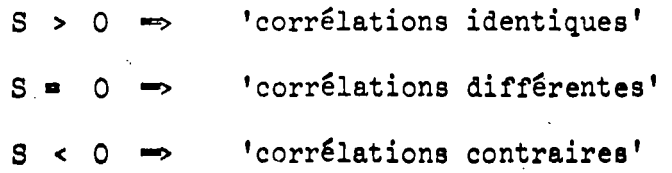

#### C. ORGANIGRAMME, LISTING.

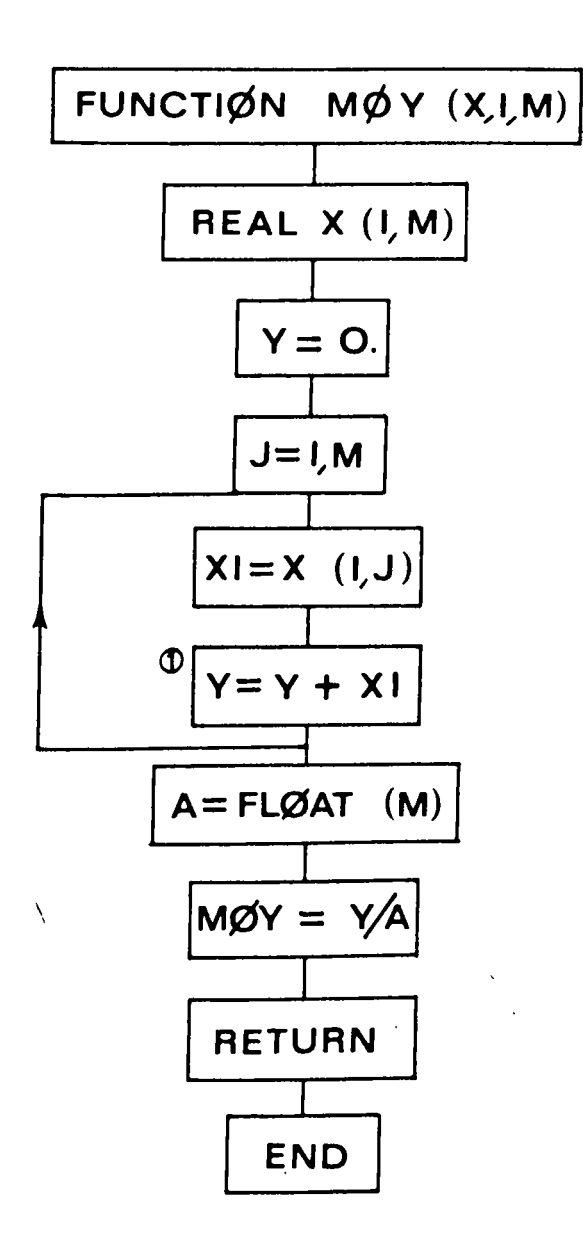

 $-37 -$ 

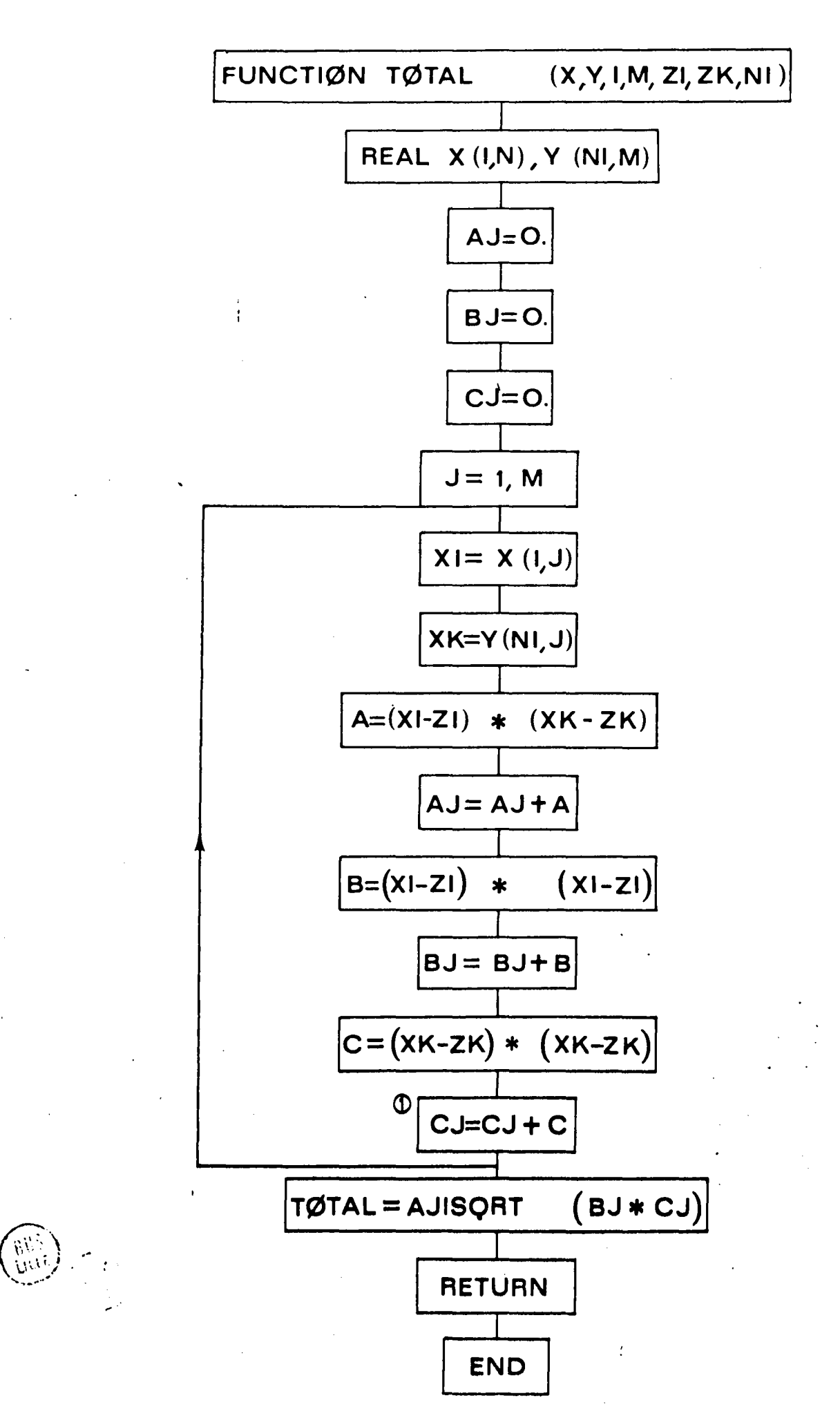

 $-38 -$ 

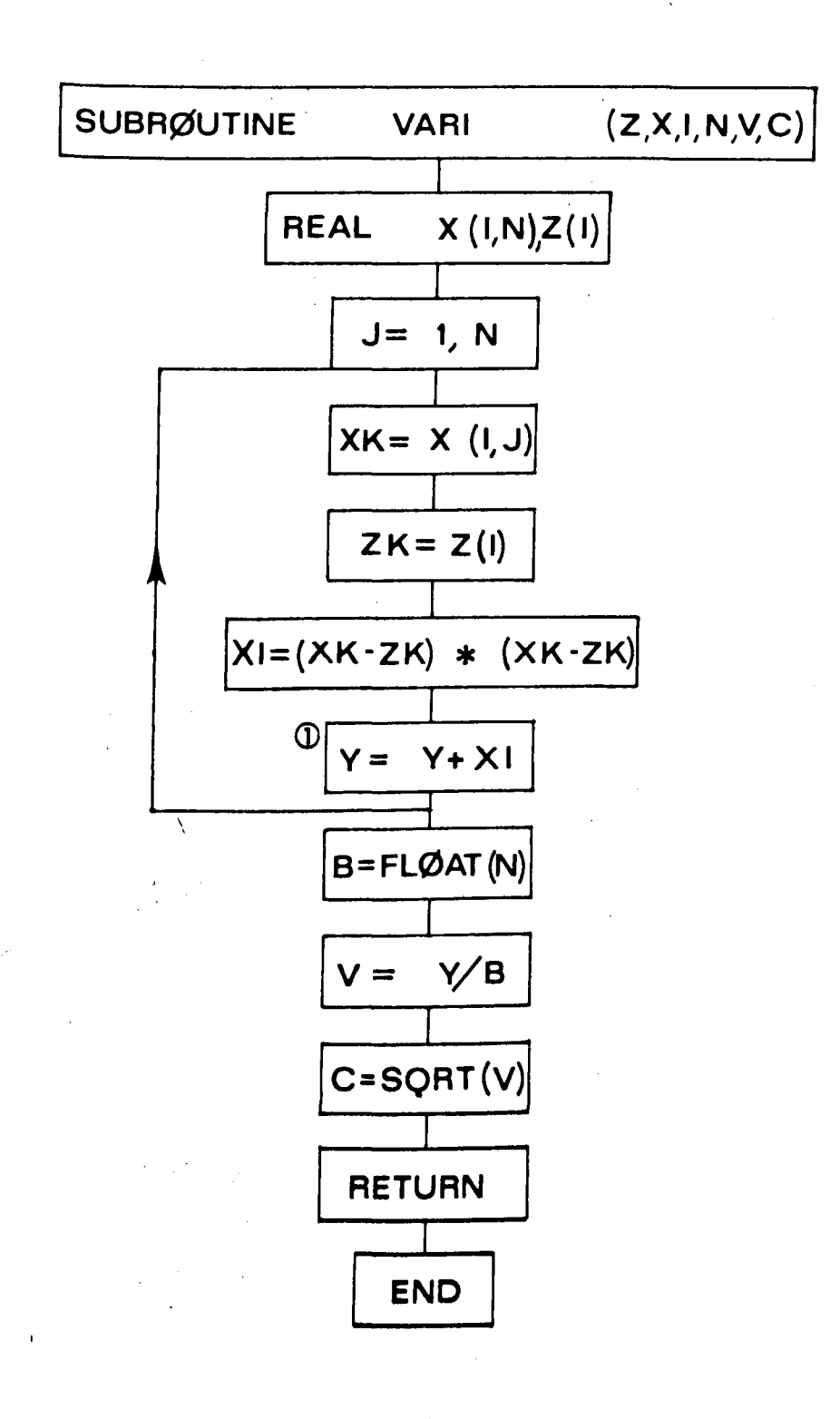

ัญการ<br>เ

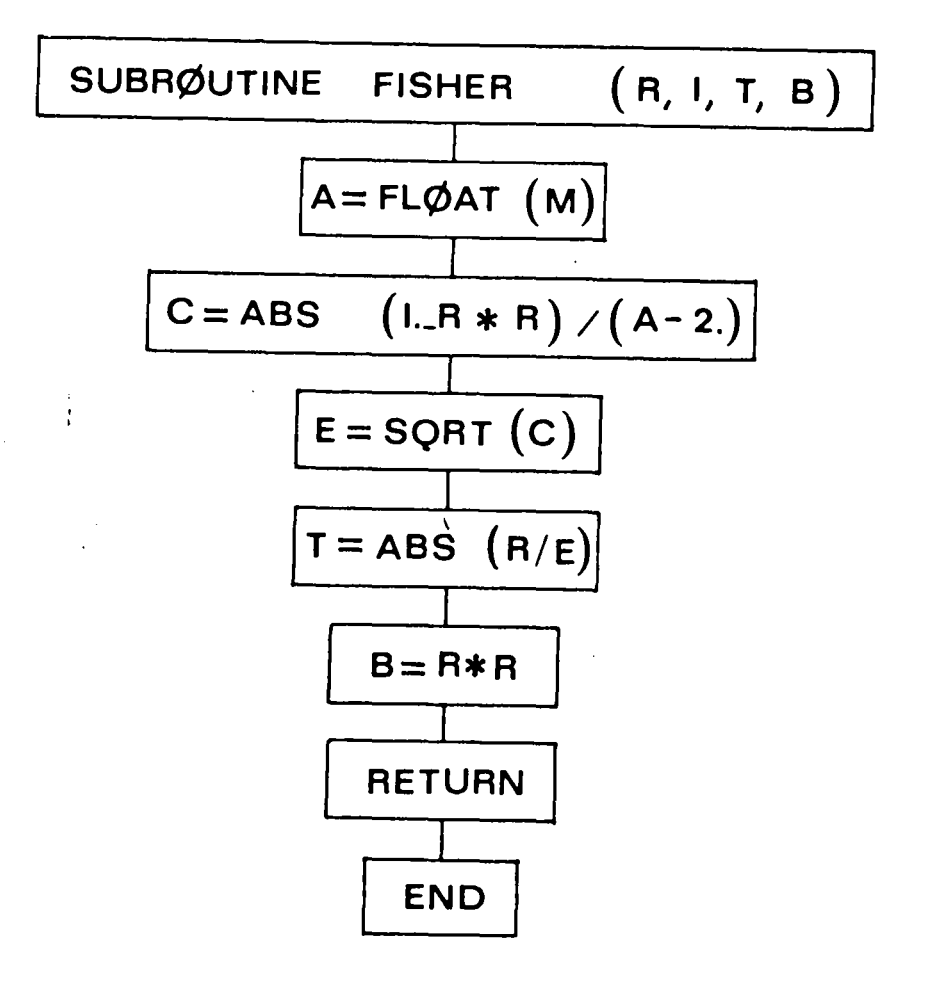

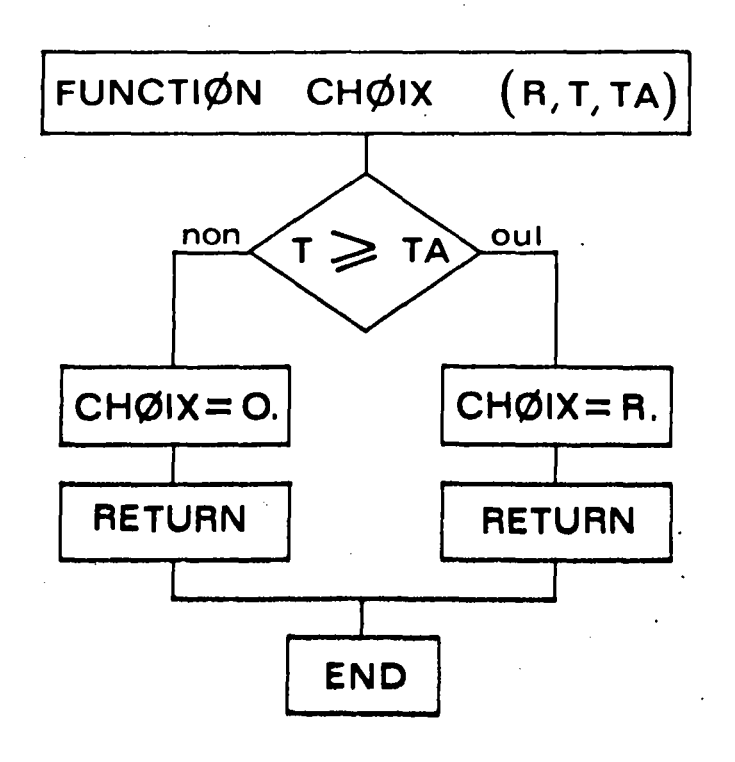

 $\ddot{\cdot}$ 

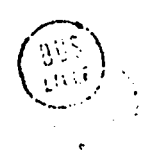

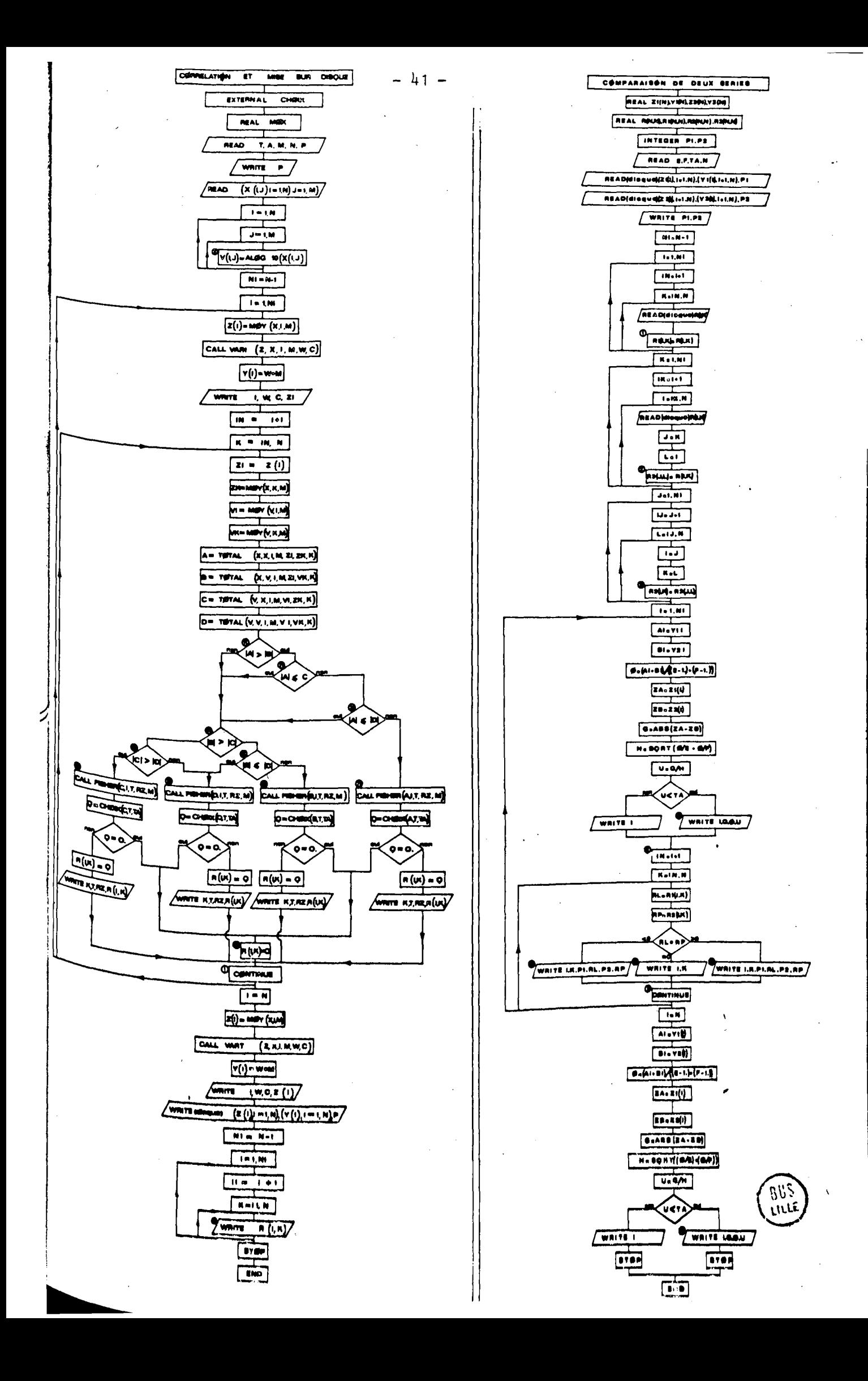

REAL FUNCTION MOY(X, I, M) **REAL X(18,19)**  $Y = \theta$ . **DOIJ#1:M**  $XI=X(I,J)$ Y\*Y\*XI A=FLOAT(M) MOY#(Y/A) RETURN END SUBROUTINE VARI(Z,X,I,N,V,C) **PEAL X(18,19), Z(18)**  $Y = P$ DO1J=1, N  $XK=X(I,J)$  $2K = 2(1)$ xI=(x<=ZK) + (xK=ZK) X Y=Y+XI B=FLOAT(N) V\*Y/B C=SQRT(V) **RETURN** END FUNCTION TOTAL(X, Y, I, M, ZI, ZK, NI) REAL X(18,19), Y(18,19)  $A J = 9<sub>q</sub>$ **PJ#W.**  $CJ*0<sub>0</sub>$ PO1J=1,M  $XI=X(I,J)$ XK\*Y(NI,J) A=(XI=ZI)+(XK=ZK) AJ=AJ+A  $B = (xI - 2I) + (xI - 2I)$ **BJ#8J+8** C=(XK=ZK) = fXK=ZK)  $CJ=CJ+C$ TOTAL=AJ/SQRT(BJ+CJ) **RETURN END** SUBROUTINE FISHER (R.I.T.B.M) A=FLOAT(M)  $C = AB5((1, -R+R)/(A-2,))$ E=SQRT(C) T#485(R/E).  $B$  of  $R$  of  $R$ **RETURN END** FUNCTION CHOIX(R.T.TA) IF (T.GE, TA) GOTOI CHOIX\*0. **WARETURN PETURN** END

 $\mathbf{r}$ 

 $\mathbf{1}$ 

 $\mathbf{1}$ 

 $\mathbf{I}$ 

 $\mathcal{F}^{\mathcal{C}}$ 

 $\mathbf{1}$ 

 $-42 -$ 

```
EXTERNAL CHOIN
       REAL HOY
       FEAL X(18,10),Z(18),V(18,10),R(18,18)
       PFAL VIIR)
       INTEGER P
       F(EAD(3,13)TA, M, N, P)1w FORMAT(F4,2,212,11)
      FRITE(4,1MP)P
  INF FORMAT(15X, I COEFFICIENT DE CORNELATION TOTALE!, 3X, ! SERTE!, I1)
       FFAD(3, 22) ((W(T, J), I=1,N), J=1,M)
   29 FORMAT(15F5.2.1.2F5.2)
      FOR TELLN
      hng Jai, M
       IF (XCI.J) .HF. M.JV(I.J) =ALOG17(X(I.J))
       IF(X(1, J), EQ_0R_*)V(I,J) = 3.2 CUNTTNUE
      +1 with +1nnitet.wf
       2(1) s = LY (X, I, M)
       CALL VART(Z,X,T,M,M,C)
       Y (T) B 4 o M
  J \wedge \blacksquare J \diamond 1FC1 K#TNAN
       71 - 7(1)7N B - Henry ( Y , K , M )
       VISHNY(V.I.M)
       VKBMNY fV, K, M1
       ANTOTAL (X.X.T.M.ZI.ZK.K)
       FETOTAL (Y, V, I, M, 71, VH, H)
      \mathbf{11}IFFAFS(H).GT. JRS(C))GOTOSI
41
       IF (AES(C) GOT AFS(D)) GOTORE
61
   91 FALL FISHEP(C, I, T, P2, M)
       [1.5, 7.7]JF(0.En.2.)GOT0131
       F(1,1) = 0FFITE(4,3PP)K,T,P2,R(I,K)
  300 FURNATI/, 1987, 12, 38, 1 LOGX1=LOGX2<sup>1</sup>, /, 12X, <sup>1</sup> T#<sup>1</sup>, F7, 3, 3X, <sup>1</sup> R2=1, F7, 3,
     +3x, 1.8x1, 57, 31GOTO1
   P1 CALL FISHER(C.I.T.R2,M)
       PeCHOIX(C,T,TA)
       +100.594336070131PECKLEY
      KATTE(4,4VM)K, T, H2, H(I,K)
  400 FURMANC/+10X+12,3X,1 LOGX1m X21,/+12X,1 T=1,F7,3,3X,1 R2=1,F7,3,
     53x_1! P*1, F7, 311.0721TF CAFS(B) .LE.ARS(0))507091
\bf 51111 FALL FISHER(R, I, T, R2, M)
      NHOHOIX(M.T.TA)
       RET.KJOG
       FRITE(4, SAN)K, T, R2, +(I, K)
  SPP POHMAT(/, 1MX, 12, 3X, 1 X1=LOGX21, /, 12X, 1 T=1, F7, 3, 3X, 1 R2=1, F7, 3,
     S3x, 1 Rs1, F7, 3)
      GOTOL
21TECARSCAT.LE.ARS(C))GOT041
31IF(ARSTA).LE.A55(0))GOT041
   21 FALL FISHER(A,T,T,R2,4)
      C=CHNIX(4,T,TA)
       IF CO.EN.M. IGNTNISI
      FILANDRU
       HAITF(4, SWATH, T, 92, R(I,K)
  BPR PORMATC/, 12X, 12.3X, 1 XI-421, /, 12X, 1 TH1, F7, 3, 3X, 1 H2H1, F7, 3,
     33x, 1.0x1, F7, 31131 F(T, K) 8H,
\blacksquareEFINTTNUE
      7.847(1) = MMY (X, I, M1)
      CALL VANICZ, Y, I, M, M, C)
       VillageM
       HHTTF (4, PAN) T, H, G, Z (I)
      HHITH (PR) (ZCI) , IMI, N), CYCE) , IMI , N) , P
      Atmnet
      103101,88
                                                                               ?‼R
      Tistoj
      TUS KEILIN
    3 HAITE (PHIRTI, A)
      ATOP
      \mathbf{P} \sim \mathbf{P}
```
COMPANALSON OF OFOX SERIES FEAL ZITIAN, VICIB), Z2(18), V2(18)<br>FEAL RESM, IB), MICIM, IB), N2(18, 19), N3(18, 18)  $\overline{a}$ THREGEN PI, PR TIITEGEM: PTyPR<br>トEAO【3』10】F」F』TA』H<br>トEAコT2P)【Z1(Z)』【N】+ N】+ 【Y1(Z1)+ IN1 + N】+ PT<br>トEAコT2P)【Z1(Z)+ IN1 + N】+ 【Y1(Z1)+ IN1 + N】+ PR  $\mathbf{L}$ HEAD(23)(Z2(T), I=1, N), (Y2(I), I=1, N), P2  $P = 11F(a, 120)P1, P2$ IVE FORMAT(152, COMPARAISON DES SERIES!, 11, ET!, 11,//////  $7.124 - 1$ 101191,  $1 - 1 - 1$ **Entractive FEAD(22)R(T,K)**  $1.61(f_0x)$  and  $f_0x$  $1.02081, 91$  $3 \times 3 \times 4$  $\ddot{\cdot}$ f 021#Inam  $F + A + (23)R (1, K)$  $J$  e K  $1.57$  $P F11.1$  $\lambda$ tinddas, it  $1.141 + 1$ finace1J.v  $1<sub>2</sub>$  $H$  $3.5211,63553(3,6)$ TOS TRIANT **ATSVECTS**  $H = Y2(1)$  $I = fA1 + 913 / f(5 - 1.1 + (F - 1.17))$  $74 = 21(1)$ 76#29(1)  $I x3h8 (Z3m2R)$ HaSuktf(D/E)+(D/F)1 **I-aG/H** THE CHULL ELECTROPEDIA FRITE(4,2PA)I RUL LORNALIZZZA SKZI POUR L. ELEMPNITZZZZ, LES SERIES SUNT DIFFERENTES<sup>IE</sup>  $\bullet$ **6.970.4 DO MATTER4.300)1.6.0.11**<br>326 Ennektrzz,198,9 Bound L. Element?,12,9 LES SERIES SONT IDENTINIE6<sup>617</sup><br>4.58,9 DIFFFRENCE DES NOVENHESR<sup>9</sup>,FZ<sub>6</sub>3,38,9 VARIANCE TOTALER9,FZ.37<br>43x,9 TR<sup>1</sup>,FZ<sub>6</sub>3,ZZ)  $4.75.07 + 1$  $11.5 \times 11.$  $f(n+1,1,0)$ **LPRR2(I,K)** 1+ (-t, +HP) 23, 24, 25  $\begin{array}{lll} \multicolumn{2}{l}{{\small\sc r}} & \multicolumn{2}{l}{\small\sc r}} & \multicolumn{2}{l}{\small\sc r}} & \multicolumn{2}{l}{\small\sc r}} & \multicolumn{2}{l}{\small\sc r}} & \multicolumn{2}{l}{\small\sc r}} & \multicolumn{2}{l}{\small\sc r}} & \multicolumn{2}{l}{\small\sc r}} & \multicolumn{2}{l}{\small\sc r}} & \multicolumn{2}{l}{\small\sc r}} & \multicolumn{2}{l}{\small\sc r}} & \multicolumn{2}{l}{\small\sc r}} & \multicolumn{2}{l}{\small\sc r}} & \multic$ **KUTH5** 24 FRITE (4, bue) I.H SAL FIJRNATTSV, 12, 31, 12, 31, 1 CONNELATIONS OIFFERENTES (, /)  $\begin{array}{lllll}&&\text{where}\\ &\mathcal{D}^{n-1,n-1}_{\mathcal{M}}\text{FfF}^{n}\text{(4,60.1)}\text{I}_{\mathcal{M}}\text{F}_{\mathcal{D}}\text{FfL}_{\mathcal{M}}\text{F}_{\mathcal{D}}\text{R}\text{P} &\\ &\mathsf{A}^{n} \text{F}^{n-1}_{\mathcal{M}}\text{FfH}^{n-1}\text{Ff}^{n-1}_{\mathcal{M}}\text{Ff}^{n-1}_{\mathcal{M}}\text{Ff}^{n-1}_{\mathcal{M}}\text{Ff}^{n-1}_{\mathcal{M}}\text{$  $\blacksquare$ **CONTTNIE**  $T = 14$  $41$  = Y 1 (1) **FINY2(T)** fsfal+HT1/((E=1,)+(F=1,))  $74821(1)$  $7H = 22I1$  $5.0495(24 - 2)$ HeSOPT((DZF1+(DZF))  $1.86/14$ TF (HaLTaTA) SPTC32 EWITE (4,209)I **STILP**  $32 + 41775 (4, 3 + 4) 1, 6, 0, 0$ **BTOP** END

 $-44 -$ 

# **BIBLIOGRAPHIE**

 $\overline{\phantom{a}}$ 

 $\bar{z}$ 

 $\sim$ 

 $\overline{\phantom{a}}$ 

 $\sim$ 

 $\lambda_{\rm eff}$ 

 $\ddot{\phantom{a}}$ 

 $\mathcal{L}_{\text{eff}}$  ,  $\mathcal{L}_{\text{eff}}$ 

 $\frac{1}{2}$ 

 $\mathcal{L}$ 

 $- 45 -$ 

 $\label{eq:2.1} \frac{1}{\sqrt{2\pi}}\int_{0}^{\infty}\frac{1}{\sqrt{2\pi}}\left(\frac{1}{\sqrt{2\pi}}\right)^{2\pi} \frac{1}{\sqrt{2\pi}}\left(\frac{1}{\sqrt{2\pi}}\right)^{2\pi} \frac{1}{\sqrt{2\pi}}\frac{1}{\sqrt{2\pi}}\frac{1}{\sqrt{2\pi}}\frac{1}{\sqrt{2\pi}}\frac{1}{\sqrt{2\pi}}\frac{1}{\sqrt{2\pi}}\frac{1}{\sqrt{2\pi}}\frac{1}{\sqrt{2\pi}}\frac{1}{\sqrt{2\pi}}\frac{1}{\sqrt{2\pi}}\frac$ 

 $\label{eq:V} \mathbf{V} = \mathbf{V} \mathbf{V} + \mathbf{V} \mathbf{V} + \mathbf{V} \mathbf{V} + \mathbf{V} \mathbf{V} + \mathbf{V} \mathbf{V}$ 

 $\frac{d\mathcal{L}_{\text{max}}}{d\mathcal{L}_{\text{max}}},$ 

 $\label{eq:2.1} \frac{1}{2} \int_{\mathbb{R}^3} \frac{1}{\sqrt{2}} \, \frac{1}{\sqrt{2}} \,$ 

 $\mathcal{L}^{\mathcal{L}}(\mathcal{L}^{\mathcal{L}})$  and  $\mathcal{L}^{\mathcal{L}}(\mathcal{L}^{\mathcal{L}})$  and  $\mathcal{L}^{\mathcal{L}}(\mathcal{L}^{\mathcal{L}})$ 

### BIBLIOGRAPHIE

 $-47 -$ 

Le signe ( $\beta$ ) indique les ouvrages qui sont déjà cités dans le volume I, uais qui figurent aussi comme référence dans le texte de l'annexe.

- TAMAN G. (1967) Géochimie des minéraux argileux dans les bassins sédimentaires marins, étude sur le bassin triassique du Jura - Thèse Fac. Sc., 343 p. STRASBOURG.
- <sup>10</sup>NTE A., DEBRABANT P. (1973) Etude géochimique de l'argile résiduelle de la craie -Ann. Soc. Géol. Nord, T. XCIII, nº 2, pp. 95-115. LILLE.

E.A. CETAMA (1963) - Analyse des silicates, dosages du fer par titrages -Fiche  $n^{\circ}$  145, 3 p. C.E.A. Ed.

EBRABANT P. et PAQUET J. (1975) - L'association glauconite-phosphates-carbonates (Albien de la Sierra Espuna, Espagne méridionale) - Chem. Géol., Vol. 15, n° 1, pp. 61-74. ELSEVIER. AMSTERDAM.

ER W.A., HOWIE R.A., ZUSSMAN J. (1962) - Rock forming minerals. Sheet silicates -Vol. 3, 270 p. LONGMANS, edit. LONDON.

MERAGE M.C. (1973) - D.E.A. mention géologie appliquée. Univ. Sc. Tech. 56 p. LILLE.

VION J. (1971) - D.E.A. mention géologie appliquée. Univ. Sc. Tech. 41 p. LILLE.

 $R_{AN}$  B.H. (1967) - Chimie - University chemistry - Bilingua, Addiser Wesby Edition. 653 p. READING, MASSACHUSETTS.

- ODIN G.S. (1969) Méthode de séparation des grains de glauconie. Intérêt de let étude morphologique et structurale - Rev. Géogi. Phys. et Géol. Dynam. vol. XI, fasc. 3, pp. 171-714. PARIS.
- PINTA M. (1971) Spectrométrie d'absorption atomique. Application à l'analyse chimique. Mdsson et Cie, éd. O.R.S.T.O.M. 2 T., 750 p. PARIS.
- POMEROL B. et ODIN G.S. (1974) Sur l'altération expérimentale d'une phyllite (la glauconite) lors de l'attaque acide destinée à mettre en solution les éléments des carbonates - B. S. G. F. 7e sétie, T. XVI, nº 3, pp. 324-331. PAR1S.
- SEN GUPTA J.G. (1963) Détermination of microgram amounts of Total Sulfur in Rocks. Rapid and accurate analysis by a Combustion Method. Anal. Chem vol. 35, nº 12, pp. 1971-1973. OTTAWA.
- STRAKHOV N.M. (1957) Méthodes d'étude des roches sédimentaires AMM. Se $uv$ . <sup>Il</sup> Bur. rech. Géol. Géoph. et min., n° 35, 2 T., 1065 p. MOSCOU.

VATAN A. (1967) - Manuel de sédimentologie - Techniq. Edit. 397 p. PARIS.

 $\mathcal{S}^{\alpha\beta} \to \mathcal{K}^{\alpha\beta} \mathcal{H}^{\alpha\beta} \to \mathcal{K}^{\alpha\beta} \mathcal{H}^{\alpha\beta} \oplus \mathcal{H}^{\beta\beta} \mathcal{H}^{\beta\beta} \stackrel{\mathcal{F}}{\longrightarrow} \mathcal{H}^{\alpha\beta} \stackrel{\mathcal{F}}{\longrightarrow} \mathcal{H}^{\alpha\beta} \stackrel{\mathcal{F}}{\longrightarrow} \mathcal{H}^{\alpha\beta} \stackrel{\mathcal{F}}{\longrightarrow} \mathcal{H}^{\alpha\beta} \stackrel{\mathcal{F}}{\longrightarrow} \mathcal{H}^{\alpha\beta} \stackrel{\mathcal{F}}$ 

 $\label{eq:2.1} \mathcal{F}_{\frac{1}{2},\frac{1}{2}}(x,y) = \sum_{i=1}^n \frac{1}{2} \sum_{i=1}^n \sum_{j=1}^n \frac{1}{2} \sum_{j=1}^n \sum_{j=1}^n \frac{1}{2} \sum_{j=1}^n \sum_{j=1}^n \frac{1}{2} \sum_{j=1}^n \frac{1}{2} \sum_{j=1}^n \frac{1}{2} \sum_{j=1}^n \frac{1}{2} \sum_{j=1}^n \frac{1}{2} \sum_{j=1}^n \frac{1}{2} \sum_{j=1}^n \frac{1}{2$ 

 $\mathcal{N}(A) \leq \epsilon \leq \mathcal{N} \quad \text{and} \quad \mathcal{N}(A) \leq \epsilon \leq \mathcal{N} \quad \text{and} \quad \mathcal{N}(A) \leq \epsilon \leq \mathcal{N} \quad \text{and} \quad \mathcal{N}(A) \leq \epsilon \leq \mathcal{N} \quad \text{and} \quad \mathcal{N}(A) \leq \epsilon \leq \mathcal{N} \quad \text{and} \quad \mathcal{N}(A) \leq \epsilon \leq \mathcal{N} \quad \text{and} \quad \mathcal{N}(A) \leq \epsilon \leq \epsilon \quad \text{and} \quad \mathcal{N}(A$ 

VERRIEZ M.T. (1971) - D.E.A. géologie appliquée. Univ. des Sc. et Tech. 29 p. <sup>L'</sup>

 $\label{eq:2.1} \frac{1}{\sqrt{2}}\left(\frac{1}{\sqrt{2}}\right)^{2} \left(\frac{1}{\sqrt{2}}\right)^{2} \left(\frac{1}{\sqrt{2}}\right)^{2} \left(\frac{1}{\sqrt{2}}\right)^{2} \left(\frac{1}{\sqrt{2}}\right)^{2} \left(\frac{1}{\sqrt{2}}\right)^{2} \left(\frac{1}{\sqrt{2}}\right)^{2} \left(\frac{1}{\sqrt{2}}\right)^{2} \left(\frac{1}{\sqrt{2}}\right)^{2} \left(\frac{1}{\sqrt{2}}\right)^{2} \left(\frac{1}{\sqrt{2}}\right)^{2} \left(\$ 

## TABLEAUX DE

# RESULTATS ANALYTIQUES

ี่ 8ชิ\$<br>เมนะ

 $-49-$ 

 $\bar{\beta}$ 

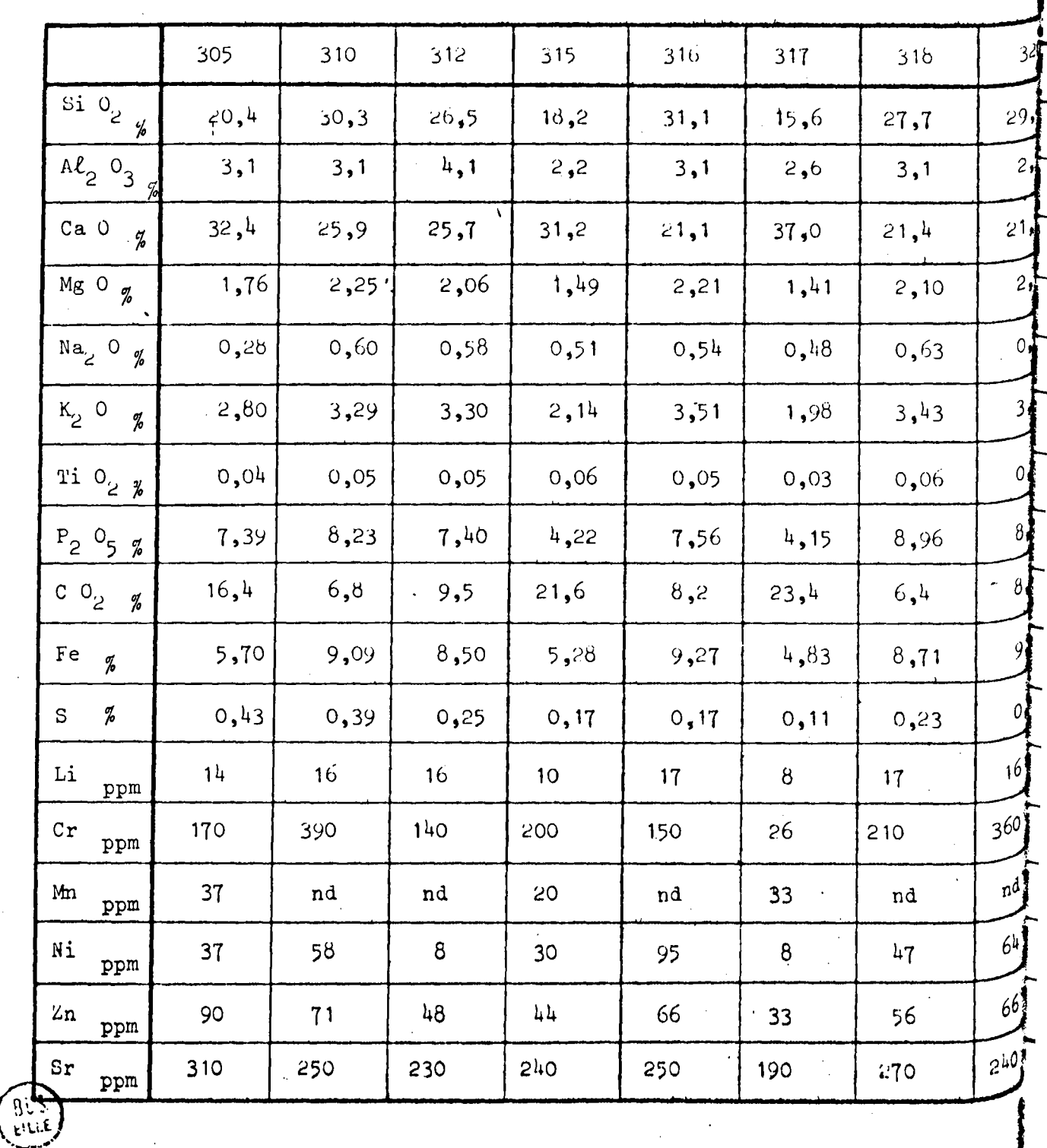

 $\ddot{\cdot}$ 

Tableau A 9 : Analyse chimique de quelques échantillons de roche totale de la série 3 d'après P. Debrabant et J. Paquet (1975), non publié sous cette forme.

 $-50 -$ 

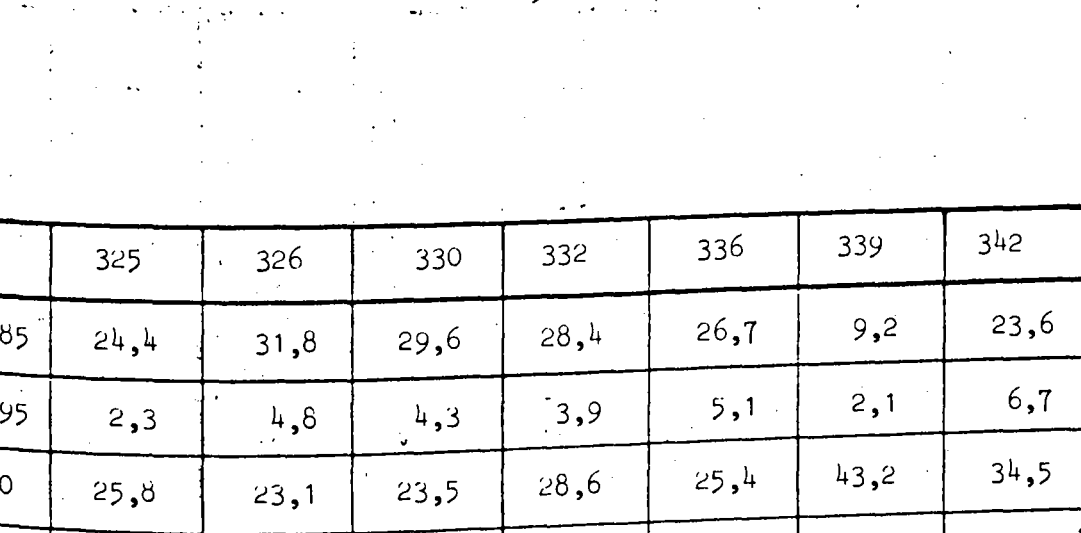

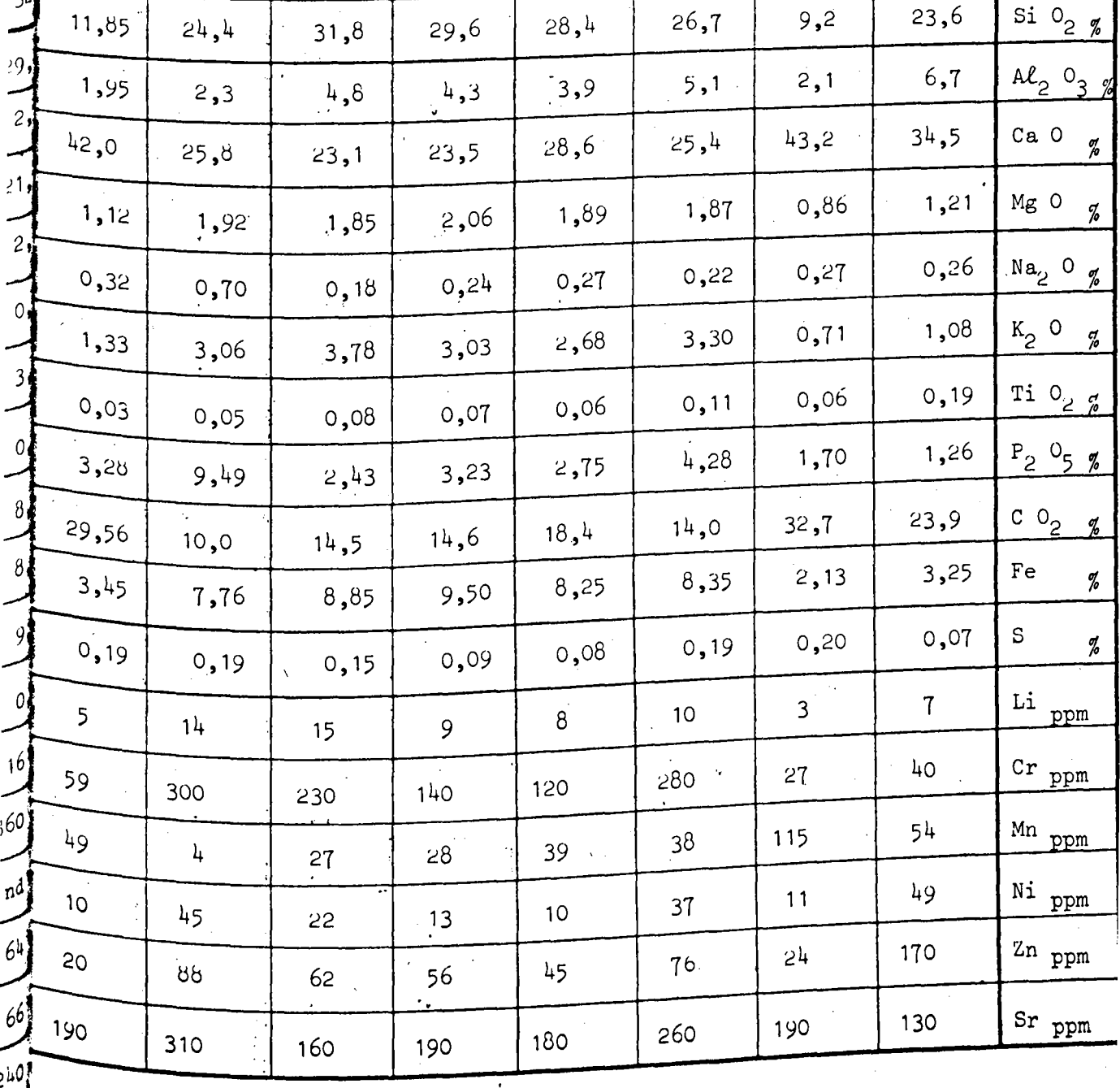

 $\frac{1}{2}$ 

 $\mathbb{Z}_4$ 

 $\sim$ 

 $\hat{\mathcal{A}}$ 

 $\mathcal{L}_{\mathcal{A}}$ 

 $\sim 10^6$ 

 $\alpha$  .

 $rac{a}{c}$ 

 $\sim 7$  .  $\hat{\mathbf{r}}$ 

 $\ddot{\cdot}$ 

 $\hat{\mathcal{A}}$ 

 $\hat{\mathcal{O}}$ 

322

The construction of the contract of the construction of the contract of the contract of the contract of the contract of the contract of the contract of the contract of the contract of the contract of the contract of the c

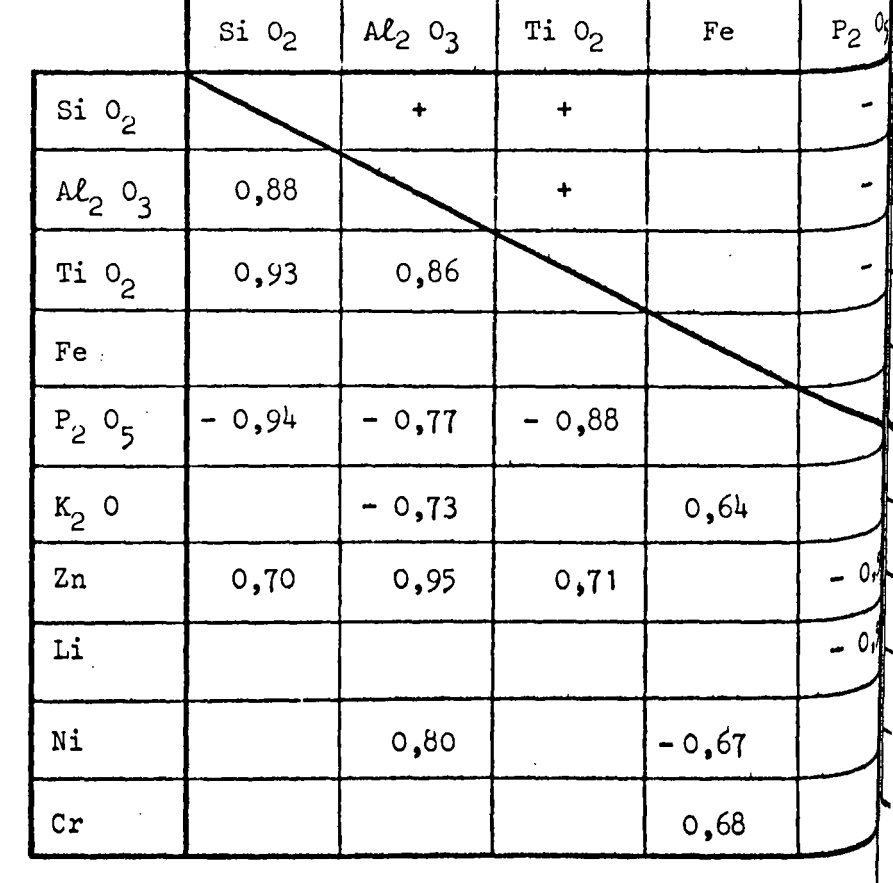

Tableau A 11 : Valeurs de R : coefficient de corrélation totale entre les conces pour une probabilité supérieure à 0,95.

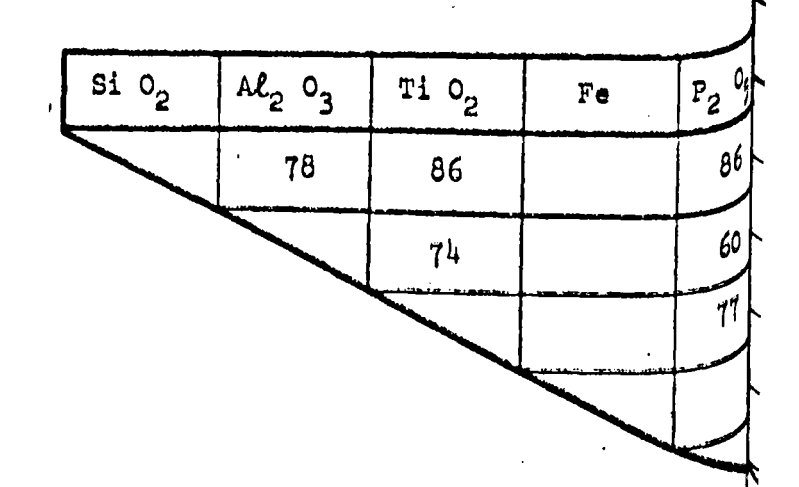

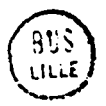

Tableau A 12 : Valeurs de R<sup>2</sup>, donnée en  $\pi$ . R<sub>ab</sub>  $\pi$  des variations d'un élément <sup>s</sup>

 $-55-$ 

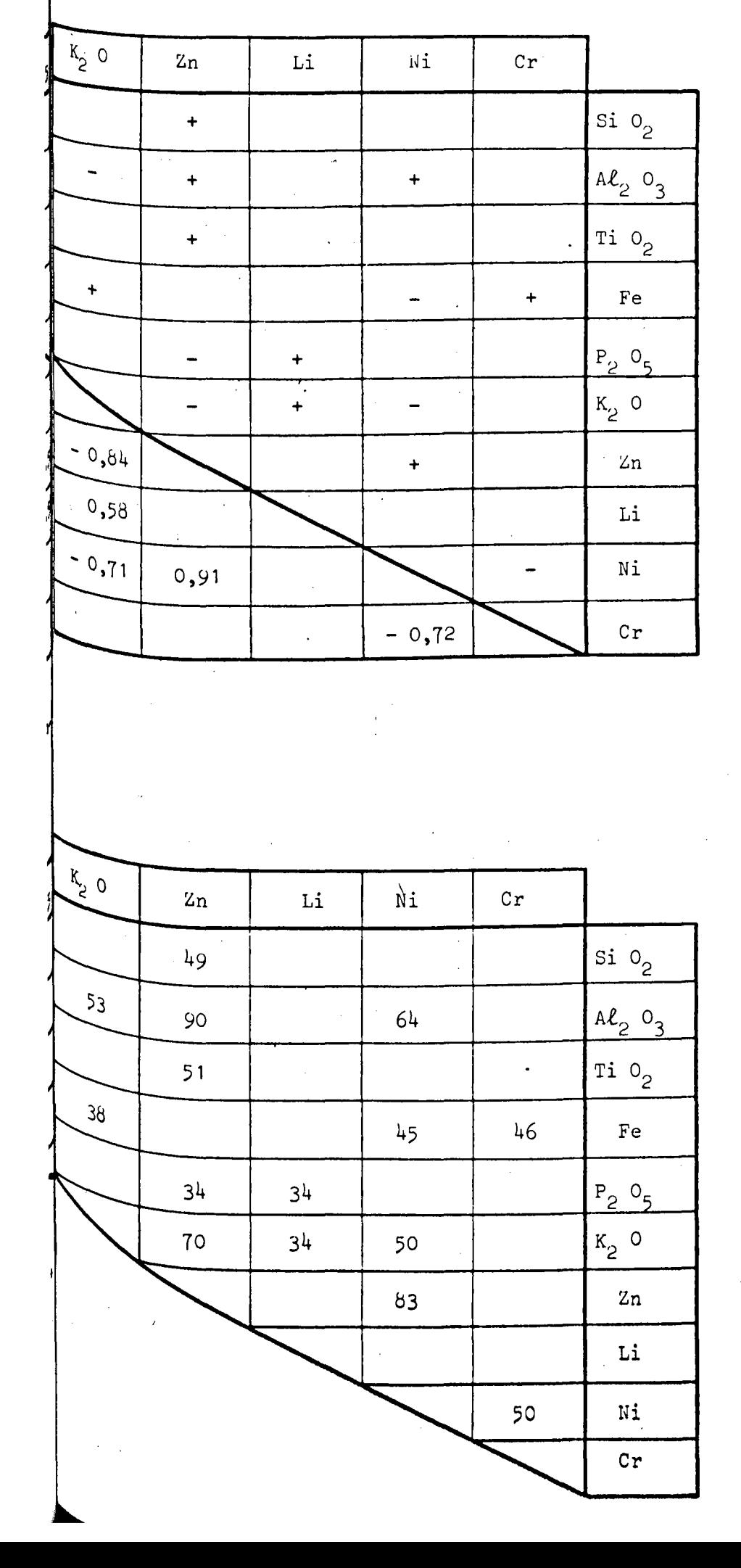

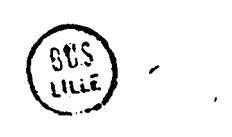

 $\frac{1}{4}$ 

 $\overline{\phantom{0}}$ 

 $\ddot{\cdot}$ 

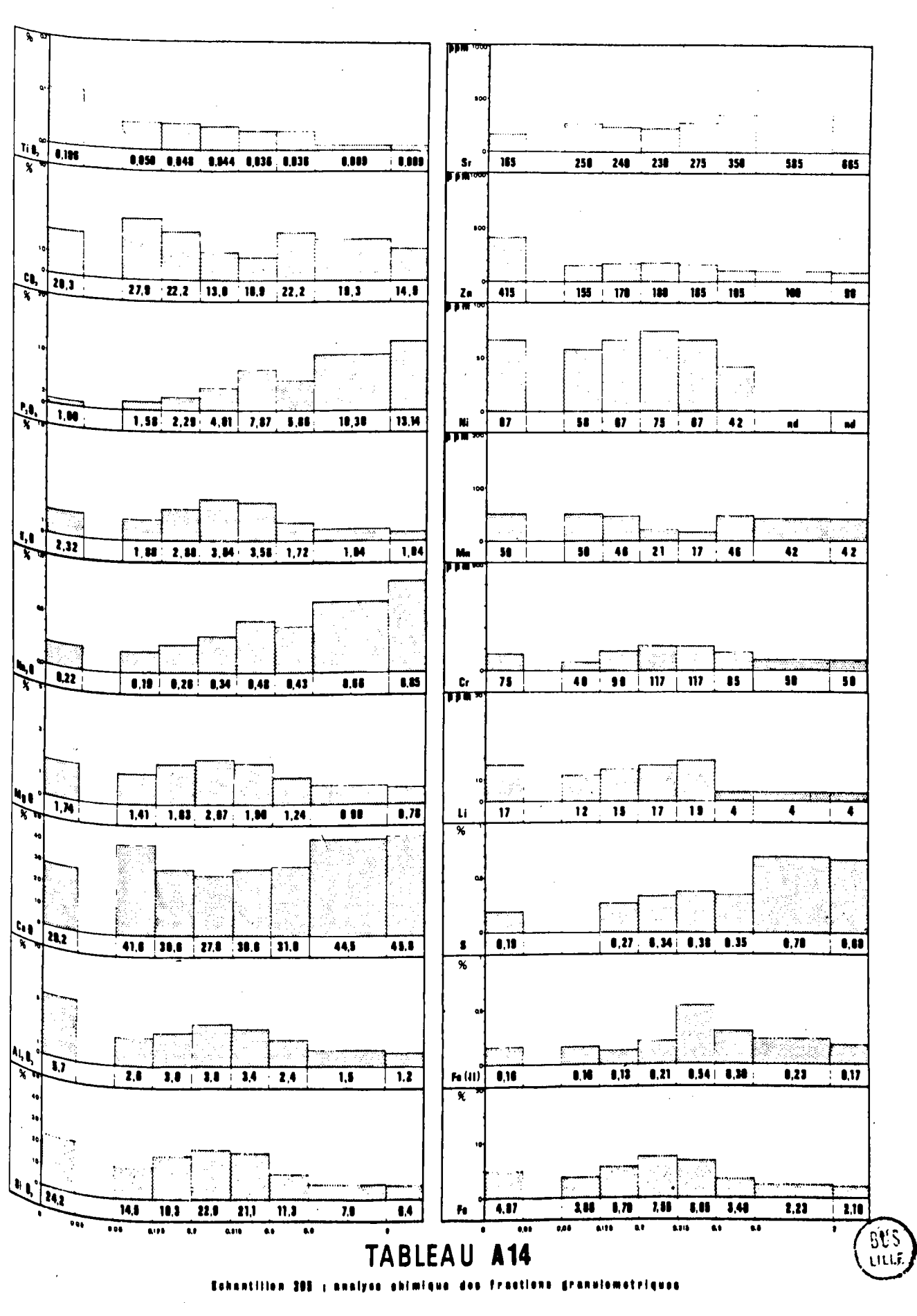

 $\sim 10^{-11}$ 

 $-57 -$ 

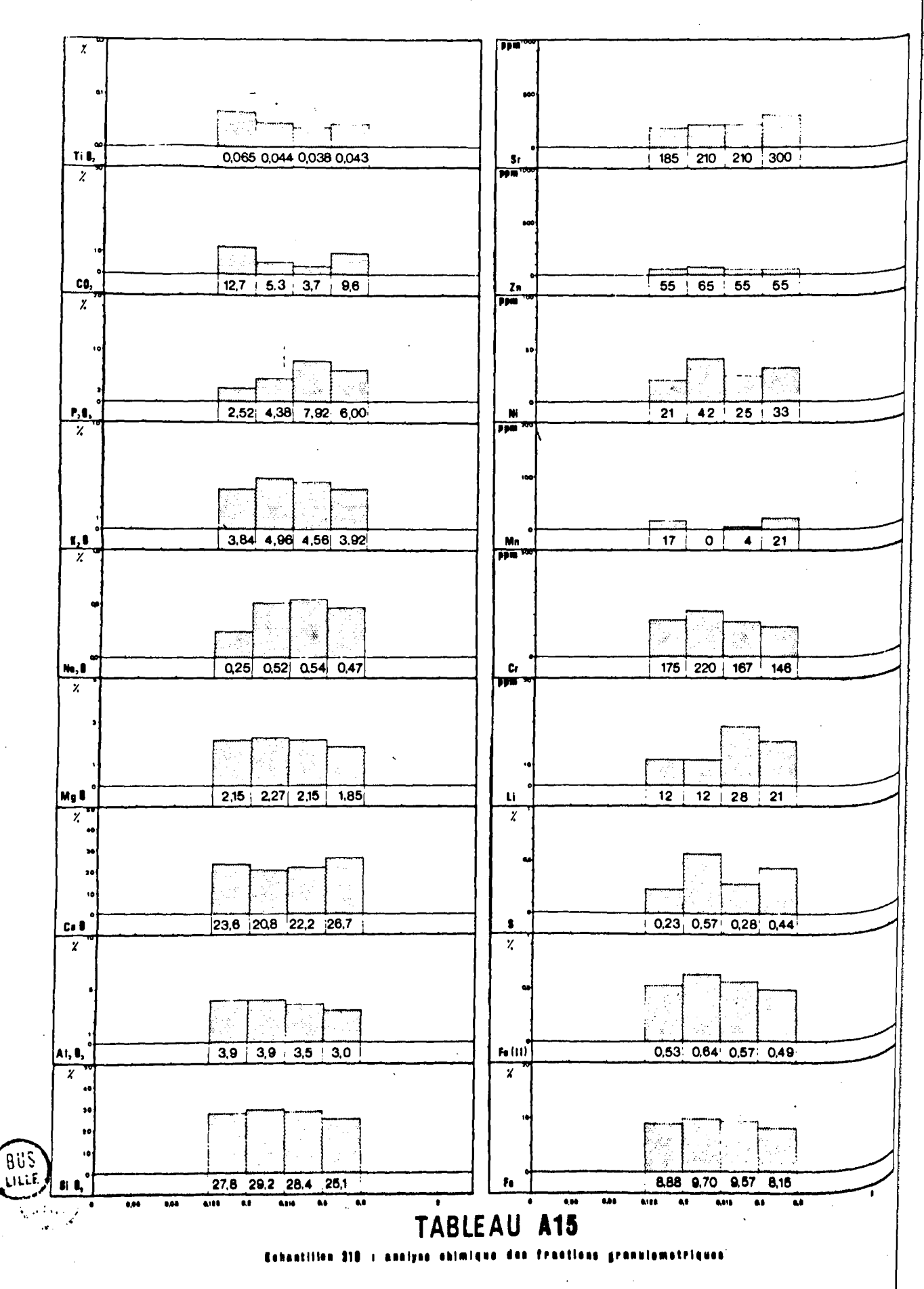

 $-58 -$ 

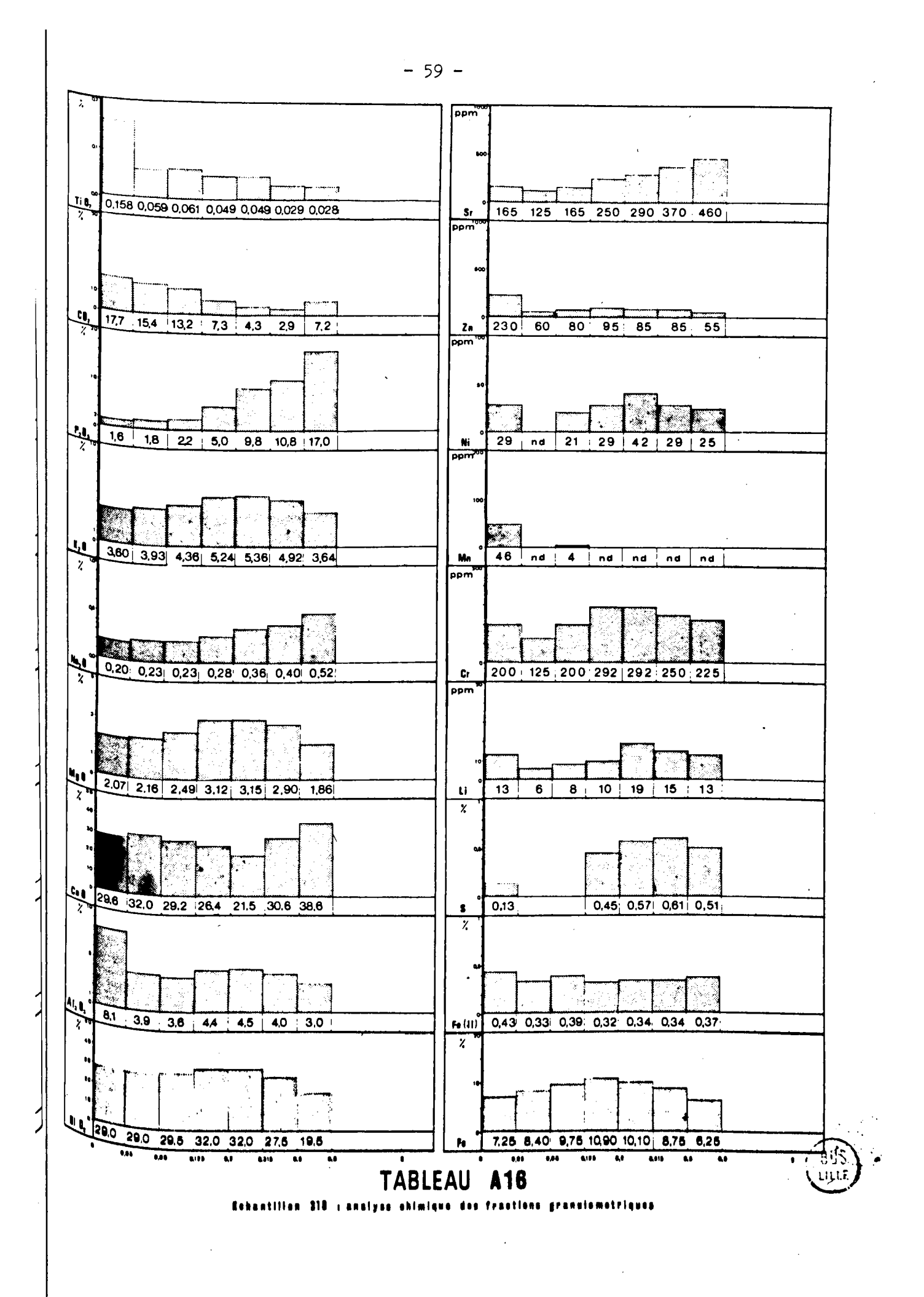

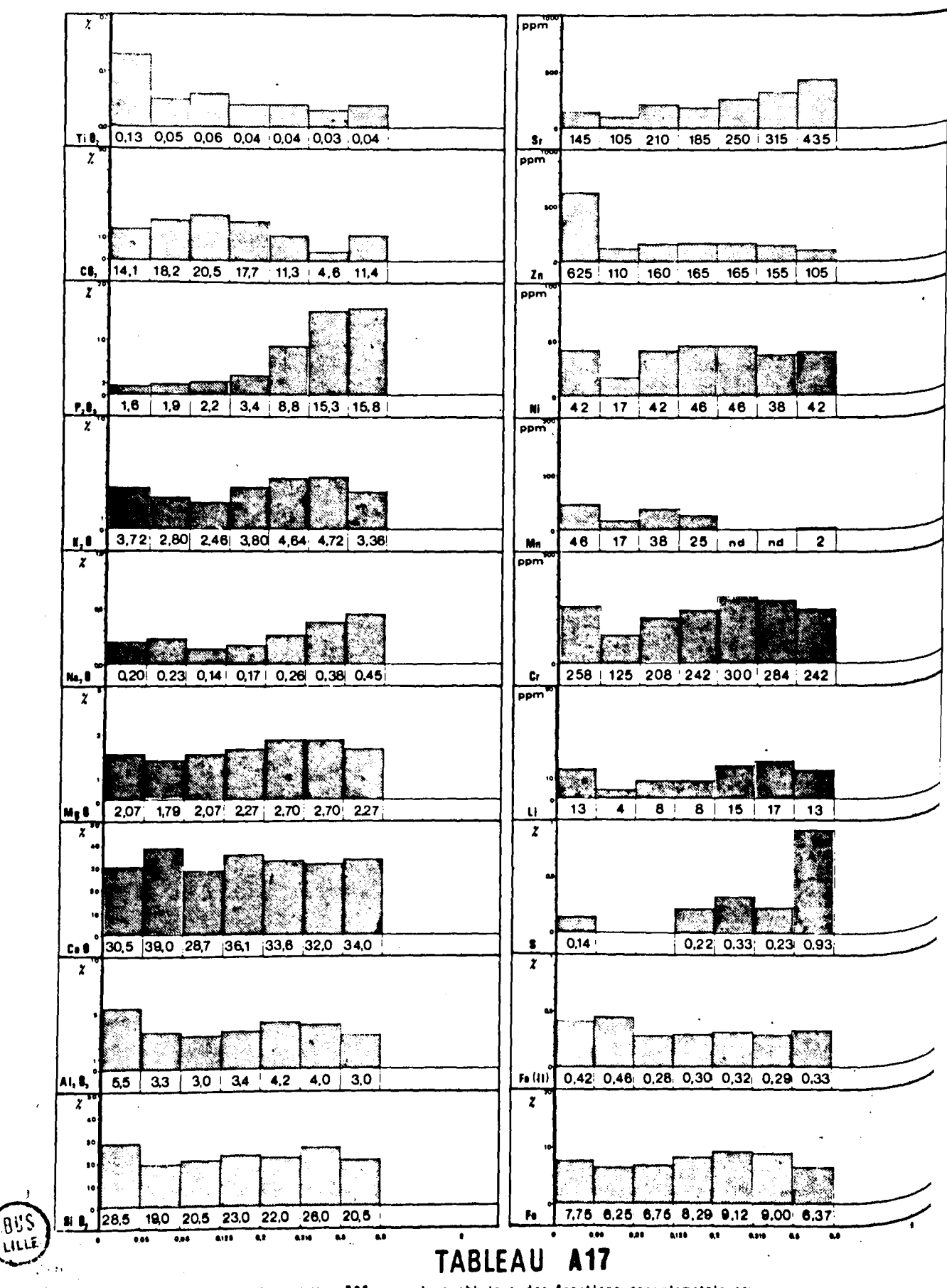

Rehantillon 325 : analyse chimique des fractions granulometriques

 $-60 -$ 

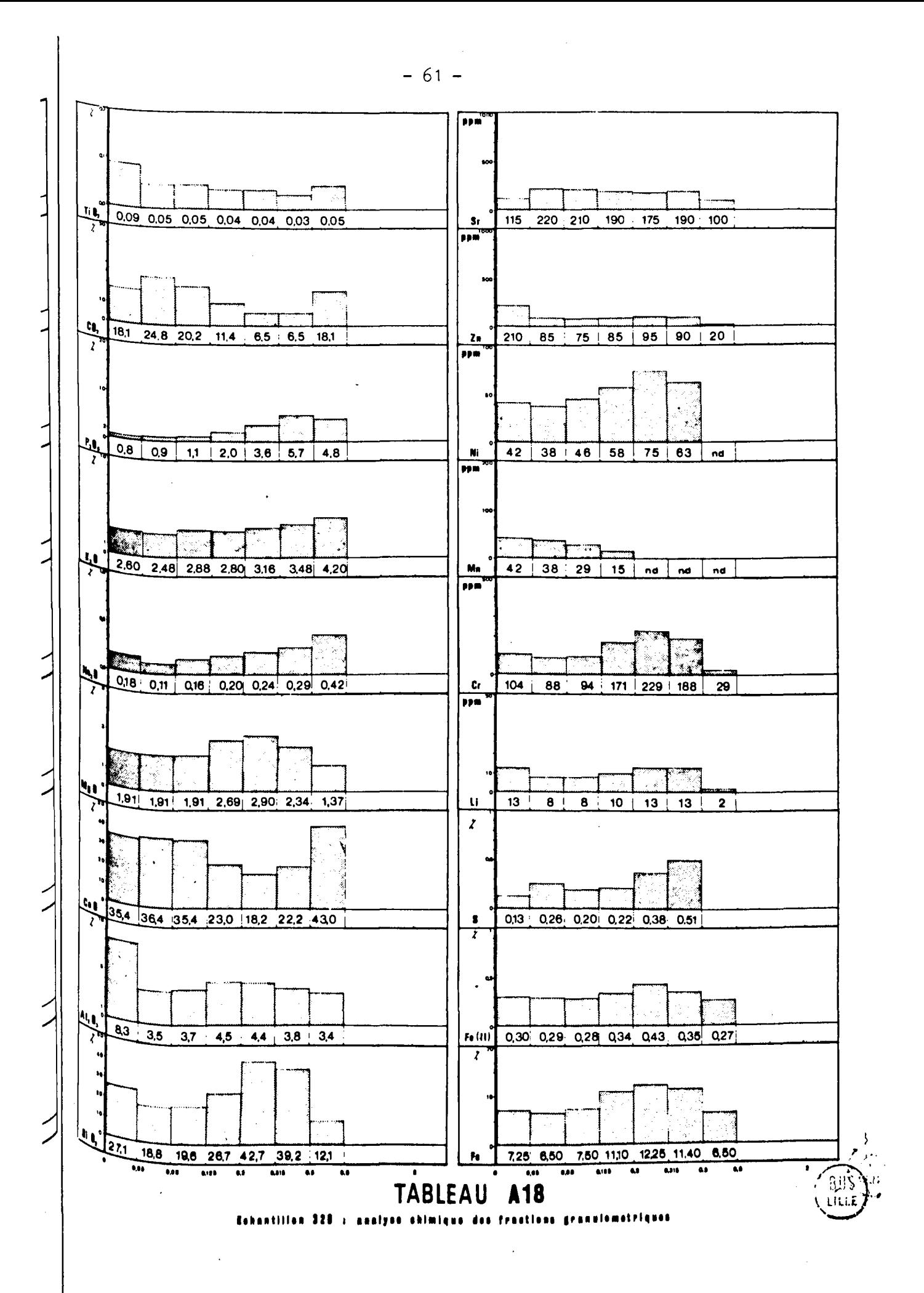

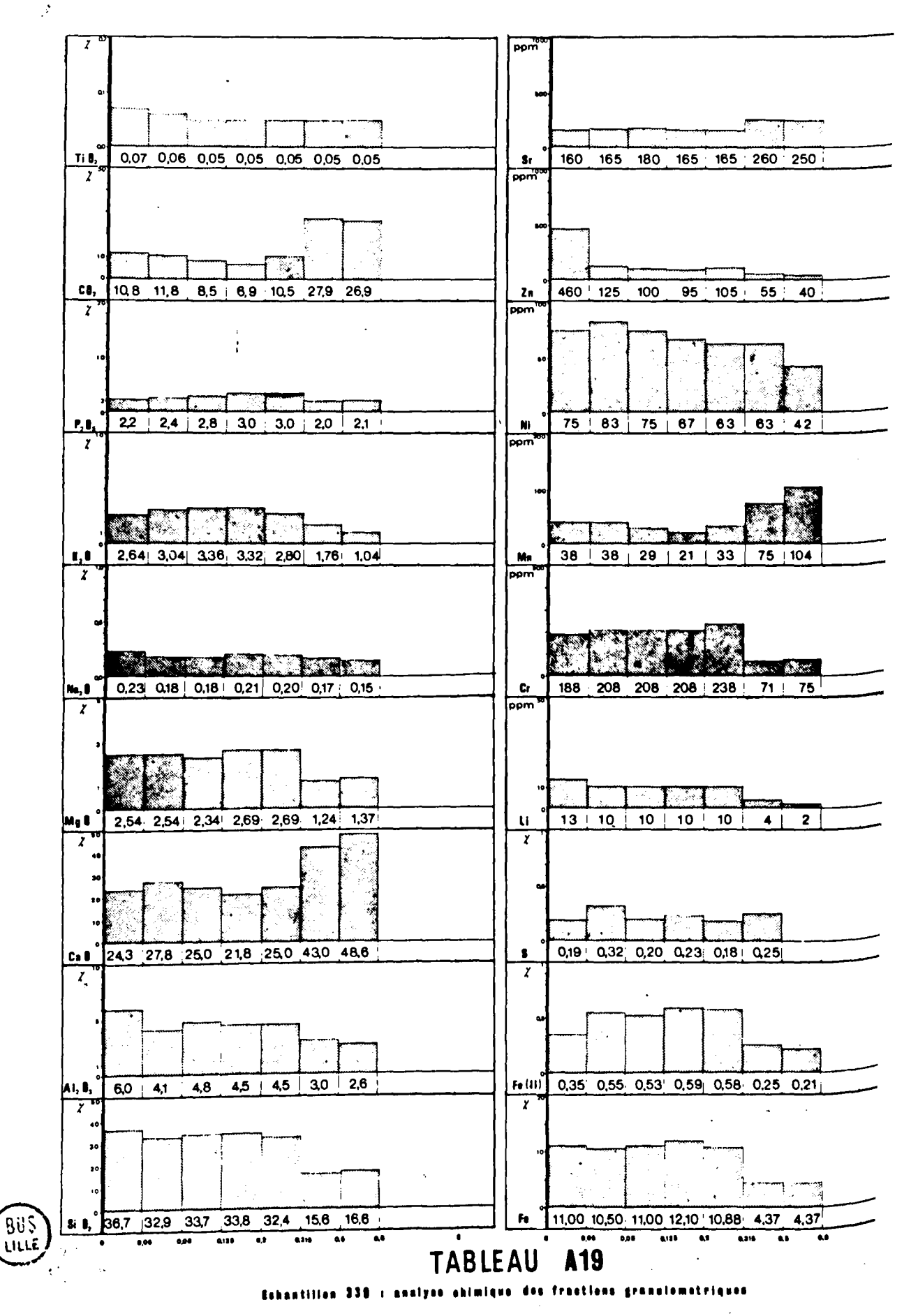

 $-62 -$ 

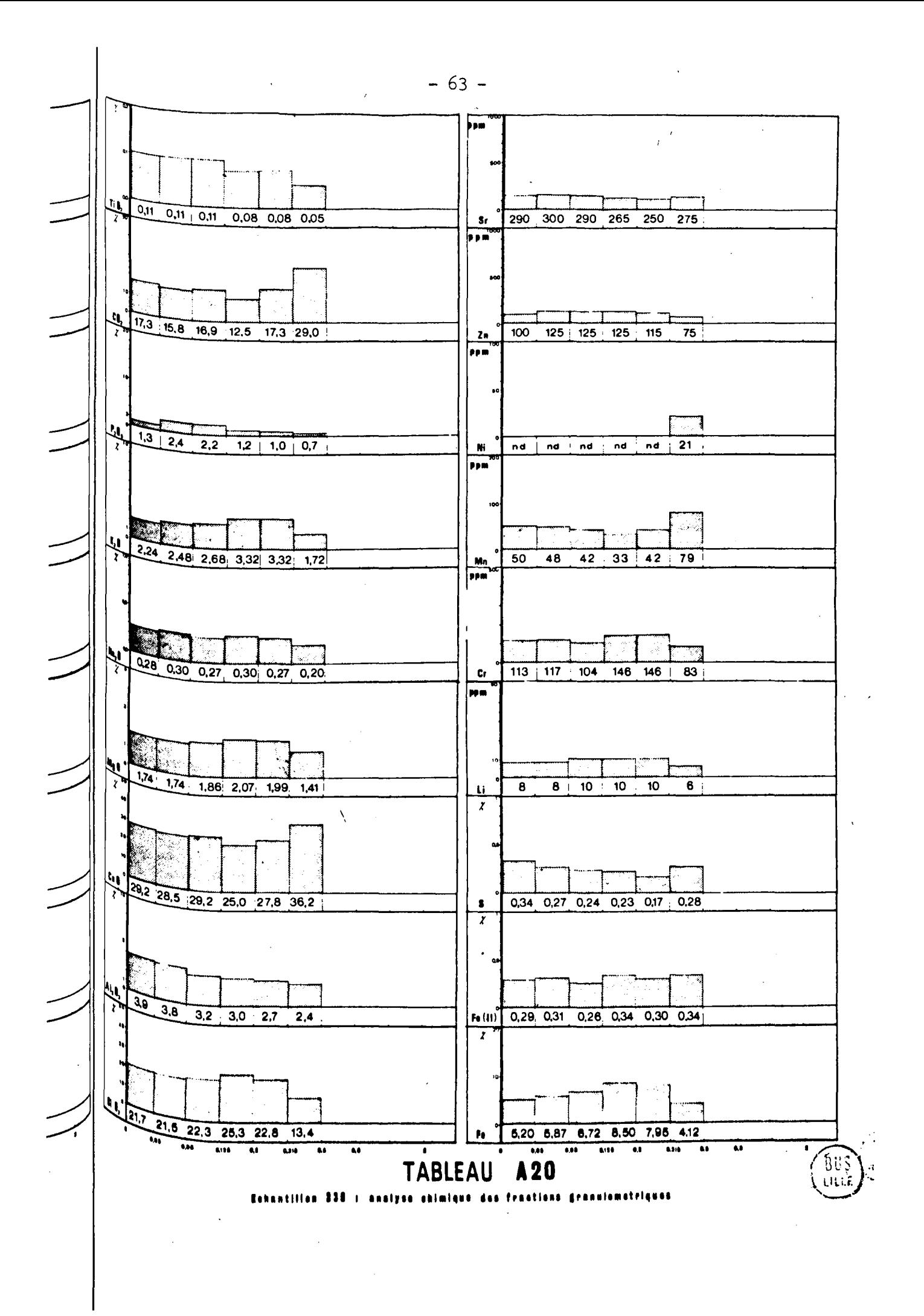

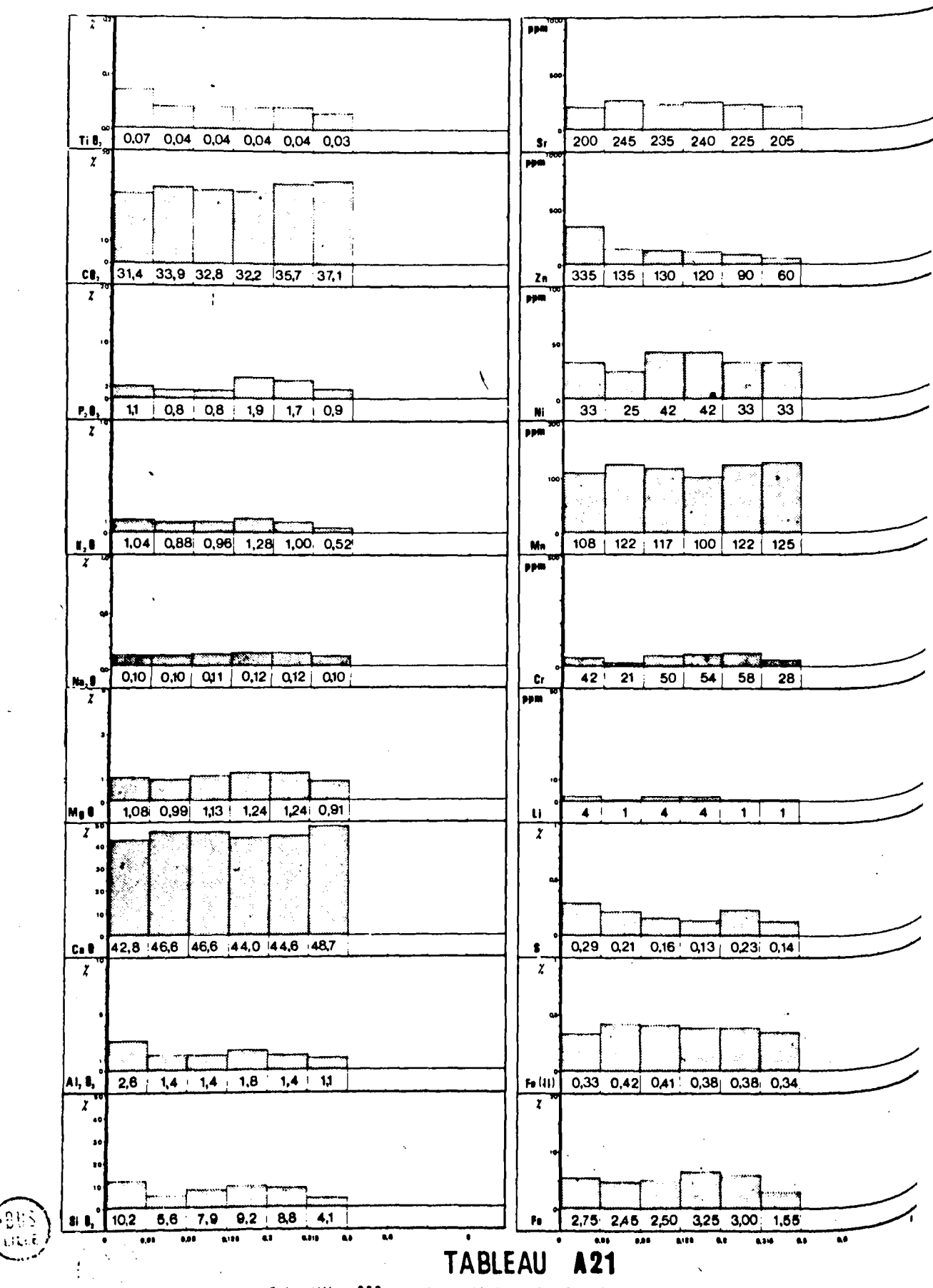

Sabantillan 338 sanatyas ahlmiqua das fractions granulomatriques

 $-64 -$ 

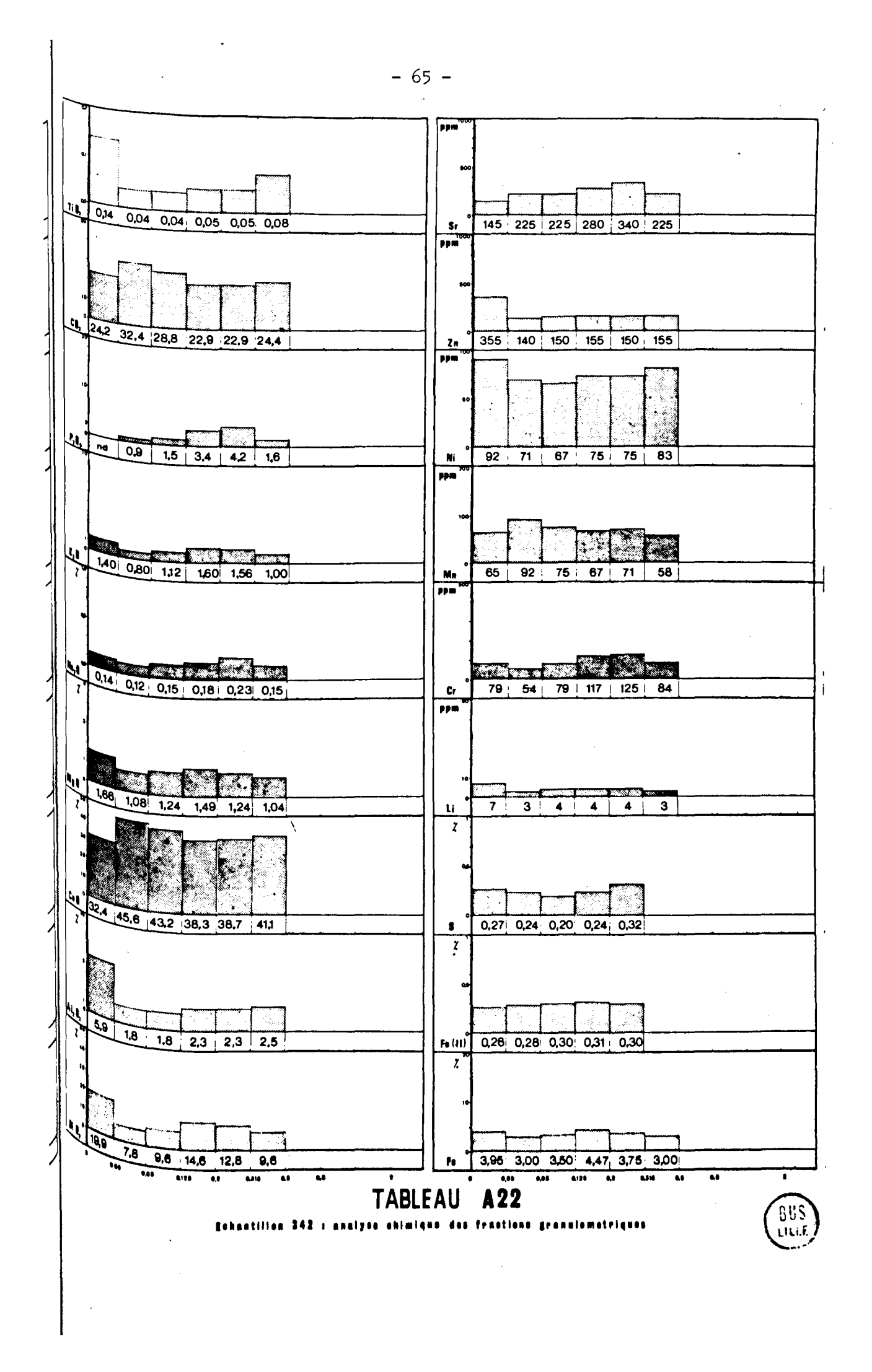

 $\label{eq:2.1} \frac{1}{2} \sum_{i=1}^n \frac{1}{2} \sum_{j=1}^n \frac{1}{2} \sum_{j=1}^n \frac{1}{2} \sum_{j=1}^n \frac{1}{2} \sum_{j=1}^n \frac{1}{2} \sum_{j=1}^n \frac{1}{2} \sum_{j=1}^n \frac{1}{2} \sum_{j=1}^n \frac{1}{2} \sum_{j=1}^n \frac{1}{2} \sum_{j=1}^n \frac{1}{2} \sum_{j=1}^n \frac{1}{2} \sum_{j=1}^n \frac{1}{2} \sum_{j=1}^n \frac{$  $\label{eq:2.1} \frac{1}{\sqrt{2\pi}}\frac{1}{\sqrt{2\pi}}\frac{1}{\sqrt$ 

Žγ,

 $\sim 30$ 

 $\mathcal{L}^{(1)}$  and  $\mathcal{L}^{(2)}$ 

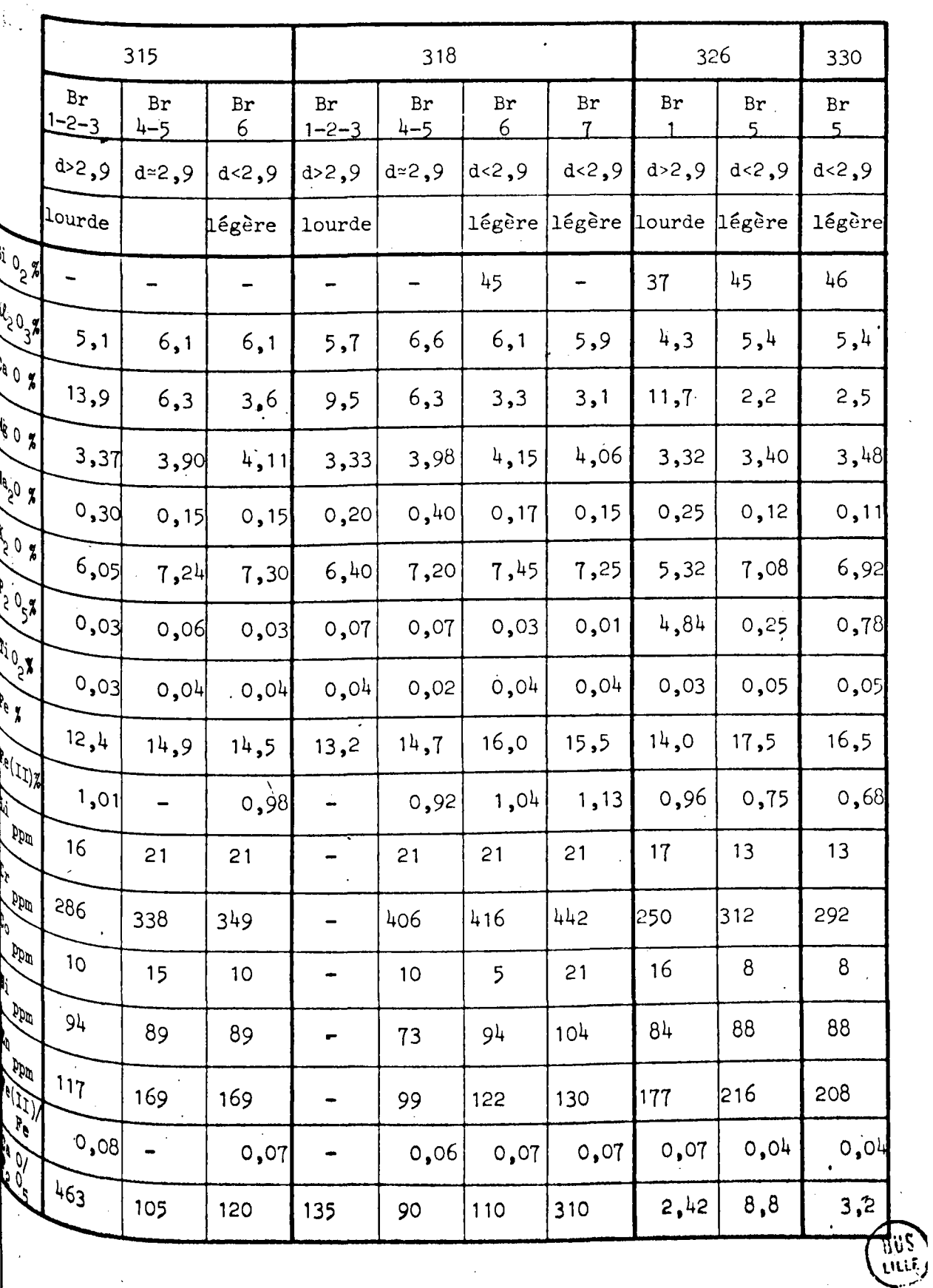

 $-67 -$ 

Tableau A 23 : Analyse chimique des glauconies.

 $\sim$ 

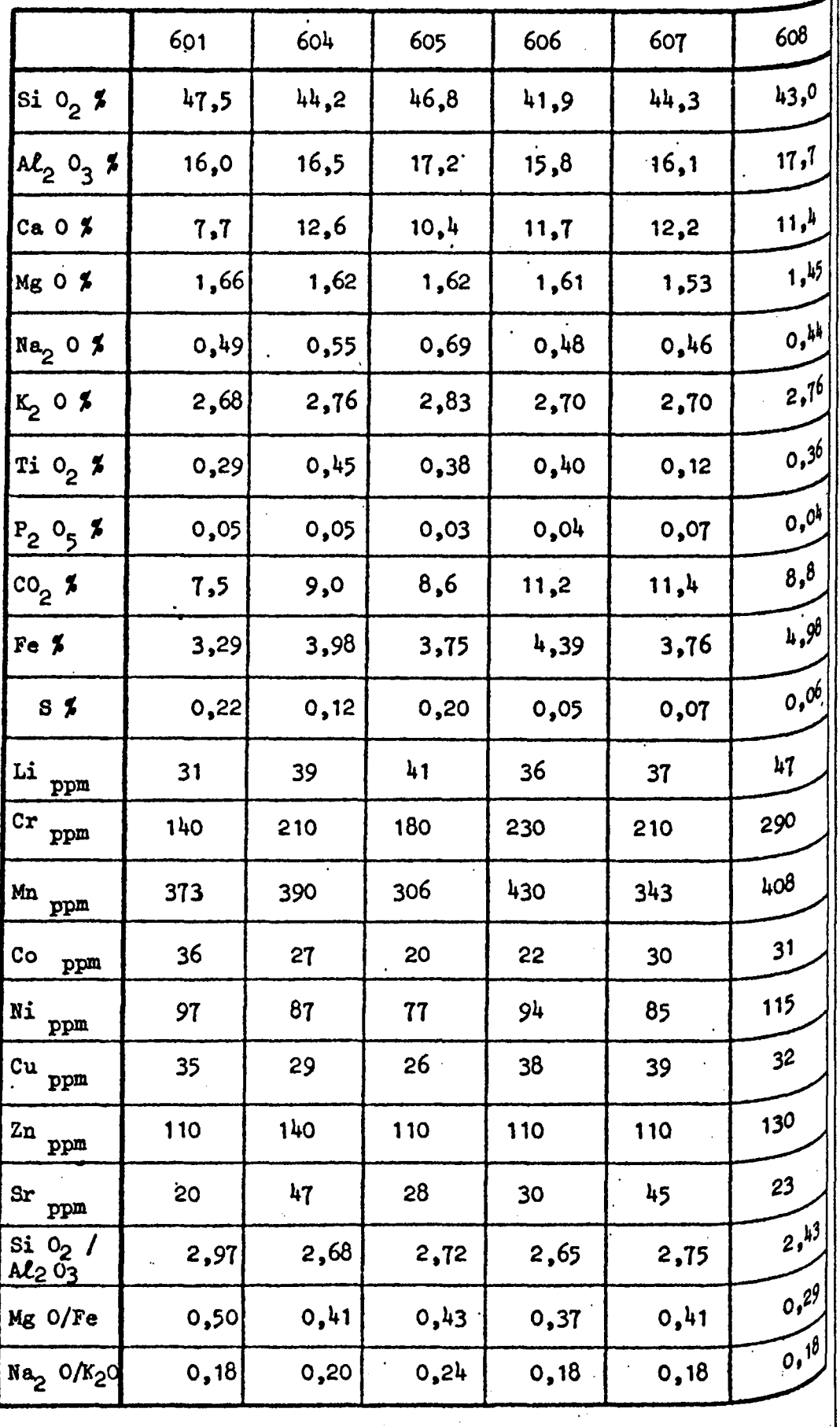

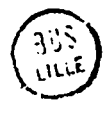

Tableau A 24 : Analyse chimique de quelques échantillons de roche totale des séries 6 et 8, d'après M. C. Dutérage (1973).
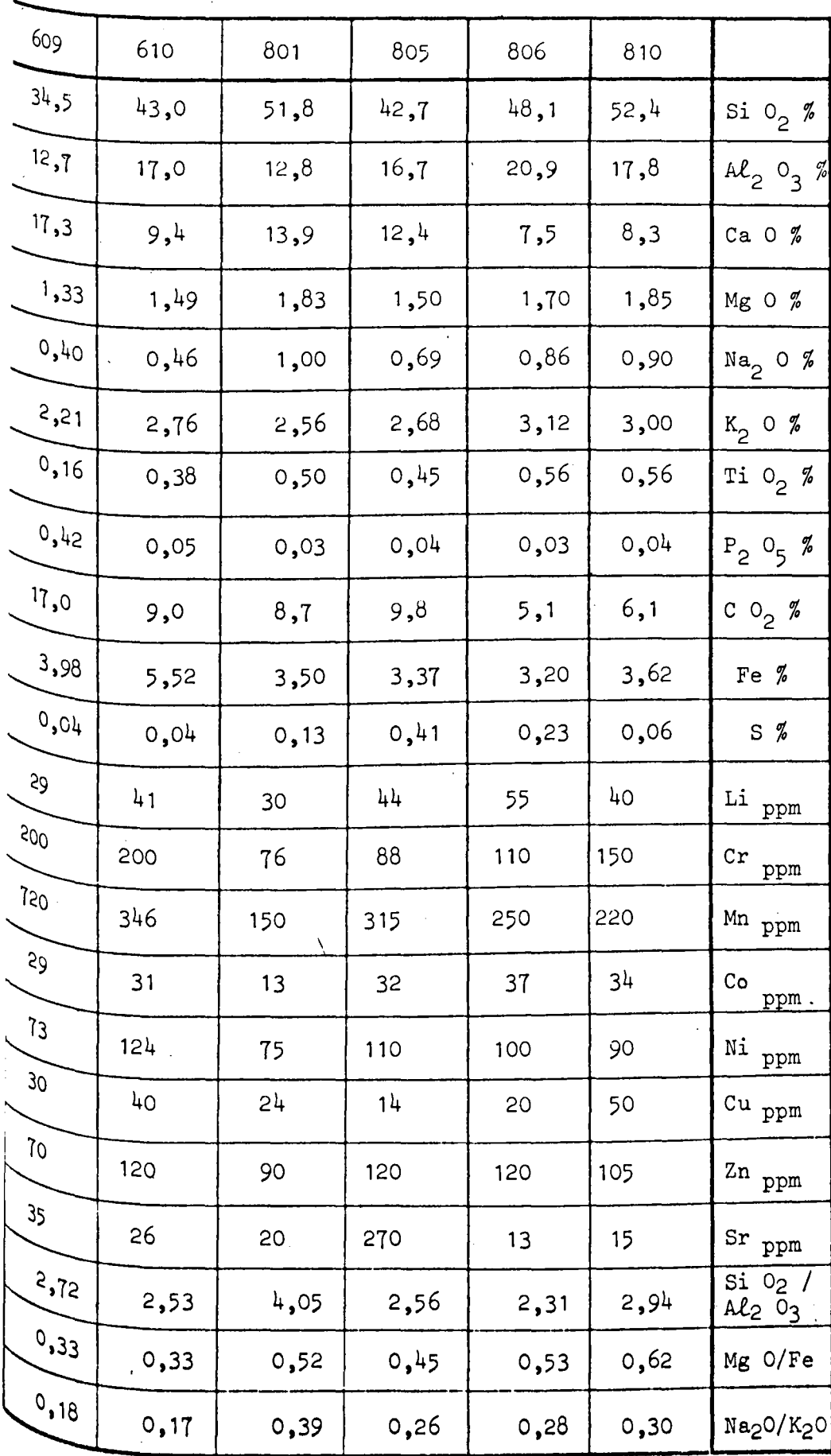

 $\ddot{\phantom{a}}$ 

 $\bar{z}$ 

965<br>966

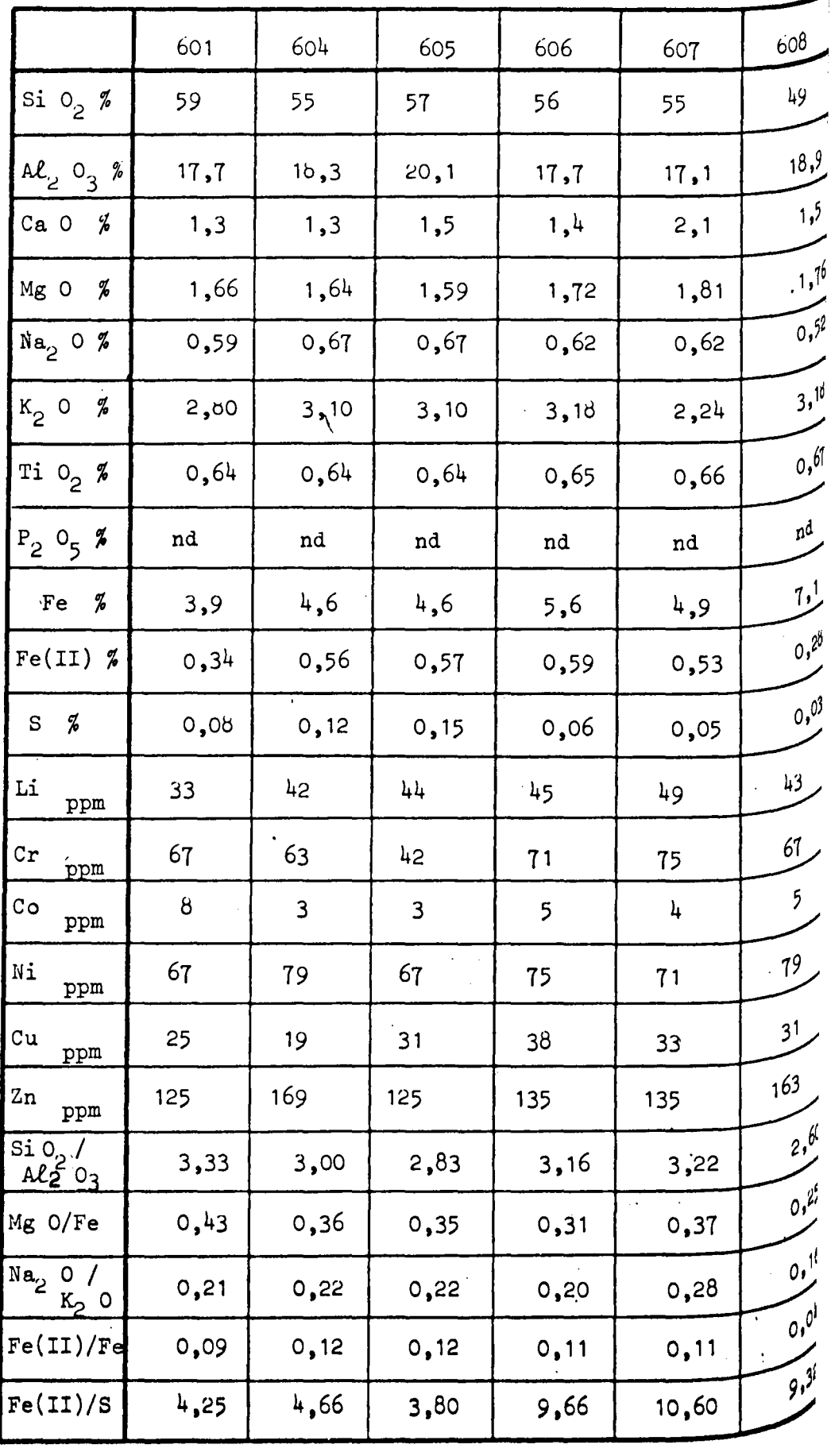

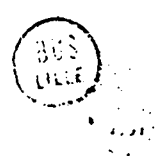

 $\sim 10^6$ 

 $\ddot{\phantom{0}}$ 

Tableau A 25 : Analyse chimique des "insolubles" des séries 6 et  $8$ .

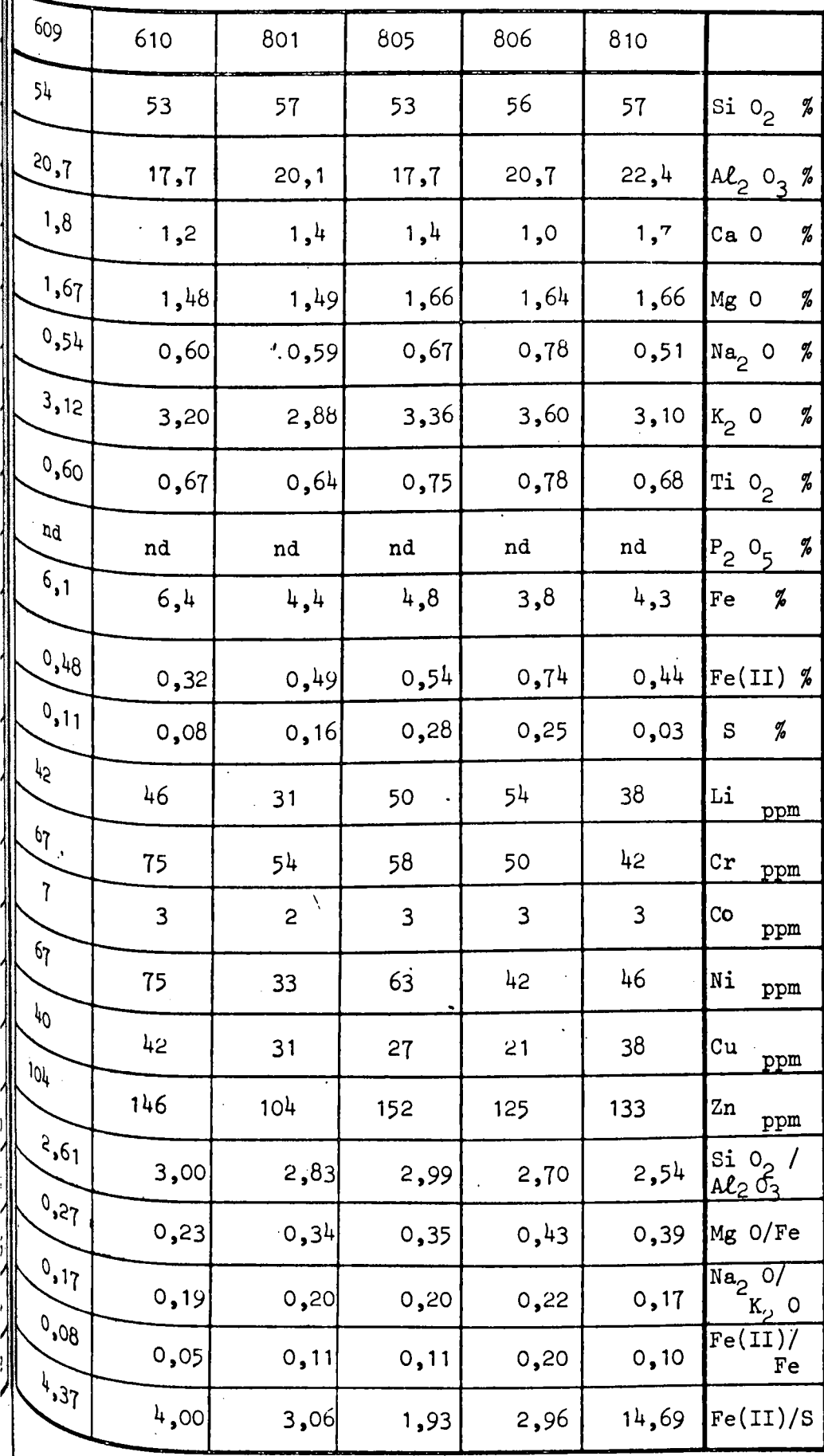

5ì

 $\hat{\vec{r}}$ 

|                        | $-72 -$                          |           |                   |      |                   |
|------------------------|----------------------------------|-----------|-------------------|------|-------------------|
|                        | $\overline{\text{si}} \circ_{2}$ | $Al_2O_3$ | Ti O <sub>2</sub> | Fe   | $P_2 \frac{0}{2}$ |
| $\sin \theta_2$        |                                  |           |                   |      |                   |
| $Al2$ $O3$             |                                  |           |                   |      |                   |
| Ti $02$                |                                  |           |                   |      |                   |
| $\rm Fe$               | $-0,83$                          |           |                   |      |                   |
| $P_2O_5$               |                                  |           | $\bullet$         |      |                   |
| $K_2$ 0                |                                  |           |                   |      |                   |
| ${\tt Zn}$             | $-0,61$                          |           |                   |      |                   |
| Li                     |                                  |           |                   |      |                   |
| Ni                     |                                  | $-0,65$   |                   | 0,62 |                   |
| $\mathbf{c}\mathbf{r}$ |                                  | - 0,77    |                   |      |                   |

Tableau A 26 : Valeurs de R : coefficient de corrélation totale entre les concess trations des éléments chimiques des "insolubles" des séries  $6 e^{t}$ <br>pour une probabilité supérieure à 0,95.

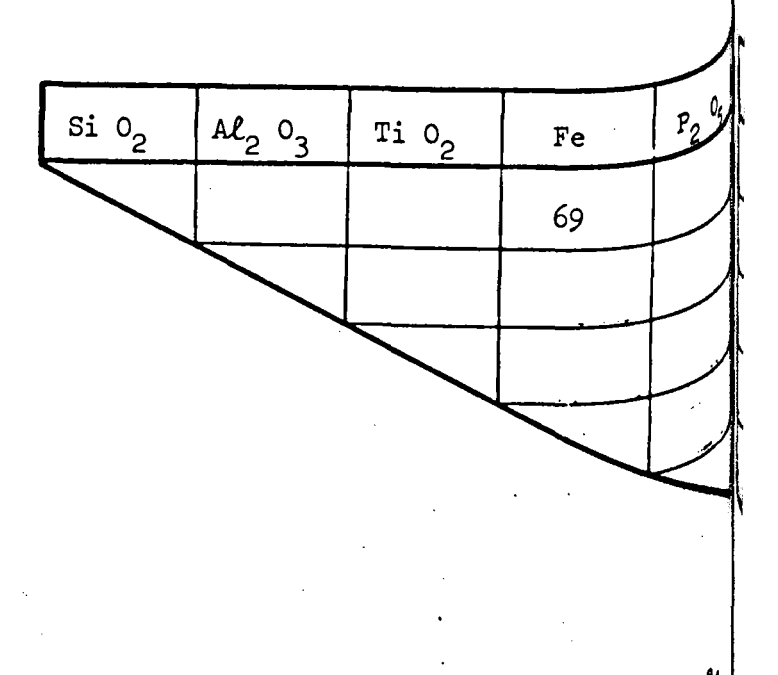

Tableau A 27 : Valeurs de R<sup>2</sup>, donnée en %. R<sub>ab</sub> % des variations d'un élément <sup>\$'</sup><br>sont imputables à celles de l'élément b.

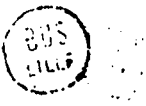

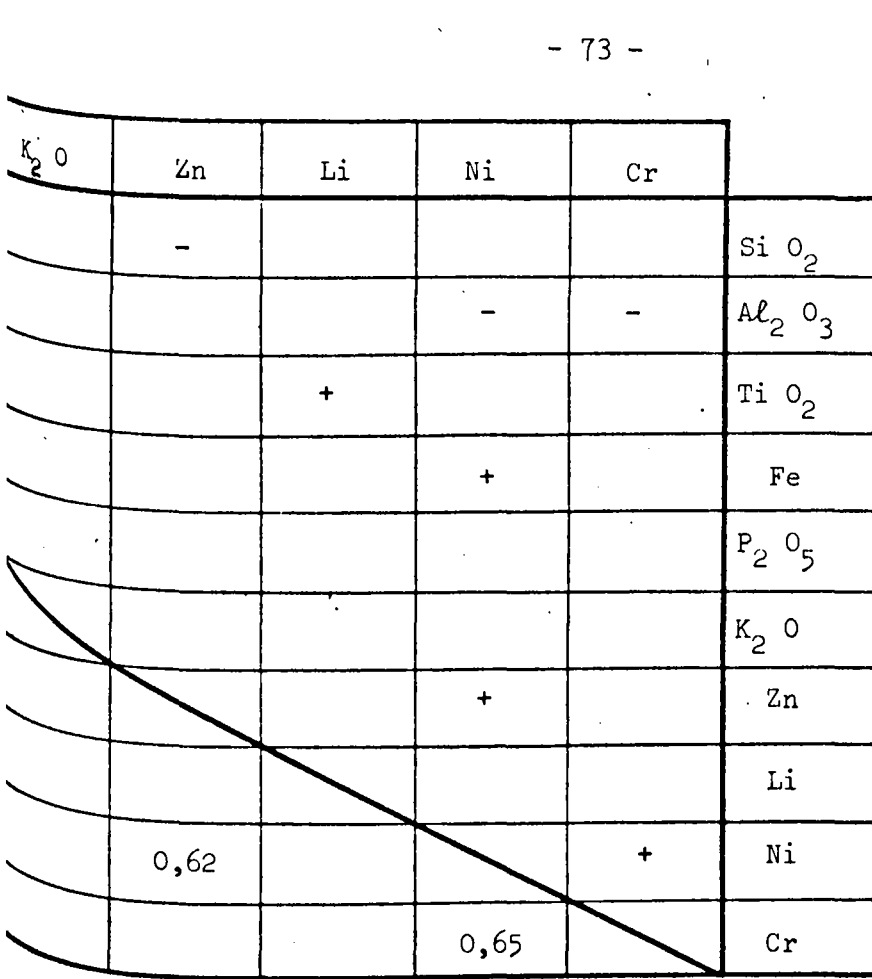

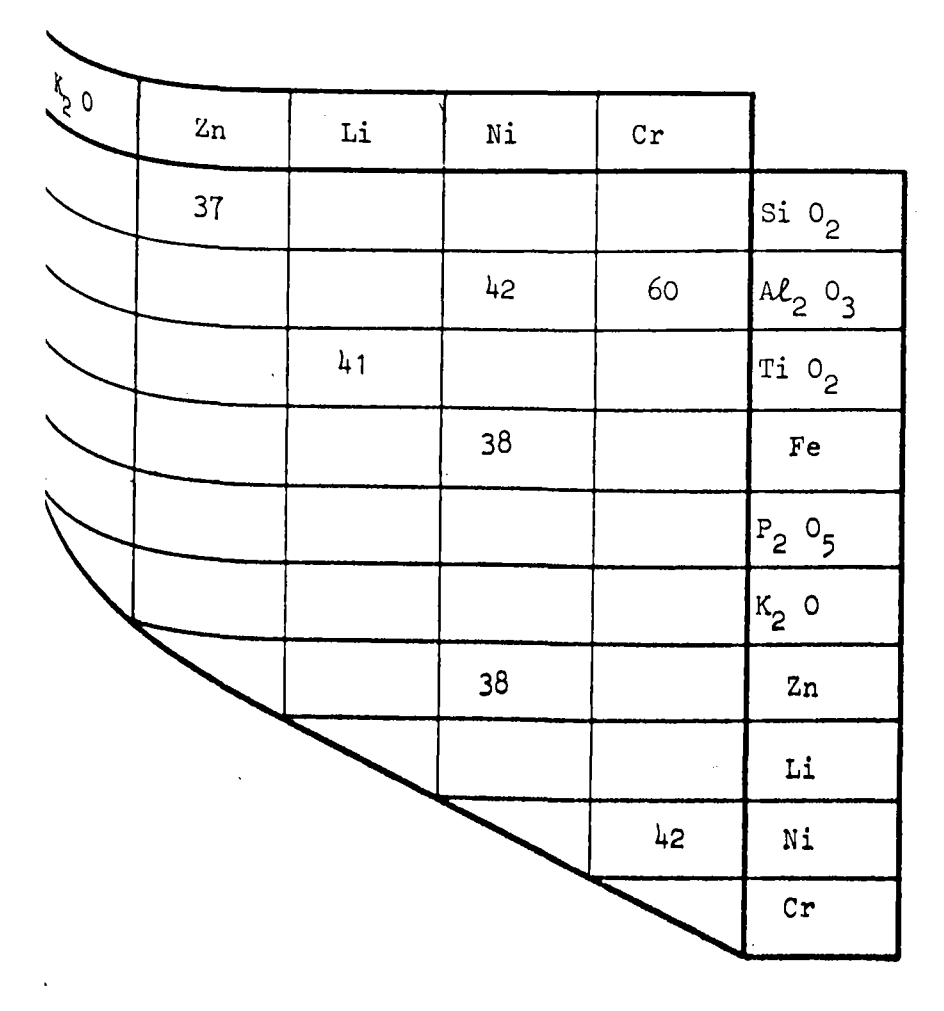

רורו<br>שור

 $\overline{a}$ 

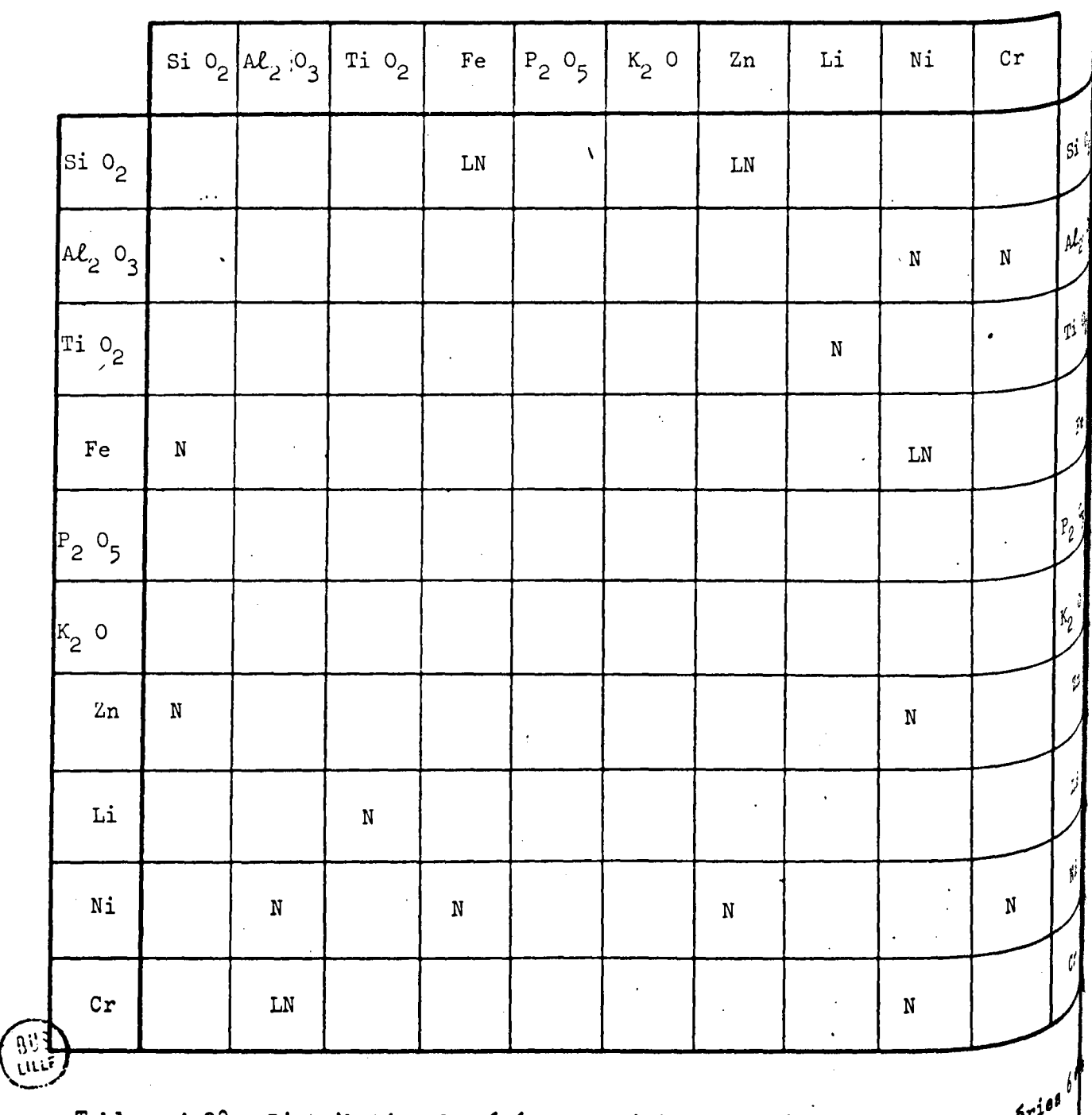

Tableau A 28 : Distribution des éléments chimiques des "insolubles" des <sup>séri</sup>

N : distribution normale ou arithmétique;<br>LN : distribution lognormale ou logarithmique.

 $\overline{\mathcal{C}}$  .

 $\ddot{\phantom{0}}$ 

 $-74-$ 

### PLANCHES DE MICROSCOPIE ELECTRONIQUE

 $\sim$   $\sim$ 

 $\mathcal{O}(\mathcal{O}_\mathcal{O})$  .

#### ET

### D'ANALYSES MICROCHIMIQUES

 $\sim 10^7$ 

 $\mathcal{A}^{\mathcal{A}}$ 

 $\ddot{\phantom{a}}$ 

 $\mathbf{r} = \left( \mathbf{r} \right)$ 

 $\label{eq:2.1} \mathcal{L}(\mathcal{L}^{\mathcal{L}}_{\mathcal{L}}(\mathcal{L}^{\mathcal{L}}_{\mathcal{L}})) = \mathcal{L}(\mathcal{L}^{\mathcal{L}}_{\mathcal{L}}(\mathcal{L}^{\mathcal{L}}_{\mathcal{L}})) = \mathcal{L}(\mathcal{L}^{\mathcal{L}}_{\mathcal{L}}(\mathcal{L}^{\mathcal{L}}_{\mathcal{L}}))$ 

 $\sim 10^{11}$ 

 $\ddot{\phantom{a}}$ 

 $\label{eq:2.1} \frac{1}{2} \int_{\mathbb{R}^3} \frac{1}{\sqrt{2}} \, \frac{1}{\sqrt{2}} \,$ 

 $\mathcal{L}_{\text{max}}$ 

 $\sim$   $\sim$ 

 $\Delta \Delta$ 

 $\sim 100$ 

 $\sim 1$ 

#### LISTE DES PLAnCHES

 $\mathbf{r}$ 

Numéros

÷,

 $\frac{1}{4}$ 

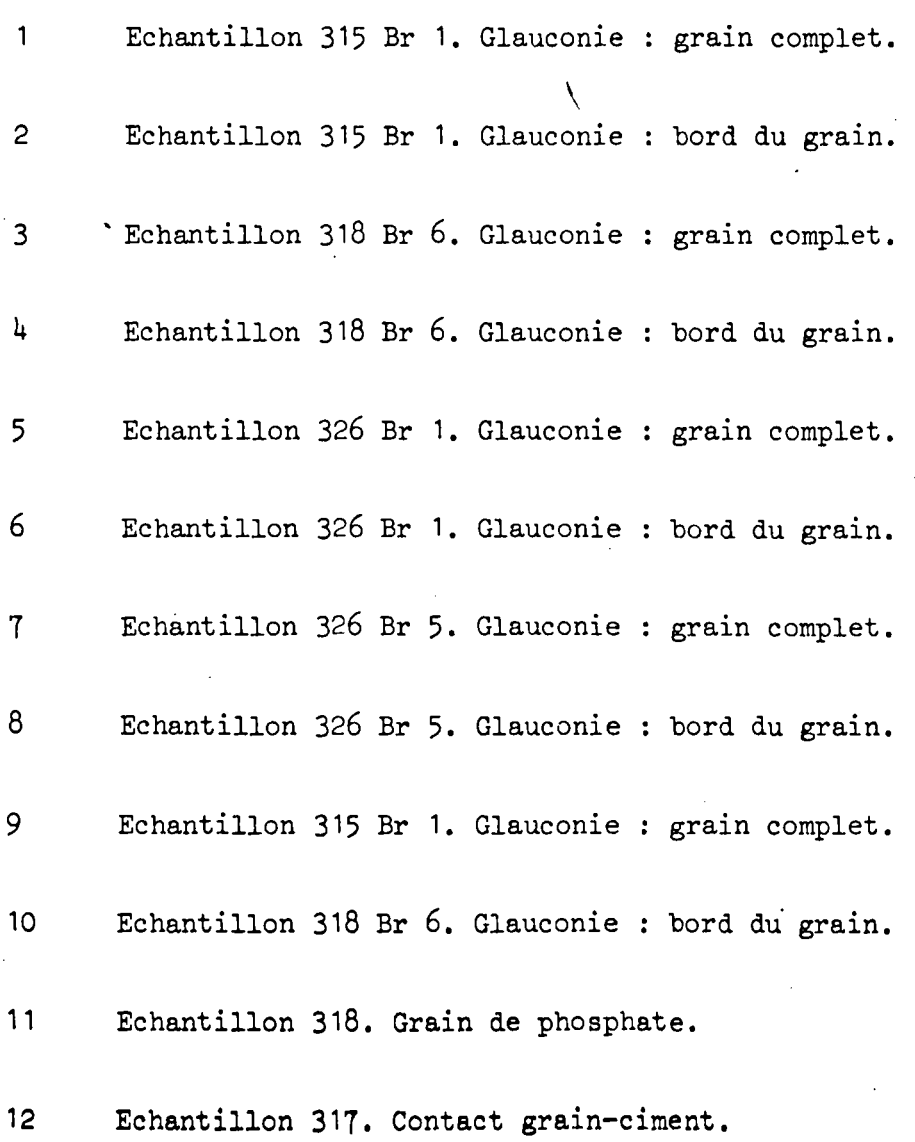

 $\bar{\gamma}$ 

 $\ddot{\phantom{a}}$ 

 $\mathbb{R}^2$ 

## Echantillon : 315 Br1 Glauconie : Grain complet

<sup>Cartes</sup> de microsonde pour les éléments : Si Mg Ca K P Fo. Profils pour les éléments : Si Mg Ca K Na P Fe S <sup>Four</sup> Na et S, le bruit de fond et le profil sont représentés.

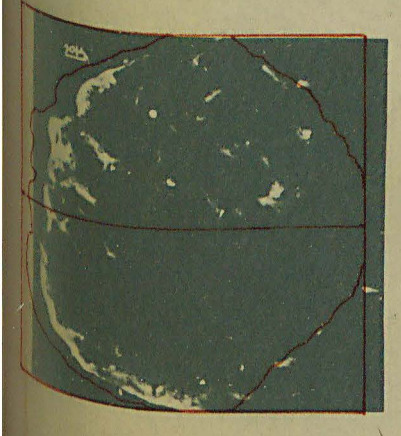

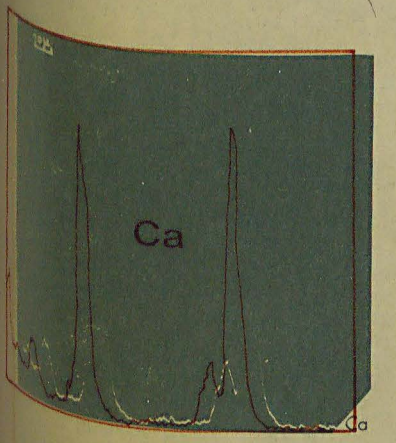

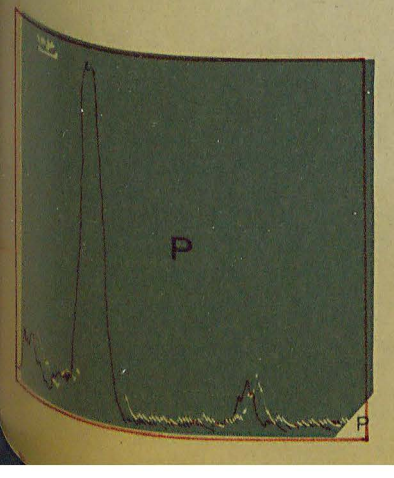

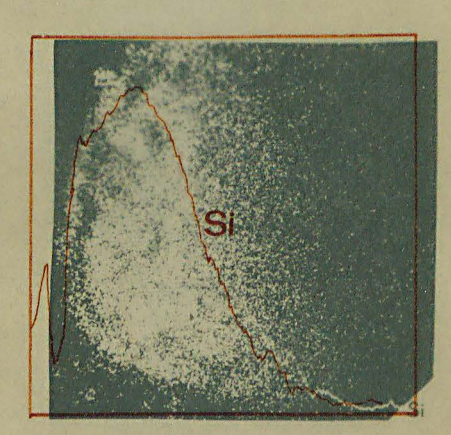

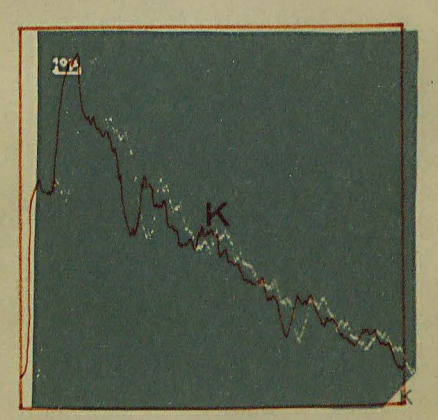

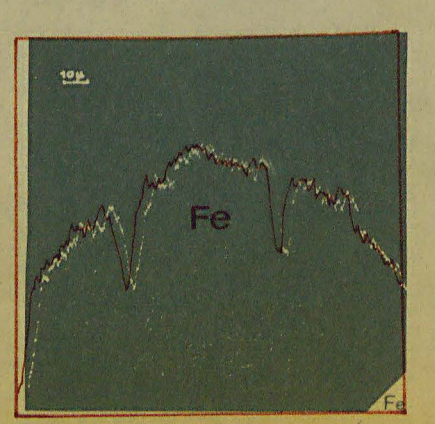

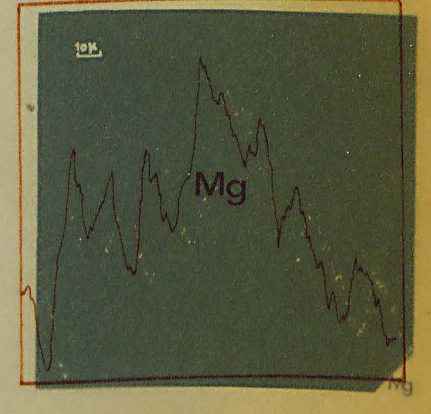

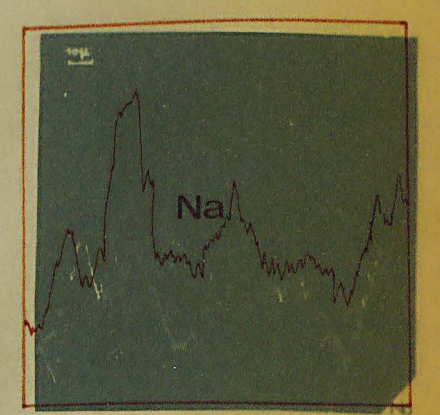

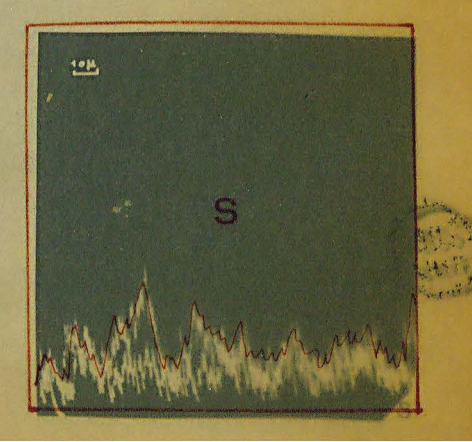

 $\label{eq:2.1} \mathcal{L}(\mathcal{L}^{\text{max}}_{\mathcal{L}}(\mathcal{L}^{\text{max}}_{\mathcal{L}}(\mathcal{L}^{\text{max}}_{\mathcal{L}}(\mathcal{L}^{\text{max}}_{\mathcal{L}^{\text{max}}_{\mathcal{L}}})))))$ 

 $\mathcal{L}_{\text{max}}$  and  $\mathcal{L}_{\text{max}}$ 

 $\mathcal{L}(\mathcal{L}^{\text{max}}_{\mathcal{L}^{\text{max}}_{\mathcal{L}$  $\mathcal{L}(\mathcal{A})$  and  $\mathcal{L}(\mathcal{A})$ 

 $\label{eq:2.1} \frac{1}{\sqrt{2}}\int_{\mathbb{R}^{3}}\frac{1}{\sqrt{2}}\left(\frac{1}{\sqrt{2}}\right)^{2}d\mu\left(\frac{1}{\sqrt{2}}\right)dx$ 

 $\label{eq:1} \nabla \cdot \mathbf{A} = \nabla \cdot \mathbf{A}$  $\label{eq:2.1} \mathcal{L}(\mathcal{L}(\mathcal{L})) = \mathcal{L}(\mathcal{L}(\mathcal{L})) = \mathcal{L}(\mathcal{L}(\mathcal{L})) = \mathcal{L}(\mathcal{L}(\mathcal{L})) = \mathcal{L}(\mathcal{L}(\mathcal{L}))$ 

 $\label{eq:2.1} \frac{1}{\sqrt{2}}\left(\frac{1}{\sqrt{2}}\right)^{2} \left(\frac{1}{\sqrt{2}}\right)^{2} \left(\frac{1}{\sqrt{2}}\right)^{2} \left(\frac{1}{\sqrt{2}}\right)^{2} \left(\frac{1}{\sqrt{2}}\right)^{2} \left(\frac{1}{\sqrt{2}}\right)^{2} \left(\frac{1}{\sqrt{2}}\right)^{2} \left(\frac{1}{\sqrt{2}}\right)^{2} \left(\frac{1}{\sqrt{2}}\right)^{2} \left(\frac{1}{\sqrt{2}}\right)^{2} \left(\frac{1}{\sqrt{2}}\right)^{2} \left(\$ 

 $\frac{1}{\sqrt{2}}$ 

 $\hat{\vec{r}}$ 

### Echantillon : 315 Br 1 Glauconie : Bord du grain

<sup>Cartes</sup> de microsonde pour les éléments : Si Mg Ca K P Fe Profils pour les éléments : Si Mg Ca K Na P Fe tour Na, le bruit de fond et le profil sont représentés

**40M** 

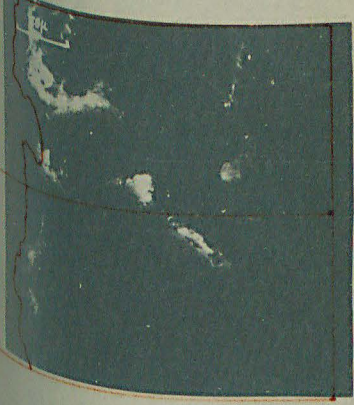

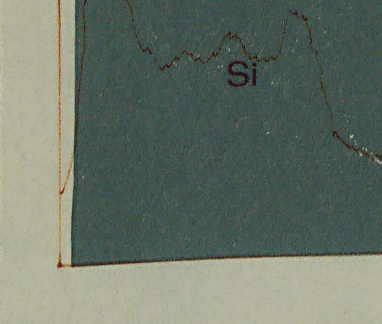

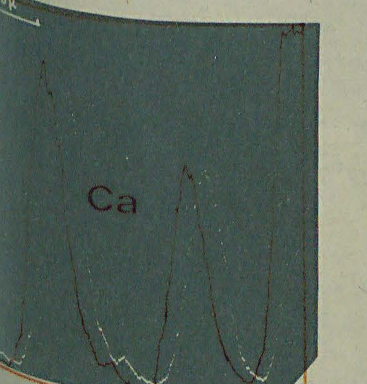

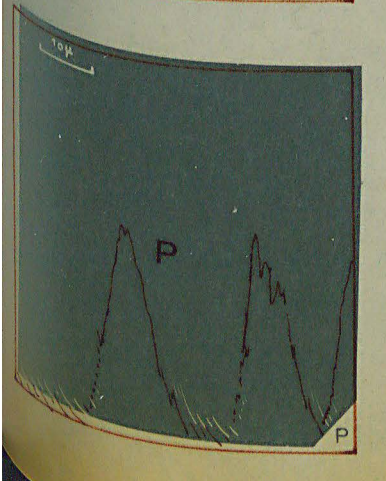

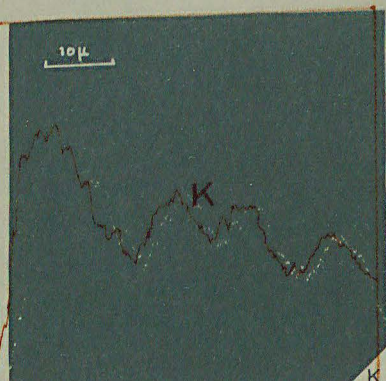

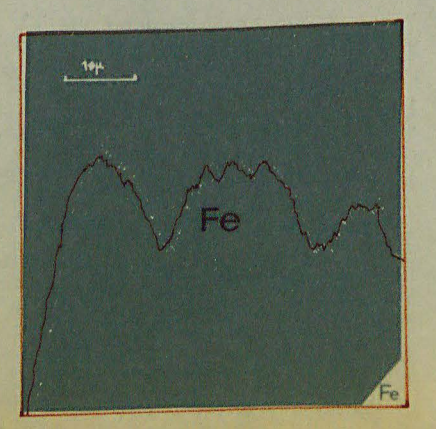

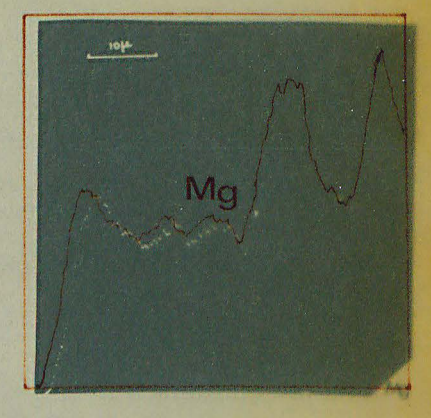

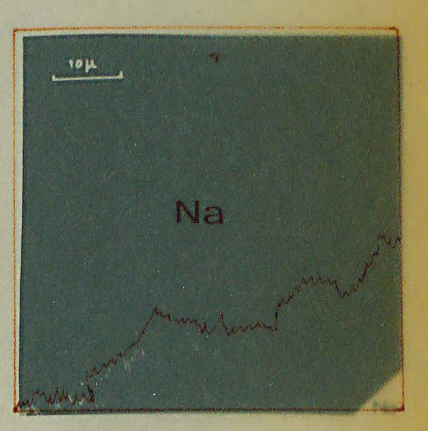

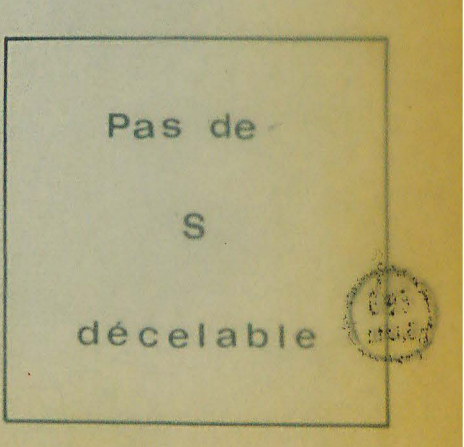

 $\mathcal{O}(\mathcal{O}_\mathcal{O})$ 

 $\label{eq:2.1} \frac{1}{\sqrt{2\pi}}\int_{0}^{\infty}\frac{d\mu}{\sqrt{2\pi}}\left(\frac{d\mu}{\sqrt{2\pi}}\right)^2\frac{d\mu}{\sqrt{2\pi}}\int_{0}^{\infty}\frac{d\mu}{\sqrt{2\pi}}\frac{d\mu}{\sqrt{2\pi}}\frac{d\mu}{\sqrt{2\pi}}\frac{d\mu}{\sqrt{2\pi}}\frac{d\mu}{\sqrt{2\pi}}\frac{d\mu}{\sqrt{2\pi}}\frac{d\mu}{\sqrt{2\pi}}\frac{d\mu}{\sqrt{2\pi}}\frac{d\mu}{\sqrt{2\pi}}\frac{d\mu}{$  $\frac{1}{2} \int_{\mathbb{R}^3} \left| \frac{d\mathbf{x}}{d\mathbf{x}} \right| \, d\mathbf{x}$  $\label{eq:2.1} \frac{d\mathbf{y}}{dt} = \frac{1}{2} \left( \frac{d\mathbf{y}}{dt} - \frac{d\mathbf{y}}{dt} \right)$  $\frac{1}{2\pi}\int_{\mathbb{R}^3}\frac{1}{\sqrt{2\pi}}\left|\frac{d\mathbf{r}}{d\mathbf{r}}\right|^{2}d\mathbf{r}d\mathbf{r}$  $\label{eq:2.1} \frac{1}{\sqrt{2}}\sum_{i=1}^n\frac{1}{\sqrt{2}}\sum_{i=1}^n\frac{1}{\sqrt{2}}\sum_{i=1}^n\frac{1}{\sqrt{2}}\sum_{i=1}^n\frac{1}{\sqrt{2}}\sum_{i=1}^n\frac{1}{\sqrt{2}}\sum_{i=1}^n\frac{1}{\sqrt{2}}\sum_{i=1}^n\frac{1}{\sqrt{2}}\sum_{i=1}^n\frac{1}{\sqrt{2}}\sum_{i=1}^n\frac{1}{\sqrt{2}}\sum_{i=1}^n\frac{1}{\sqrt{2}}\sum_{i=1}^n\frac$  $\Delta \sim 10^{-10}$ 

 $\frac{1}{4}$ 

 $\mathcal{L}_{\text{max}}$  .

## Echantillon : 318 Br 6 Glauconie : Grain complet

Cartes de microsonde pour les éléments : Si Mg Ca K P Fe <sup>Profil</sup>s pour les éléments : Si Mg Ca K Na P Fe S <sup>lour Na</sup> et S, le bruit de fond et le profil sont représentés

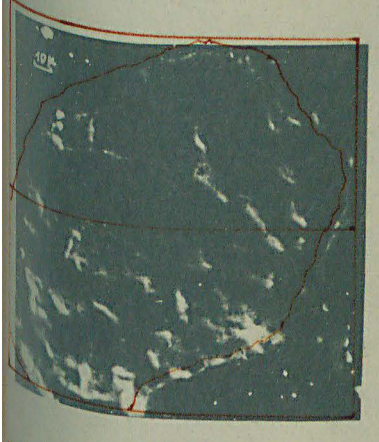

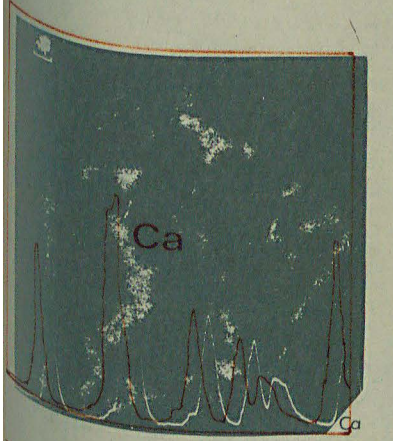

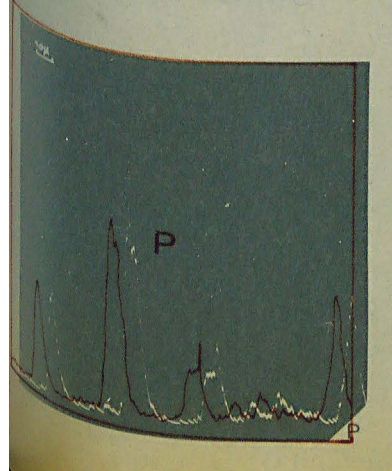

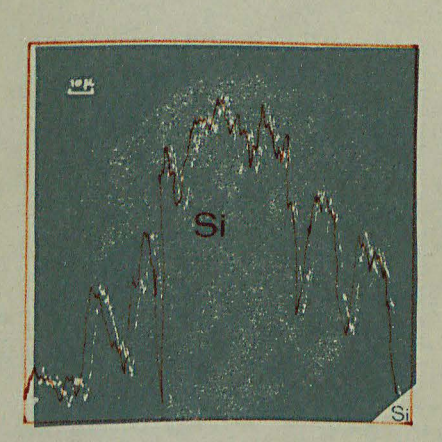

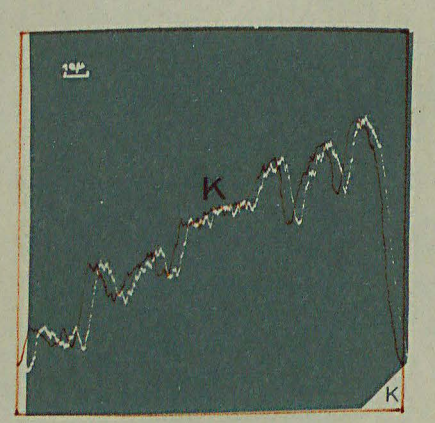

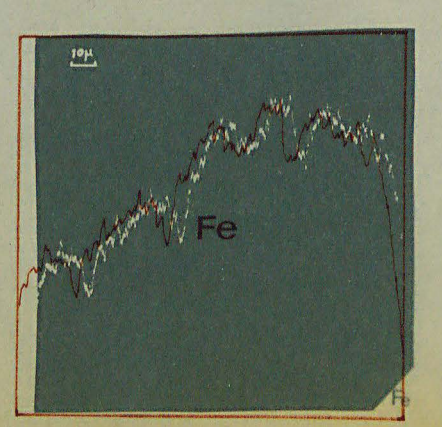

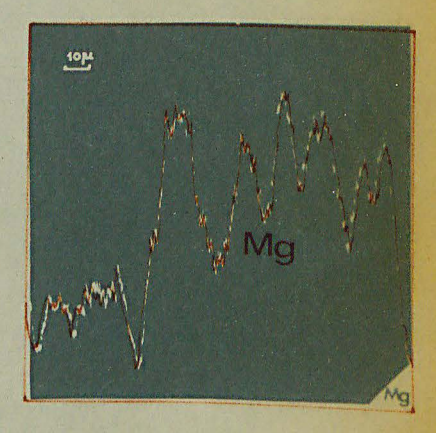

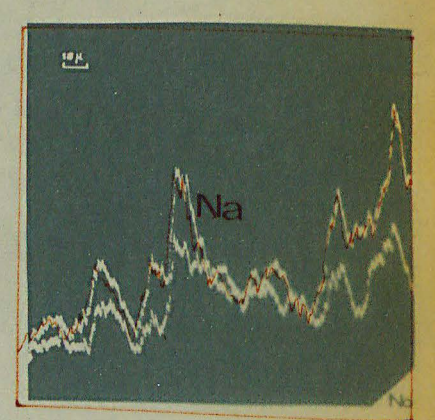

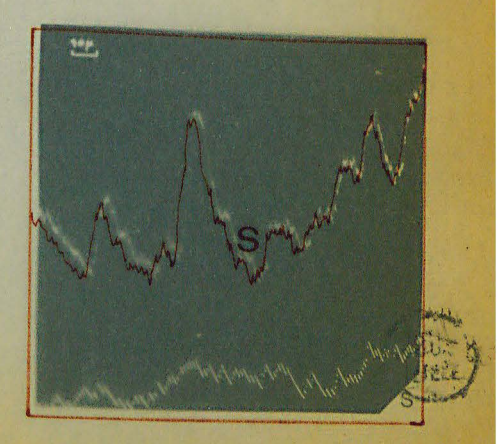

 $\label{eq:2.1} \frac{1}{\sqrt{2}}\int_{\mathbb{R}^3}\frac{1}{\sqrt{2}}\left(\frac{1}{\sqrt{2}}\right)^2\frac{1}{\sqrt{2}}\left(\frac{1}{\sqrt{2}}\right)^2\frac{1}{\sqrt{2}}\left(\frac{1}{\sqrt{2}}\right)^2\frac{1}{\sqrt{2}}\left(\frac{1}{\sqrt{2}}\right)^2.$ 

 $\mathcal{L}^{\mathcal{L}}(\mathcal{L}^{\mathcal{L}})$  , where  $\mathcal{L}^{\mathcal{L}}(\mathcal{L}^{\mathcal{L}})$ 

 $\label{eq:2.1} \mathcal{L}(\mathcal{L}^{\text{max}}_{\mathcal{L}}(\mathcal{L}^{\text{max}}_{\mathcal{L}}(\mathcal{L}^{\text{max}}_{\mathcal{L}}(\mathcal{L}^{\text{max}}_{\mathcal{L}^{\text{max}}_{\mathcal{L}}})))))$ 

 $\label{eq:2.1} \frac{1}{\sqrt{2}}\int_{\mathbb{R}^3}\frac{1}{\sqrt{2}}\left(\frac{1}{\sqrt{2}}\int_{\mathbb{R}^3}\frac{1}{\sqrt{2}}\left(\frac{1}{\sqrt{2}}\int_{\mathbb{R}^3}\frac{1}{\sqrt{2}}\left(\frac{1}{\sqrt{2}}\int_{\mathbb{R}^3}\frac{1}{\sqrt{2}}\right)\frac{1}{\sqrt{2}}\right)\frac{1}{\sqrt{2}}\right)=\frac{1}{2}\int_{\mathbb{R}^3}\frac{1}{\sqrt{2}}\int_{\mathbb{R}^3}\frac{1}{\sqrt{2}}\left(\frac{1$ 

### **Echantillon 318 Br 6**  Glauconie : Bord du grain

 $^{\complement_{\text{a}_\text{r}t\text{es}}}$  de microsonde pour les éléments : Si Mg Ca K P Fe.  $f_{\text{top,1s}}$  pour les éléments : Si Mg Ca K Na P Fe  $\cdot$  $P_{00x}$  Na, le bruit de fond et le profil sont représentés.

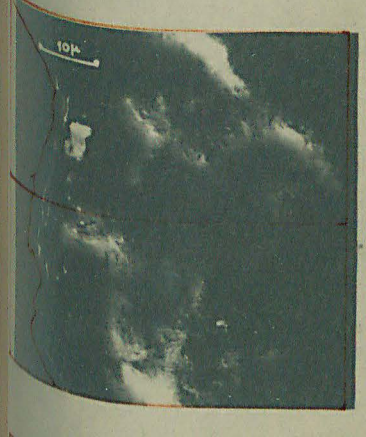

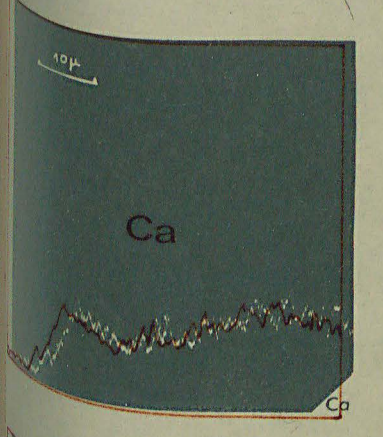

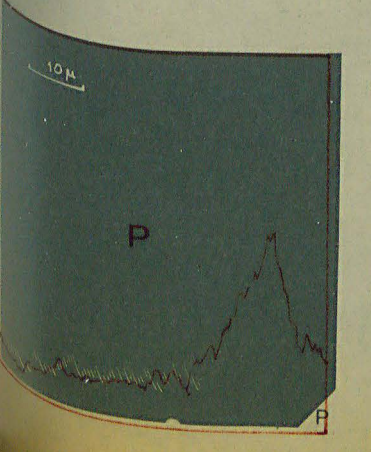

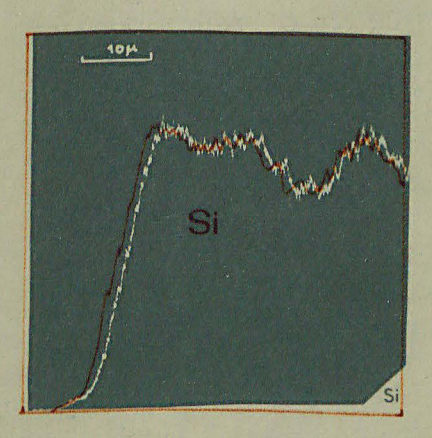

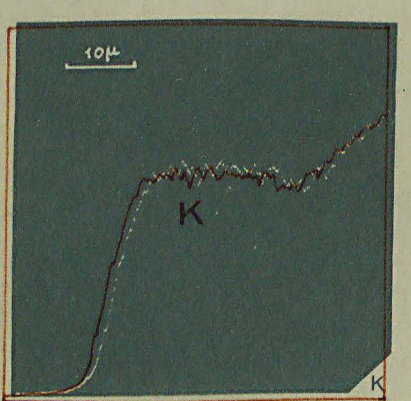

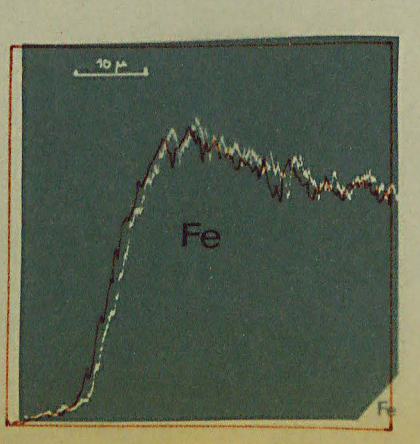

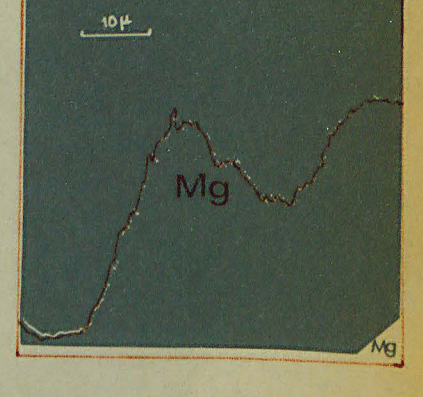

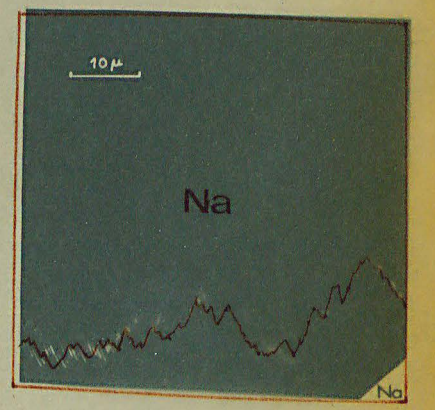

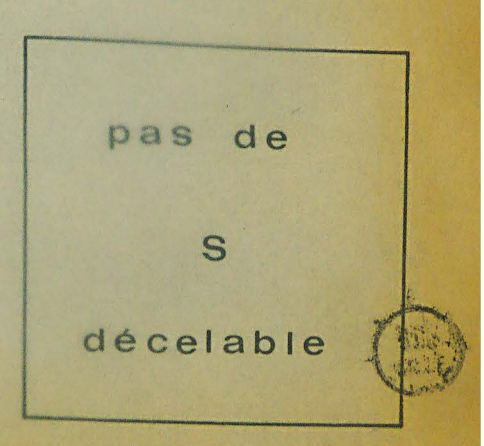

 $\begin{aligned} \frac{1}{\sqrt{2}}\left(\frac{1}{\sqrt{2}}\right) & = \frac{1}{2}\left(\frac{1}{\sqrt{2}}\right) & = \frac{1}{2}\left(\frac{1}{\sqrt{2}}\right) & = \frac{1}{2}\left(\frac{1}{\sqrt{2}}\right) & = \frac{1}{2}\left(\frac{1}{\sqrt{2}}\right) & = \frac{1}{2}\left(\frac{1}{\sqrt{2}}\right) & = \frac{1}{2}\left(\frac{1}{\sqrt{2}}\right) & = \frac{1}{2}\left(\frac{1}{\sqrt{2}}\right) & = \frac{1}{2}\left(\frac{1}{\sqrt{2}}\right) & = \frac{1$ 

 $\label{eq:2.1} \frac{1}{\sqrt{2}}\int_{0}^{\infty}\frac{1}{\sqrt{2\pi}}\left(\frac{1}{\sqrt{2\pi}}\right)^{2}d\mu\left(\frac{1}{\sqrt{2\pi}}\right) \frac{d\mu}{\sqrt{2\pi}}\,.$ 

 $\label{eq:2.1} \frac{1}{\sqrt{2}}\int_{\mathbb{R}^3}\frac{1}{\sqrt{2}}\left(\frac{1}{\sqrt{2}}\right)^2\frac{1}{\sqrt{2}}\left(\frac{1}{\sqrt{2}}\right)^2\frac{1}{\sqrt{2}}\left(\frac{1}{\sqrt{2}}\right)^2\frac{1}{\sqrt{2}}\left(\frac{1}{\sqrt{2}}\right)^2\frac{1}{\sqrt{2}}\left(\frac{1}{\sqrt{2}}\right)^2\frac{1}{\sqrt{2}}\frac{1}{\sqrt{2}}\frac{1}{\sqrt{2}}\frac{1}{\sqrt{2}}\frac{1}{\sqrt{2}}\frac{1}{\sqrt{2}}$ 

1. 法人民

 $\mathcal{L}(\mathcal{L}^{\text{max}}_{\mathcal{L}}(\mathcal{L}^{\text{max}}_{\mathcal{L}}))$ 

# Echantillon : 326 Br 1

Glauconie : Grain complet

<sup>artes</sup> de microsonde pour les éléments : Si Mg Ca K Fe. <sup>TOfils</sup> pour les éléments : Si Mg Ca K Na Fe S.  $^{\text{b}_{00}}$ r Na et S, le bruit de fond et le profil sont représentés.

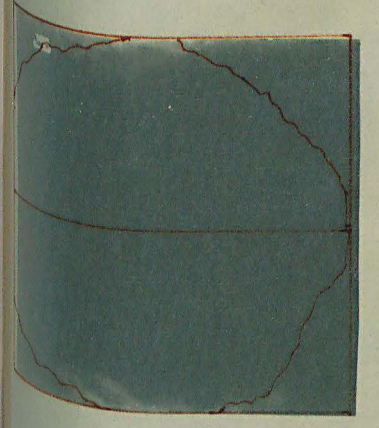

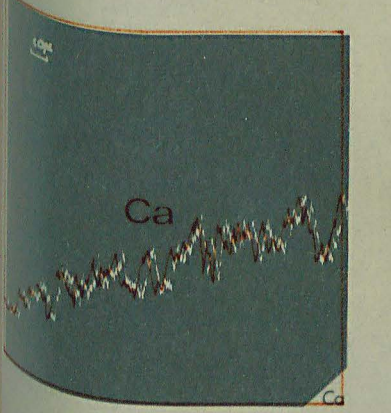

pas de

D

décelable

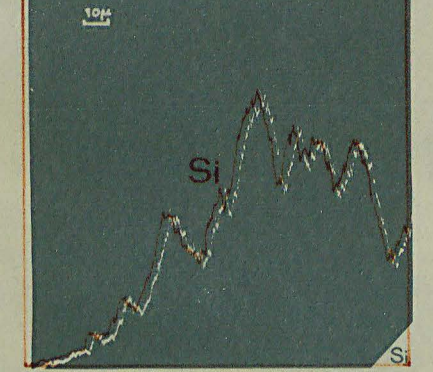

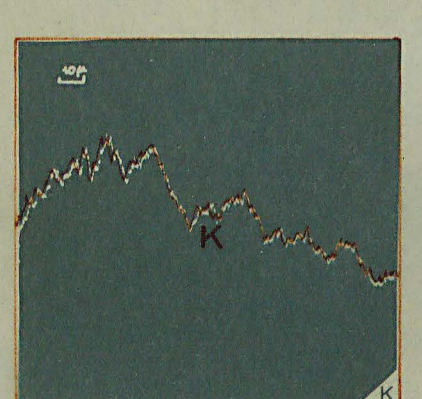

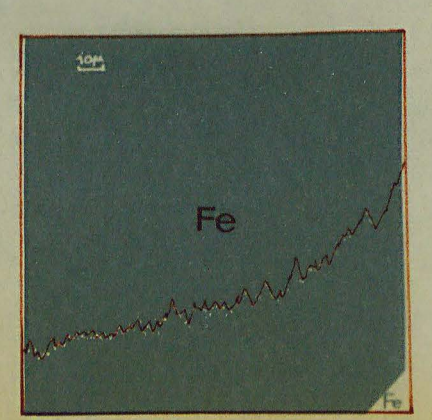

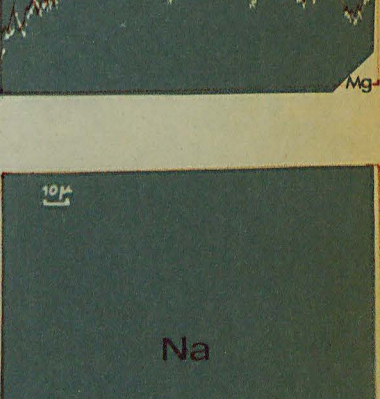

 $rac{104}{5}$ 

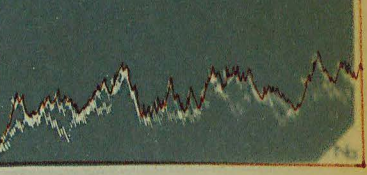

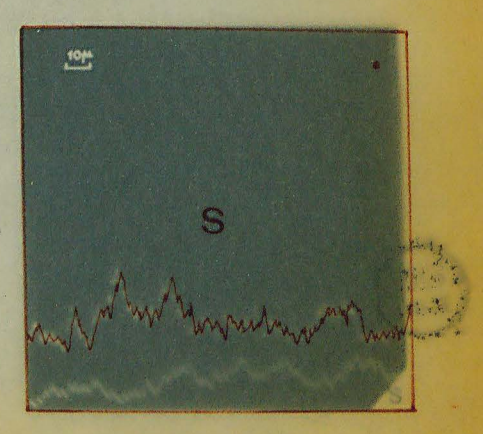

ł,  $\frac{1}{2}$  $\frac{1}{\sqrt{2}}$ 

 $\frac{1}{2}$ 

 $\frac{1}{4}$  $\frac{1}{2}$  $\label{eq:2.1} \frac{1}{\sqrt{2}}\int_{\mathbb{R}^3}\frac{1}{\sqrt{2}}\left(\frac{1}{\sqrt{2}}\right)^2\frac{1}{\sqrt{2}}\left(\frac{1}{\sqrt{2}}\right)^2\frac{1}{\sqrt{2}}\left(\frac{1}{\sqrt{2}}\right)^2.$  $\ddot{\cdot}$  $\frac{1}{2}$ 

 $\label{eq:1} \frac{1}{\sqrt{2}}\int_{0}^{\pi}\frac{1}{\sqrt{2}}\left(\frac{1}{\sqrt{2}}\right)^{2}d\mu_{\rm{eff}}$ 

 $\bar{\bar{\lambda}}$ 

 $\mathcal{O}(\mathcal{E})$ 

 $\label{eq:2} \frac{1}{\sqrt{2}}\left(\frac{1}{2}\right)^2$  $\label{eq:2} \frac{1}{2} \sum_{i=1}^n \frac{1}{2} \sum_{j=1}^n \frac{1}{2} \sum_{j=1}^n \frac{1}{2} \sum_{j=1}^n \frac{1}{2} \sum_{j=1}^n \frac{1}{2} \sum_{j=1}^n \frac{1}{2} \sum_{j=1}^n \frac{1}{2} \sum_{j=1}^n \frac{1}{2} \sum_{j=1}^n \frac{1}{2} \sum_{j=1}^n \frac{1}{2} \sum_{j=1}^n \frac{1}{2} \sum_{j=1}^n \frac{1}{2} \sum_{j=1}^n \frac{1}{$ 

 $\sim 10^4$ ł,  $\frac{1}{2}$ 

 $\frac{1}{\sqrt{2}}\int_{0}^{\sqrt{2}}\frac{1}{\sqrt{2}}\left( \frac{1}{2}\right) ^{2}d\mu$ 

 $\frac{1}{2}$ 

# Echantillon : 326 Br1 Glauconie : Bord du grain

<sup>fartes</sup> de microsonde pour les éléments : Si Mg Ca K Fe. <sup>rofils</sup> pour les éléments : Si Mg Ca K Fe.

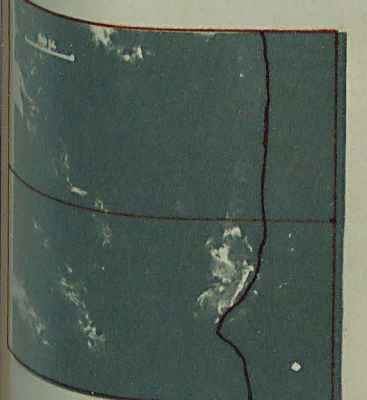

pas de

P

décelable

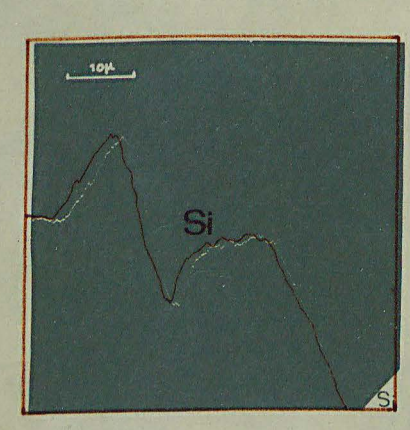

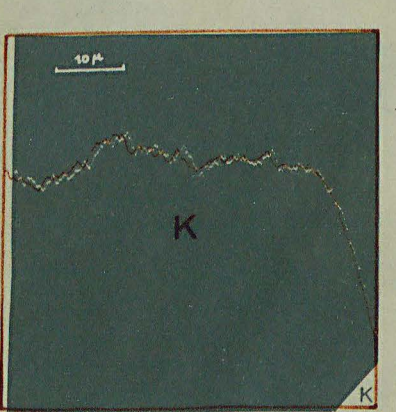

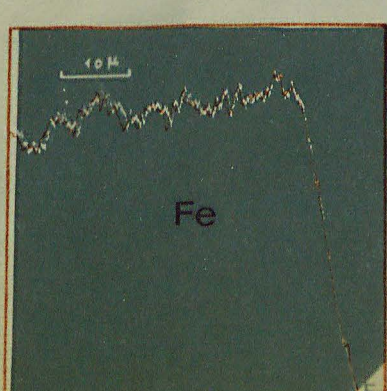

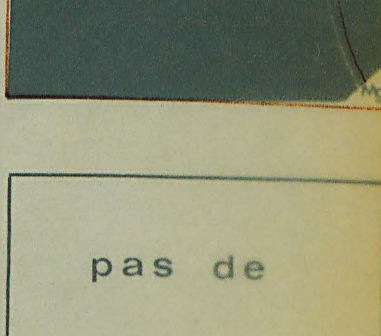

 $10<sub>1</sub>$ 

Na

décelable

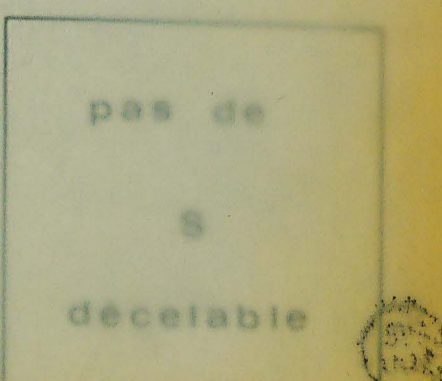

 $\begin{aligned} \frac{d}{dt} & = \frac{1}{2} \left( \frac{d}{dt} \right) \left( \frac{d}{dt} \right) \\ & = \frac{1}{2} \left( \frac{d}{dt} \right) \left( \frac{d}{dt} \right) \\ & = \frac{1}{2} \left( \frac{d}{dt} \right) \left( \frac{d}{dt} \right) \\ & = \frac{1}{2} \left( \frac{d}{dt} \right) \left( \frac{d}{dt} \right) \\ & = \frac{1}{2} \left( \frac{d}{dt} \right) \left( \frac{d}{dt} \right) \\ & = \frac{1}{2} \left( \frac{d}{dt} \right) \left( \frac{$ 

 $\label{eq:2.1} \frac{1}{\sqrt{2}}\int_{\mathbb{R}^{3}}\left|\frac{d\mu}{\mu}\right|^{2}d\mu\leq\frac{1}{2}\int_{\mathbb{R}^{3}}\left|\frac{d\mu}{\mu}\right|^{2}d\mu.$  $\Delta \Delta$ 

 $\mathcal{L}(\mathcal{A})$  . As in the  $\mathcal{L}(\mathcal{A})$ 

 $\label{eq:2.1} \frac{1}{\sqrt{2}}\int_{\mathbb{R}^3}\frac{1}{\sqrt{2}}\left(\frac{1}{\sqrt{2}}\right)^2\frac{1}{\sqrt{2}}\left(\frac{1}{\sqrt{2}}\right)^2\frac{1}{\sqrt{2}}\left(\frac{1}{\sqrt{2}}\right)^2\frac{1}{\sqrt{2}}\left(\frac{1}{\sqrt{2}}\right)^2.$ 

 $\label{eq:2.1} \begin{split} \mathcal{L}_{\text{max}}(\mathbf{r}) = \mathcal{L}_{\text{max}}(\mathbf{r}) = \mathcal{L}_{\text{max}}(\mathbf{r}) = \mathcal{L}_{\text{max}}(\mathbf{r}) = \mathcal{L}_{\text{max}}(\mathbf{r}) = \mathcal{L}_{\text{max}}(\mathbf{r}) = \mathcal{L}_{\text{max}}(\mathbf{r}) = \mathcal{L}_{\text{max}}(\mathbf{r}) = \mathcal{L}_{\text{max}}(\mathbf{r}) = \mathcal{L}_{\text{max}}(\mathbf{r}) = \mathcal{L}_{\text{max}}(\mathbf{r}) = \mathcal{L}_{\text$  $\mathcal{L}^{\mathcal{L}}$  ,  $\mathcal{L}^{\mathcal{L}}$  $\label{eq:2.1} \frac{1}{\sqrt{2}}\left(\frac{1}{\sqrt{2}}\right)^{2} \left(\frac{1}{\sqrt{2}}\right)^{2} \left(\frac{1}{\sqrt{2}}\right)^{2} \left(\frac{1}{\sqrt{2}}\right)^{2} \left(\frac{1}{\sqrt{2}}\right)^{2} \left(\frac{1}{\sqrt{2}}\right)^{2} \left(\frac{1}{\sqrt{2}}\right)^{2} \left(\frac{1}{\sqrt{2}}\right)^{2} \left(\frac{1}{\sqrt{2}}\right)^{2} \left(\frac{1}{\sqrt{2}}\right)^{2} \left(\frac{1}{\sqrt{2}}\right)^{2} \left(\$  $\mathcal{L}_{\text{max}}$ 

 $\label{eq:2} \frac{1}{\sqrt{2}}\left(\frac{1}{2}\right)^2$  $\frac{1}{\sqrt{2}}\left(\frac{1}{\sqrt{2}}\right)^{2}=\frac{1}{2}\left(\frac{1}{2}\right)^{2}$  $\frac{1}{2} \frac{d}{dt} \frac{d\theta}{dt}$  $\mathcal{L}_{\mathcal{A}}$ 

 $\frac{1}{2}$  ,  $\frac{1}{2}$ 

# Echantillon : 326 Br 5 Glauconie : Grain complet

<sup>Intes</sup> de microsonde pour les éléments : Si Mg Ca K P Fe <sup>Of</sup>ils pour les éléments : Si Mg Ca K Na P Fe S <sup>Nr</sup> les éléments Na et S, le bruit de fond et le profil sont représentés

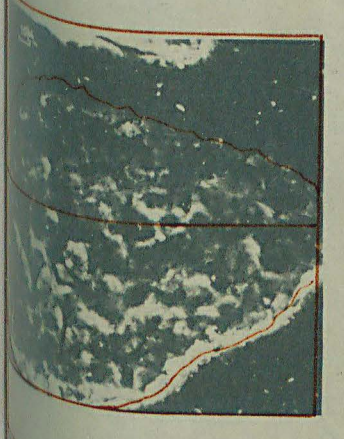

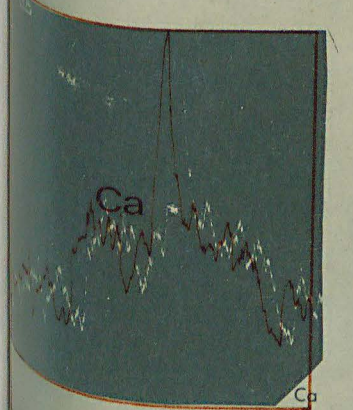

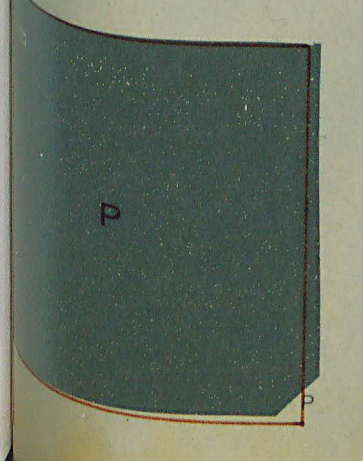

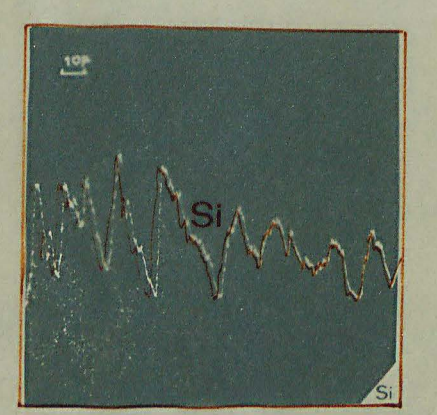

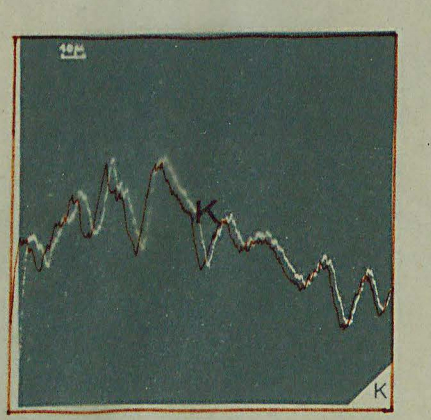

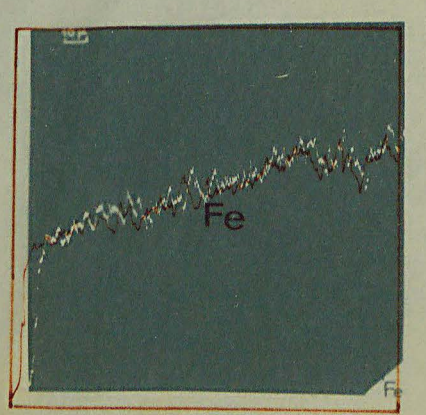

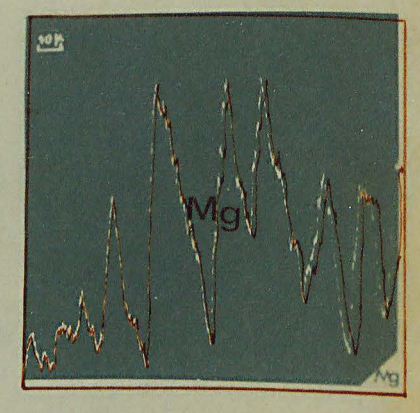

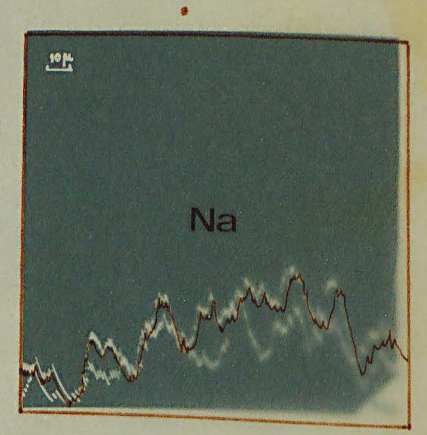

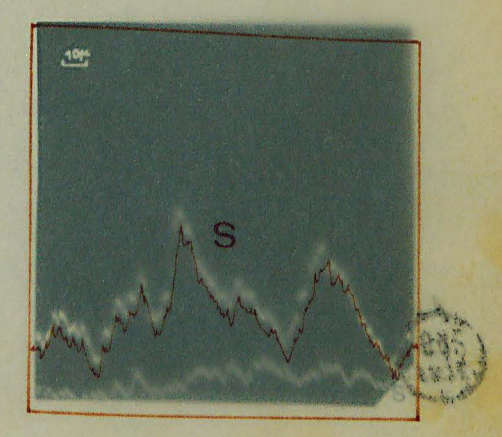

 $\label{eq:2.1} \frac{1}{2} \left( \frac{1}{2} \left( \frac{1}{2} \right) \right) \left( \frac{1}{2} \left( \frac{1}{2} \right) \right) \left( \frac{1}{2} \left( \frac{1}{2} \right) \right) \left( \frac{1}{2} \right) \left( \frac{1}{2} \right) \left( \frac{1}{2} \right) \left( \frac{1}{2} \right) \left( \frac{1}{2} \right) \left( \frac{1}{2} \right) \left( \frac{1}{2} \right) \left( \frac{1}{2} \right) \left( \frac{1}{2} \right) \left( \frac{1}{2$ 

 $\sqrt{2}$ 

 $\label{eq:2.1} \mathcal{L}(\mathcal{L}(\mathcal{L})) = \mathcal{L}(\mathcal{L}(\mathcal{L})) = \mathcal{L}(\mathcal{L}(\mathcal{L})) = \mathcal{L}(\mathcal{L}(\mathcal{L})) = \mathcal{L}(\mathcal{L}(\mathcal{L})) = \mathcal{L}(\mathcal{L}(\mathcal{L})) = \mathcal{L}(\mathcal{L}(\mathcal{L})) = \mathcal{L}(\mathcal{L}(\mathcal{L})) = \mathcal{L}(\mathcal{L}(\mathcal{L})) = \mathcal{L}(\mathcal{L}(\mathcal{L})) = \mathcal{L}(\mathcal{L}(\mathcal{L})) = \math$ 

 $\label{eq:2.1} \frac{1}{\sqrt{2}}\int_{0}^{\infty}\frac{1}{\sqrt{2\pi}}\left(\frac{1}{\sqrt{2\pi}}\right)^{2}d\mu\left(\frac{1}{\sqrt{2\pi}}\right)\frac{d\mu}{d\mu}$  $\label{eq:2.1} \frac{1}{\sqrt{2}}\int_{\mathbb{R}^3}\frac{1}{\sqrt{2}}\left(\frac{1}{\sqrt{2}}\right)^2\frac{1}{\sqrt{2}}\left(\frac{1}{\sqrt{2}}\right)^2\frac{1}{\sqrt{2}}\left(\frac{1}{\sqrt{2}}\right)^2\frac{1}{\sqrt{2}}\left(\frac{1}{\sqrt{2}}\right)^2.$ 

 $\label{eq:2.1} \frac{d\mathbf{r}}{dt} = \frac{d\mathbf{r}}{dt} \left[ \frac{d\mathbf{r}}{dt} - \frac{d\mathbf{r}}{dt} \right] \left[ \frac{d\mathbf{r}}{dt} - \frac{d\mathbf{r}}{dt} \right] \, .$ 

 $\label{eq:2.1} \frac{d\mathbf{r}}{dt} = \frac{d\mathbf{r}}{dt} \left[ \frac{d\mathbf{r}}{dt} - \frac{d\mathbf{r}}{dt} \right] \left[ \frac{d\mathbf{r}}{dt} - \frac{d\mathbf{r}}{dt} \right] \, .$ 

### Echantillon: 326 Br 5 Glauconie : Bord du grain

Cartes de microsonde pour les éléments : Si Mg Ca K Fe. <sup>Profils</sup> pour les éléments : Si Mg Ca K Na Fe. <sup>lour</sup> Na, le bruit de fond et le profil sont représentés.

 $10<sub>H</sub>$ 

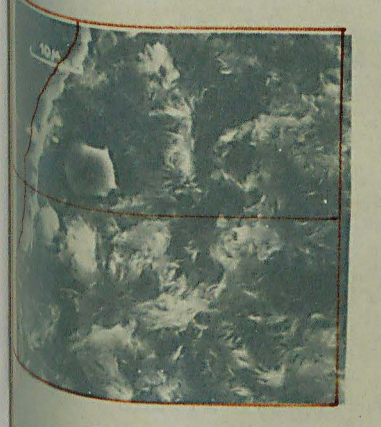

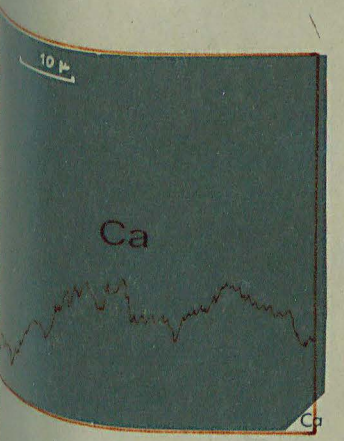

pas de

P

décelable

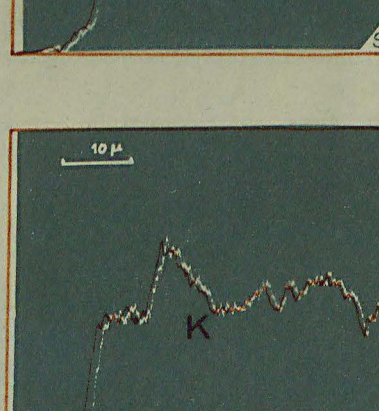

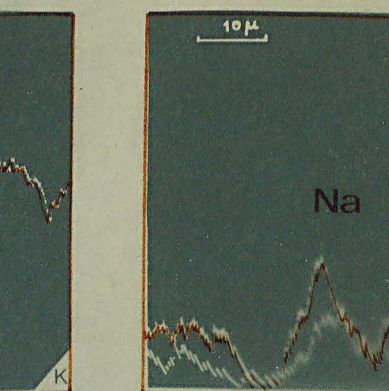

**10 H<sub>3</sub>** 

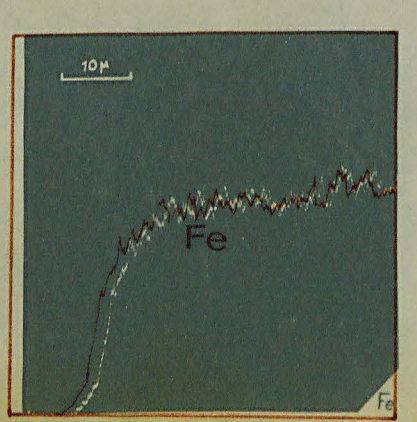

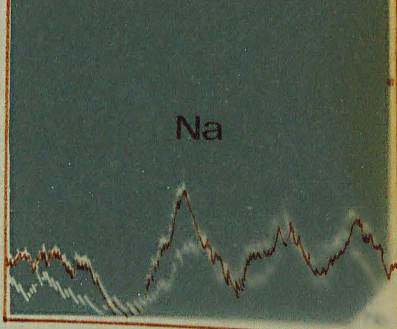

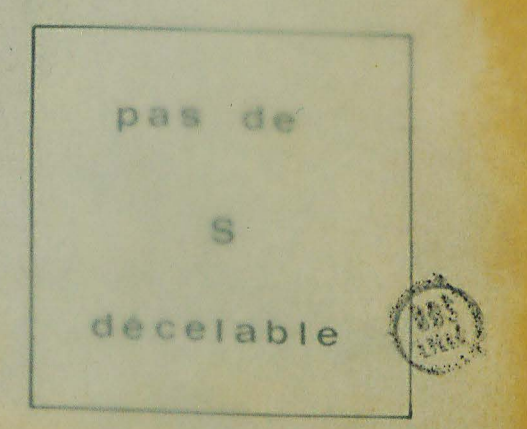

 $\label{eq:2.1} \frac{1}{\sqrt{2}}\left(\frac{1}{\sqrt{2}}\right)^{2} \left(\frac{1}{\sqrt{2}}\right)^{2} \left(\frac{1}{\sqrt{2}}\right)^{2} \left(\frac{1}{\sqrt{2}}\right)^{2} \left(\frac{1}{\sqrt{2}}\right)^{2} \left(\frac{1}{\sqrt{2}}\right)^{2} \left(\frac{1}{\sqrt{2}}\right)^{2} \left(\frac{1}{\sqrt{2}}\right)^{2} \left(\frac{1}{\sqrt{2}}\right)^{2} \left(\frac{1}{\sqrt{2}}\right)^{2} \left(\frac{1}{\sqrt{2}}\right)^{2} \left(\$ 

 $\mathcal{L}(\mathcal{L}^{\text{max}})$  and  $\mathcal{L}^{\text{max}}$ 

 $\label{eq:2.1} \frac{1}{\sqrt{2}}\left(\frac{1}{\sqrt{2}}\right)^{2} \left(\frac{1}{\sqrt{2}}\right)^{2} \left(\frac{1}{\sqrt{2}}\right)^{2} \left(\frac{1}{\sqrt{2}}\right)^{2} \left(\frac{1}{\sqrt{2}}\right)^{2} \left(\frac{1}{\sqrt{2}}\right)^{2} \left(\frac{1}{\sqrt{2}}\right)^{2} \left(\frac{1}{\sqrt{2}}\right)^{2} \left(\frac{1}{\sqrt{2}}\right)^{2} \left(\frac{1}{\sqrt{2}}\right)^{2} \left(\frac{1}{\sqrt{2}}\right)^{2} \left(\$  $\mathcal{A}^{\text{max}}_{\text{max}}$ 

## Echantillon : 315 Br 1 Glauconie : Grain complet

Artes de microsonde pour les éléments : Si Mg Ca K P Fe. <sup>Tofil</sup> pour les éléments : Si Mg Ca K Na P Fe S. <sup>'our</sup> Na et S, le bruit de fond et le profil sont représentés.

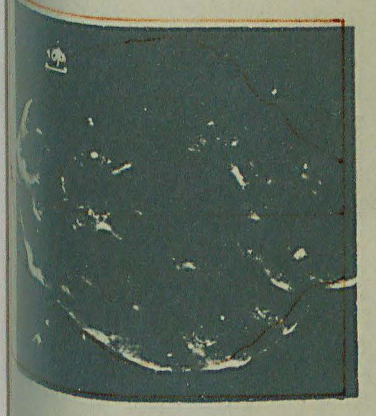

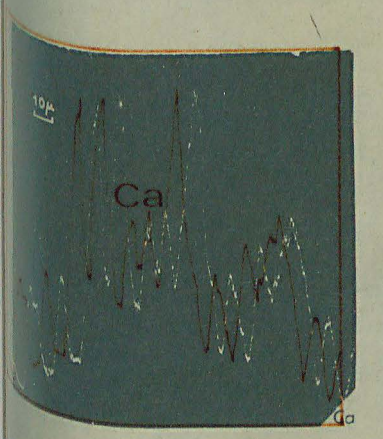

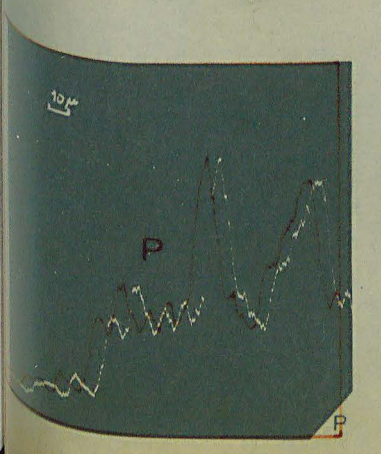

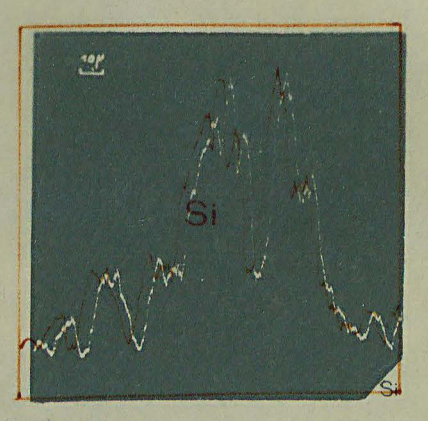

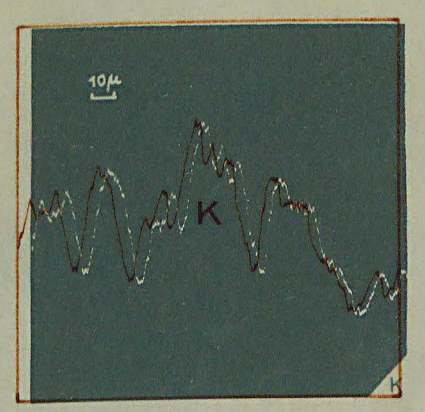

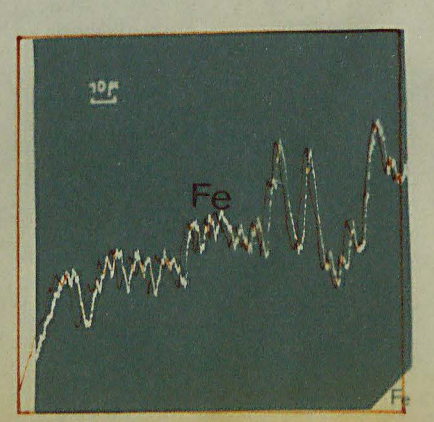

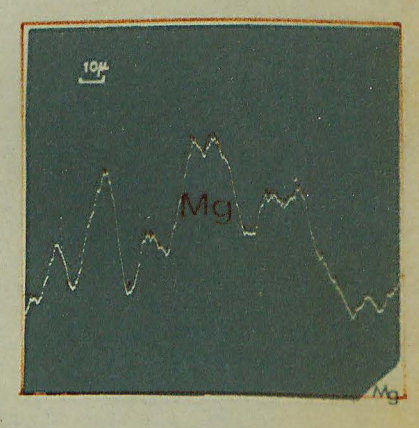

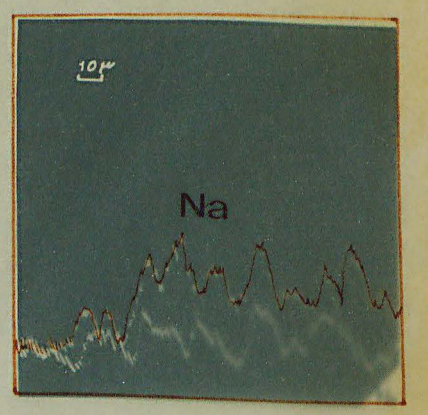

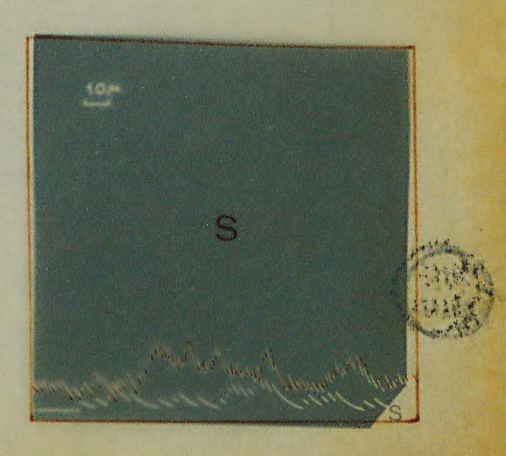

 $\label{eq:2.1} \frac{1}{\sqrt{2}}\left(\frac{1}{\sqrt{2}}\right)^{2} \left(\frac{1}{\sqrt{2}}\right)^{2} \left(\frac{1}{\sqrt{2}}\right)^{2} \left(\frac{1}{\sqrt{2}}\right)^{2} \left(\frac{1}{\sqrt{2}}\right)^{2} \left(\frac{1}{\sqrt{2}}\right)^{2} \left(\frac{1}{\sqrt{2}}\right)^{2} \left(\frac{1}{\sqrt{2}}\right)^{2} \left(\frac{1}{\sqrt{2}}\right)^{2} \left(\frac{1}{\sqrt{2}}\right)^{2} \left(\frac{1}{\sqrt{2}}\right)^{2} \left(\$ 

 $\label{eq:2.1} \frac{1}{\sqrt{2\pi}}\int_{0}^{\infty}\frac{1}{\sqrt{2\pi}}\left(\frac{1}{\sqrt{2\pi}}\right)^{2\alpha}e^{-\frac{1}{2\alpha}}\left(\frac{1}{\sqrt{2\pi}}\right)^{\alpha}e^{-\frac{1}{2\alpha}}\left(\frac{1}{\sqrt{2\pi}}\right)^{\alpha}e^{-\frac{1}{2\alpha}}\left(\frac{1}{\sqrt{2\pi}}\right)^{\alpha}e^{-\frac{1}{2\alpha}}\left(\frac{1}{\sqrt{2\pi}}\right)^{\alpha}e^{-\frac{1}{2\alpha}}\left(\frac{1}{\sqrt{2\pi}}\right)^{\alpha}e$ 

 $\label{eq:2.1} \frac{1}{\sqrt{2}}\int_{\mathbb{R}^3}\frac{1}{\sqrt{2}}\left(\frac{1}{\sqrt{2}}\right)^2\frac{1}{\sqrt{2}}\left(\frac{1}{\sqrt{2}}\right)^2\frac{1}{\sqrt{2}}\left(\frac{1}{\sqrt{2}}\right)^2\frac{1}{\sqrt{2}}\left(\frac{1}{\sqrt{2}}\right)^2.$ 

 $\label{eq:2.1} \frac{1}{\sqrt{2}}\int_{\mathbb{R}^3}\frac{1}{\sqrt{2}}\left(\frac{1}{\sqrt{2}}\right)^2\frac{1}{\sqrt{2}}\left(\frac{1}{\sqrt{2}}\right)^2\frac{1}{\sqrt{2}}\left(\frac{1}{\sqrt{2}}\right)^2.$ 

 $\label{eq:2.1} \frac{1}{\sqrt{2\pi}}\int_{0}^{\infty}\frac{d\mu}{\mu}\left(\frac{d\mu}{\mu}\right)^{\mu}d\mu\int_{0}^{\infty}\frac{d\mu}{\mu}\left(\frac{d\mu}{\mu}\right)^{\mu}\frac{d\mu}{\mu}\int_{0}^{\infty}\frac{d\mu}{\mu}\left(\frac{d\mu}{\mu}\right)^{\mu}\frac{d\mu}{\mu}\int_{0}^{\infty}\frac{d\mu}{\mu}\left(\frac{d\mu}{\mu}\right)^{\mu}\frac{d\mu}{\mu}\int_{0}^{\infty}\frac{d\mu}{\mu}\left(\frac{d\mu}{\mu}\right)^$ 

## Echantillon : 318 Br 6 Glauconie : Bord du grain

Thes de microsonde pour les éléments : Si Mg Ca K P Fe. <sup>Mo</sup>fils pour les éléments : Si Mg Ca K Na P Fe S. <sup>ur Na</sup> et S, le bruit de fond et le profil sont représentés.

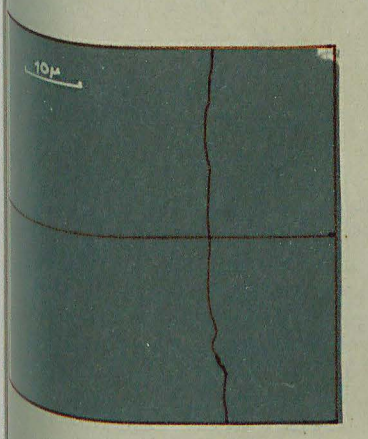

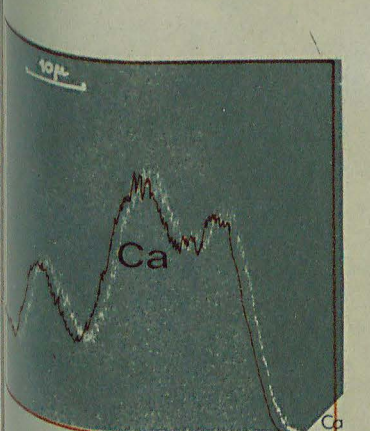

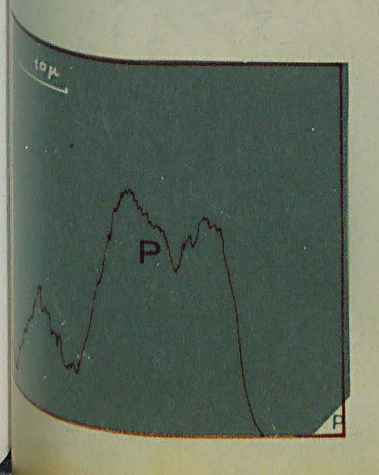

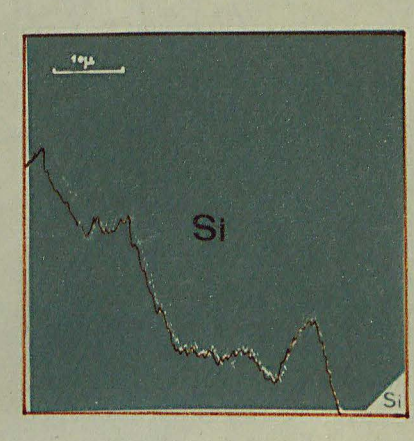

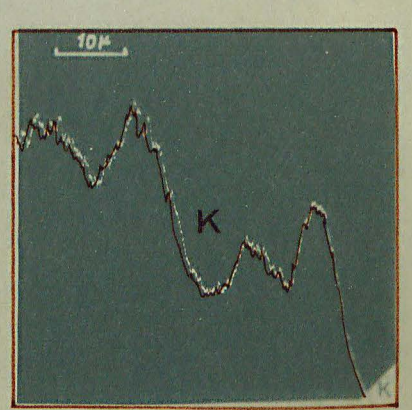

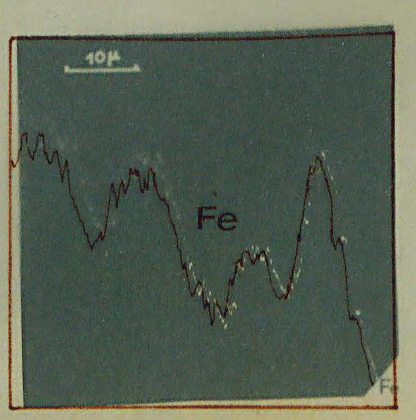

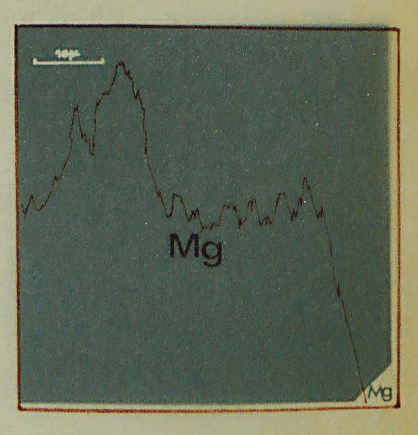

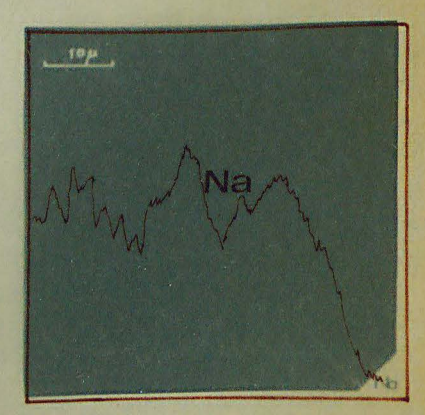

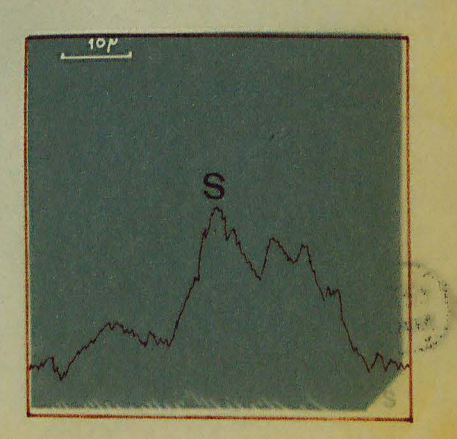

 $\mathcal{L}(\mathcal{L}^{\mathcal{L}})$  and  $\mathcal{L}^{\mathcal{L}}$  . The set of  $\mathcal{L}^{\mathcal{L}}$ 

 $\label{eq:2.1} \mathcal{L}(\mathcal{L}) = \frac{1}{2} \sum_{i=1}^n \mathcal{L}(\mathcal{L}(\mathcal{L})) \mathcal{L}(\mathcal{L}(\mathcal{L})) \mathcal{L}(\mathcal{L}(\mathcal{L}))$ 

 $\label{eq:2.1} \frac{1}{\sqrt{2}}\left(\frac{1}{\sqrt{2}}\right)^{2} \left(\frac{1}{\sqrt{2}}\right)^{2} \left(\frac{1}{\sqrt{2}}\right)^{2} \left(\frac{1}{\sqrt{2}}\right)^{2} \left(\frac{1}{\sqrt{2}}\right)^{2} \left(\frac{1}{\sqrt{2}}\right)^{2} \left(\frac{1}{\sqrt{2}}\right)^{2} \left(\frac{1}{\sqrt{2}}\right)^{2} \left(\frac{1}{\sqrt{2}}\right)^{2} \left(\frac{1}{\sqrt{2}}\right)^{2} \left(\frac{1}{\sqrt{2}}\right)^{2} \left(\$  $\mathcal{N}^{\mathcal{N}}$  .  $\label{eq:2.1} \frac{1}{\sqrt{2}}\left(\frac{1}{\sqrt{2}}\right)^{2} \left(\frac{1}{\sqrt{2}}\right)^{2} \left(\frac{1}{\sqrt{2}}\right)^{2} \left(\frac{1}{\sqrt{2}}\right)^{2} \left(\frac{1}{\sqrt{2}}\right)^{2} \left(\frac{1}{\sqrt{2}}\right)^{2} \left(\frac{1}{\sqrt{2}}\right)^{2} \left(\frac{1}{\sqrt{2}}\right)^{2} \left(\frac{1}{\sqrt{2}}\right)^{2} \left(\frac{1}{\sqrt{2}}\right)^{2} \left(\frac{1}{\sqrt{2}}\right)^{2} \left(\$  $\label{eq:2.1} \mathcal{L}(\mathcal{L}(\$ 

 $\mathcal{L}(\mathcal{L}^{\mathcal{L}})$  . The  $\mathcal{L}(\mathcal{L}^{\mathcal{L}})$ 

 $\label{eq:1} \frac{1}{\mu} \frac{1}{\mu} \frac{1}{$ 

 $\label{eq:2.1} \frac{1}{\sqrt{2}}\int_{\mathbb{R}^3}\frac{1}{\sqrt{2}}\left(\frac{1}{\sqrt{2}}\right)^2\frac{1}{\sqrt{2}}\left(\frac{1}{\sqrt{2}}\right)^2\frac{1}{\sqrt{2}}\left(\frac{1}{\sqrt{2}}\right)^2\frac{1}{\sqrt{2}}\left(\frac{1}{\sqrt{2}}\right)^2.$  $\frac{1}{\sqrt{2}}$ 

### Echantillon: 318 Grain de phosphate

de microsonde et profil de balayage pour : Si Mg Ca K Na P Fe S.

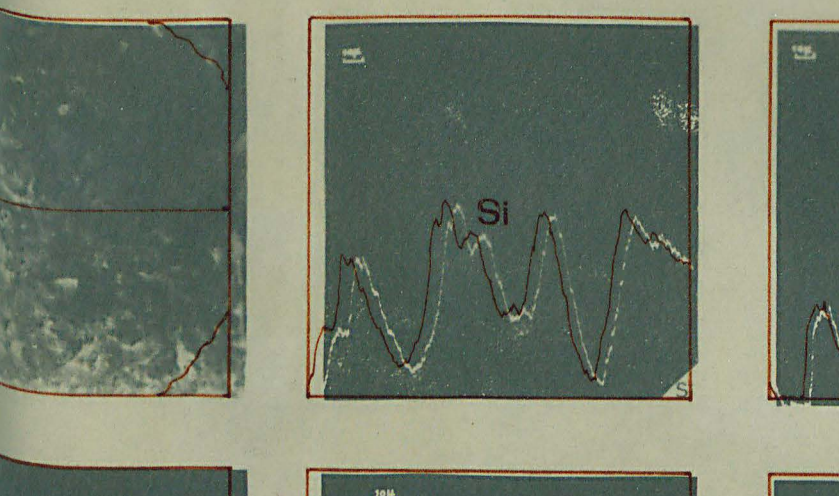

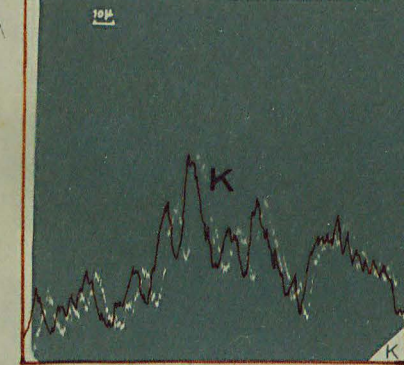

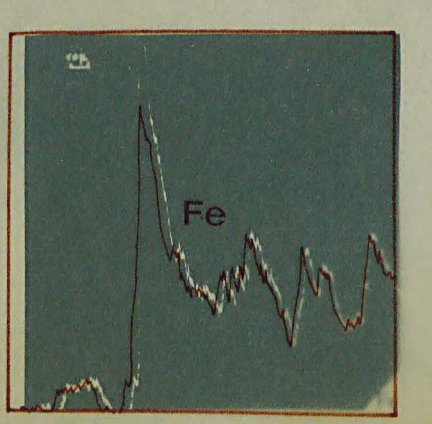

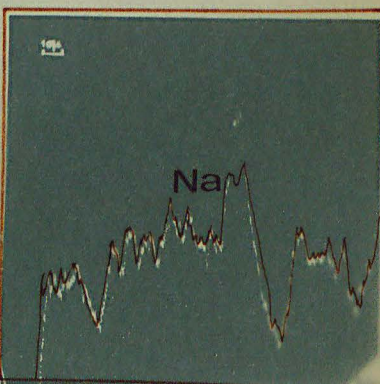

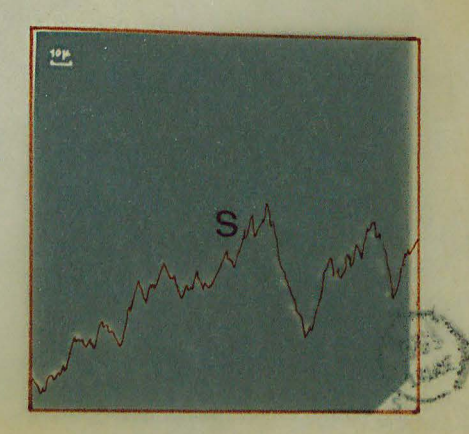

 $\mathcal{L}(\mathcal{L}^{\mathcal{L}}(\mathcal{L}^{\mathcal{L}}(\mathcal{L}$ 

 $\label{eq:2.1} \frac{1}{\sqrt{2\pi}}\int_{\mathbb{R}^3}\frac{1}{\sqrt{2\pi}}\left(\frac{1}{\sqrt{2\pi}}\right)^2\frac{1}{\sqrt{2\pi}}\int_{\mathbb{R}^3}\frac{1}{\sqrt{2\pi}}\left(\frac{1}{\sqrt{2\pi}}\right)^2\frac{1}{\sqrt{2\pi}}\frac{1}{\sqrt{2\pi}}\int_{\mathbb{R}^3}\frac{1}{\sqrt{2\pi}}\frac{1}{\sqrt{2\pi}}\frac{1}{\sqrt{2\pi}}\frac{1}{\sqrt{2\pi}}\frac{1}{\sqrt{2\pi}}\frac{1}{\sqrt{2\$ 

 $\mathcal{L}(\mathcal{L})$  and  $\mathcal{L}(\mathcal{L})$  .

 $\label{eq:2.1} \frac{1}{\sqrt{2\pi}}\left(\frac{1}{\sqrt{2\pi}}\right)^{2/3}\frac{1}{\sqrt{2\pi}}\left(\frac{1}{\sqrt{2\pi}}\right)^{2/3}\frac{1}{\sqrt{2\pi}}\left(\frac{1}{\sqrt{2\pi}}\right)^{2/3}\frac{1}{\sqrt{2\pi}}\left(\frac{1}{\sqrt{2\pi}}\right)^{2/3}\frac{1}{\sqrt{2\pi}}\left(\frac{1}{\sqrt{2\pi}}\right)^{2/3}\frac{1}{\sqrt{2\pi}}\left(\frac{1}{\sqrt{2\pi}}\right)^{2/3}\frac{1}{\sqrt{2\pi}}\$ 

ECHANTILLON 317 : CONTACT GRAIN-CIMENT lartes et profils de Si et P sont groupés sur une même photo. lartes, profils et bruits de fond de K Mg Ca Fe sont représentés. Na et S, les cartes ne sont pas représentées.

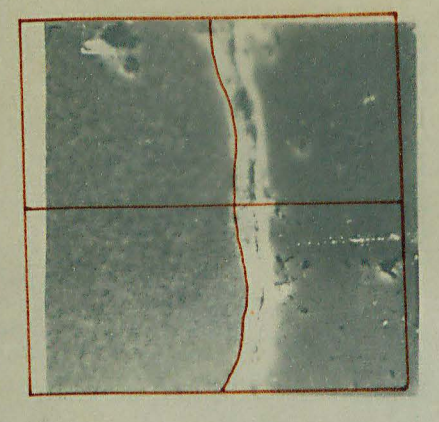

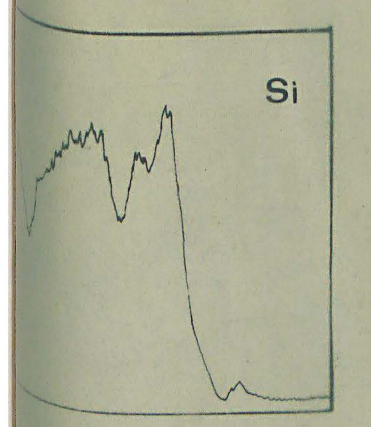

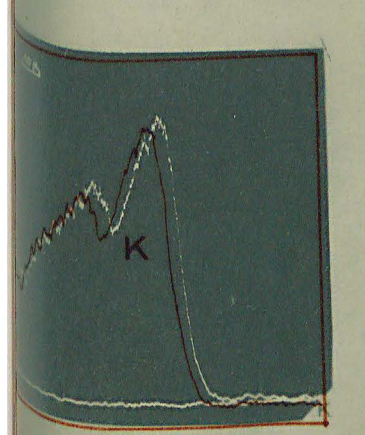

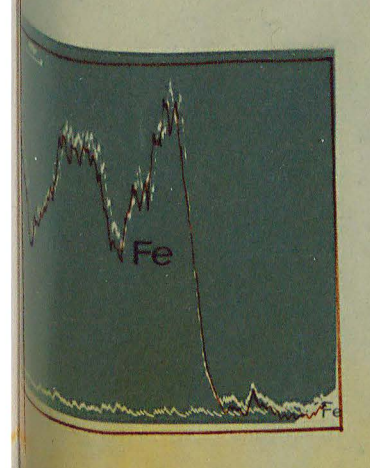

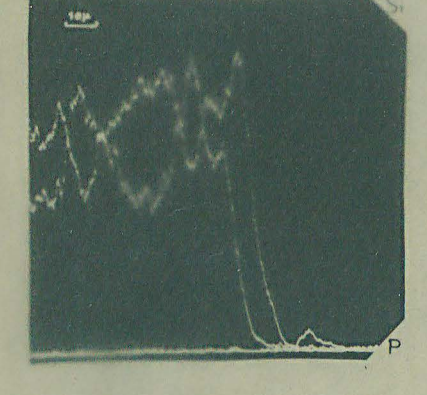

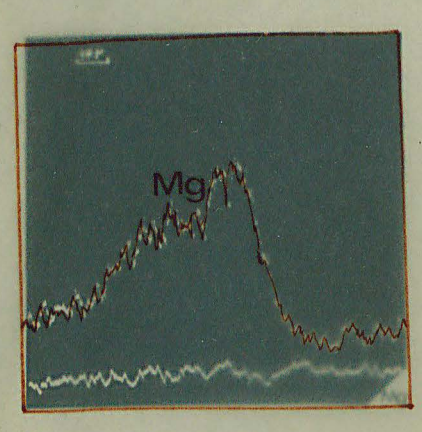

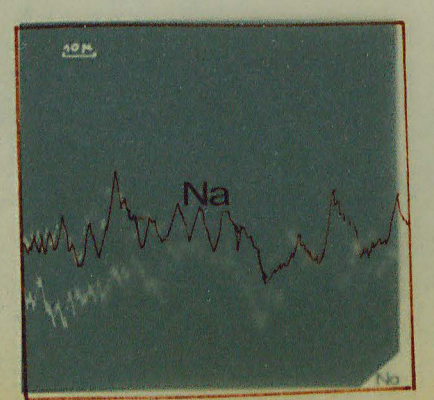

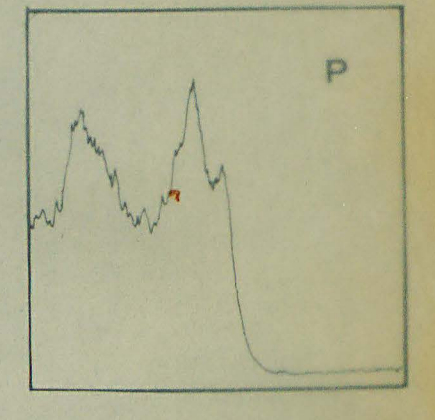

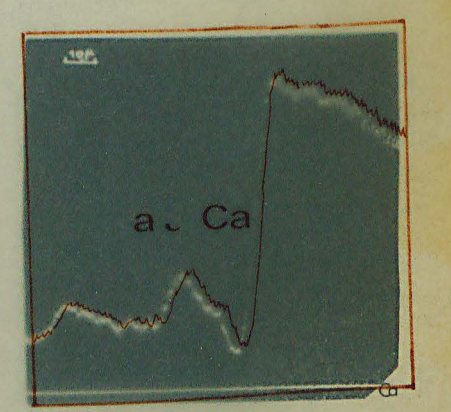

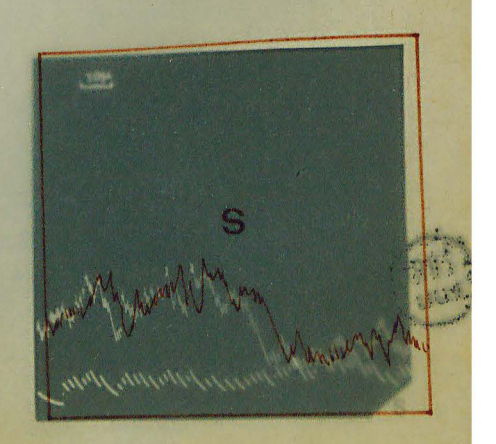

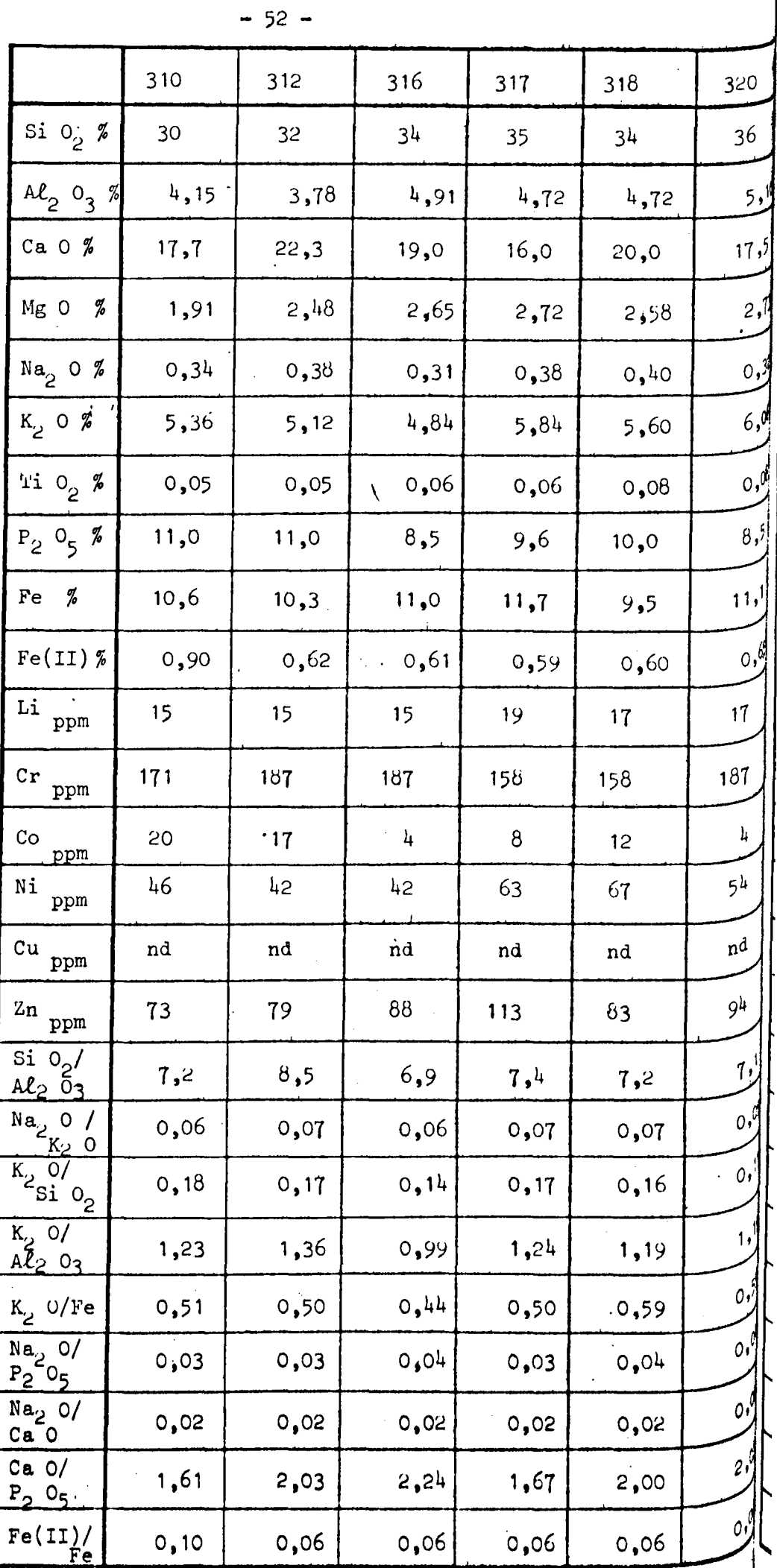

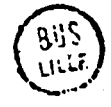

Tableau A 10 : Analyse chimique des "insolubles" de la série 3

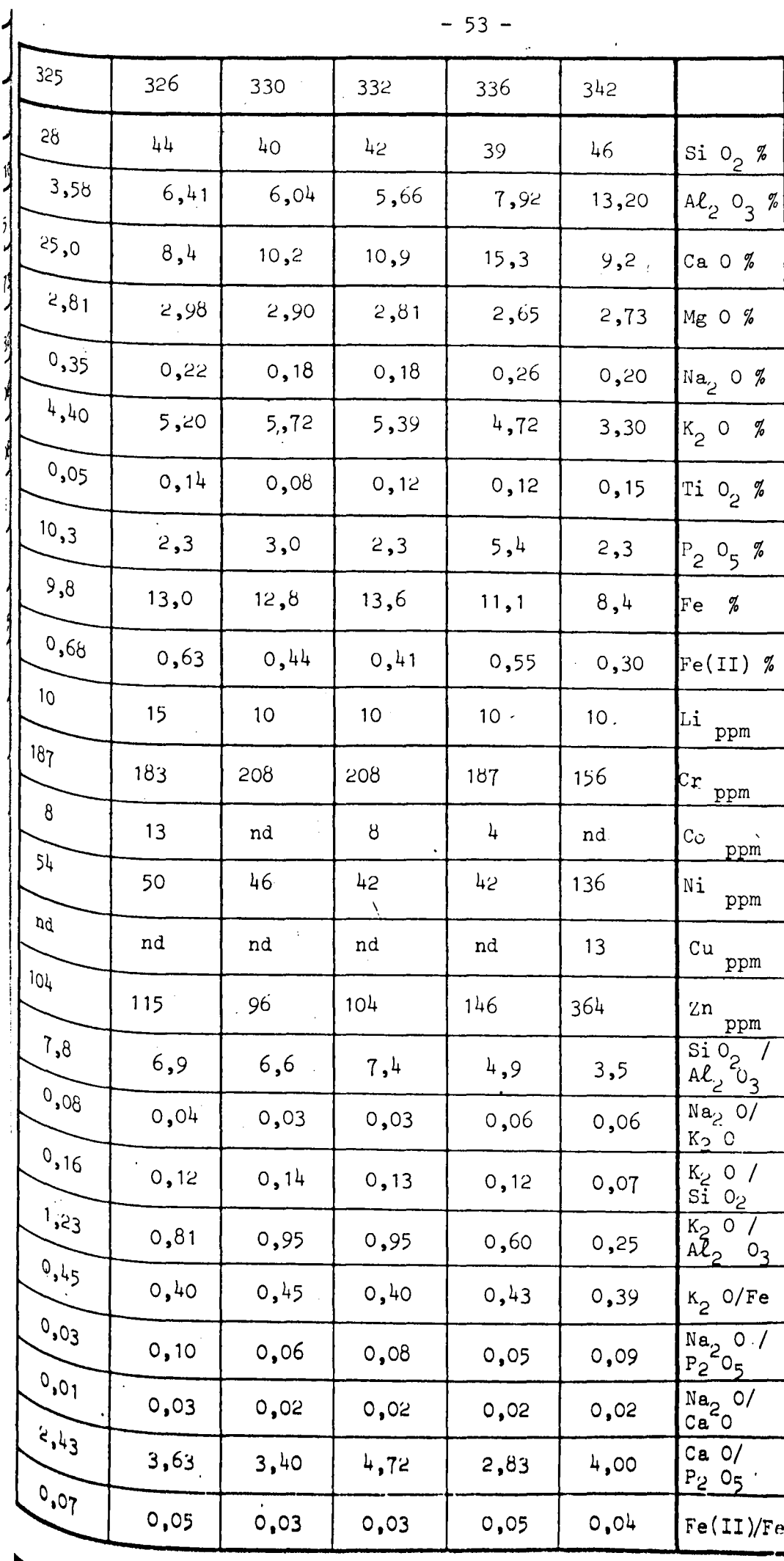

30<br>Lit

 $\ddot{\phantom{0}}$